## UNIVERSIDADE DE SÃO PAULO ESCOLA POLITÉCNICA PROGRAMA DE PÓS-GRADUAÇÃO EM ENGENHARIA ELÉTRICA

WALTER SANTIAGO CAMPOS ARANDA

**Sistema de Interferometria por Micro-ondas em 60GHz para a Medição de Ângulo e Distância de Alvos, Baseado na Estrutura de Seis portas sob Tecnologia de Membrana de Nanofios Metálicos**

> São Paulo 2023

#### WALTER SANTIAGO CAMPOS ARANDA

## **Sistema de Interferometria por Micro-ondas em 60GHz para a Medição de Ângulo e Distância de Alvos, Baseado na Estrutura de Seis portas sob Tecnologia de Membrana de Nanofios Metálicos**

#### **Versão Corrigida**

Dissertação apresentada à Escola Politécnica Universidade de São Paulo para obtenção do título de mestre em Ciências.

Área de concentração: Microeletrônica

Orientadores:

Profa. Dra. Ariana Lacorte, C. Serrano. Prof. Dr. Gustavo Pamplona Rehder.

São Paulo 2023

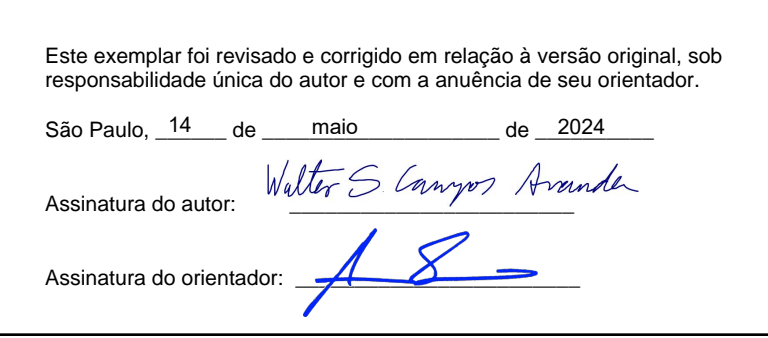

Catalogação-na-publicação

Aranda, Walter Santiago Sistema de Interferometria por Micro-ondas em 60GHz para a Medição de Ângulo e Distância de Alvos, Baseado na Estrutura de Seis portas sob Tecnologia de Membrana de Nanofios Metálicos / W. S. Aranda -- versão corr. -- São Paulo, 2024. 100 p. Dissertação (Mestrado) - Escola Politécnica da Universidade de São Paulo. Departamento de Engenharia de Sistemas Eletrônicos. 1.Antenas 2.Interferometria 3.Ondas milimétricas I.Universidade de São Paulo. Escola Politécnica. Departamento de Engenharia de Sistemas Eletrônicos II.t.

## **RESUMO**

O presente documento descreve a metodologia para a implementação de um sistema de interferometria de alta precisão em ondas milimétricas. A metodologia utilizada é explicada e teoricamente justificada para a medição de distâncias e cálculo de ângulo de apontamento para um alvo. Não há precedentes de implementação desse circuito usando a membrana de nanofios metálicos (*MnM*). Sua principal vantagem é permitir a miniaturização do interferômetro de seis portas com alto desempenho em altas frequências, como *60 GHz*. O trabalho foi dividido em duas fases. Na primeira fase, um circuito de 6 portas foi modelado, fabricado e medido para operar em uma frequência de 2,4 GHz. Os resultados desta primeira fase revelaram a importância e os cuidados necessários para elaborar esse tipo de circuito em um substrato comercial, além de ajudar a estabelecer uma série de passos e procedimentos que foram seguidos na segunda fase do projeto. Na segunda fase, foi realizada a implementação de um circuito de 6 portas com um comportamento semelhante, mas em um formato estrutural diferente, desta vez projetada para operar em uma frequência de *60 GHz* para possibilitar a sua integração em microssistemas como interferométricos. A fabricação do circuito de seis portas em *60 GHz* foi feita utilizando o substrato (*MnM*), desenvolvido pelo laboratório de sistemas de micro-ondas. Os resultados desta segunda fase demonstraram a viabilidade de integrar esse tipo de circuitos em outros sistemas, além de mencionar os desafios encontrados para seu modelamento e implementação. Em conjunto, os resultados de ambas as fases proporcionam uma visão abrangente da viabilidade e do desempenho do circuito de 6 portas. Essas descobertas contribuem para o avanço do conhecimento no campo da engenharia de micro-ondas, abrindo novas oportunidades de pesquisa e desenvolvimento no futuro.

Palavras-chave: Seis-portas, interferometria, nanofios metálicos, Combinação de matrizes

## **ABSTRACT**

The present document describes the methodology for implementing a highprecision millimeter-wave interferometry system. The methodology used is explained and theoretically justified for distance measurement and pointing angle calculation for a target. There are no precedents for implementing this circuit using metallic -nanowire-membran (*MnM*). Its main advantage is enabling the miniaturization of the six-port interferometer with high performance at high frequencies, such as 60 GHz. The work was divided into two phases. In the first phase, a six-port circuit was modeled, fabricated, and measured to operate at a frequency of 2.4 GHz. The results of this first phase revealed the importance and necessary precautions for developing this type of circuit on a commercial substrate, as well as helping to establish a series of steps and procedures that were followed in the second phase of the project.

In the second phase, the implementation of a six-port circuit with similar behavior, but in a different structural format, was carried out, this time designed to operate at a frequency of 60 GHz to enable its integration into microsystems such as interferometers. The fabrication of the 60  $GHz$  six-port circuit was done using the  $(MnM)$  substrate, developed by the microwave systems laboratory. The results of this second phase demonstrated the feasibility of integrating this type of circuit into other systems, as well as mentioning the challenges encountered for its modeling and implementation. Together, the results of both phases provide a comprehensive view of the feasibility and performance of the six-port circuit. These findings contribute to advancing knowledge in the field of microwave engineering, opening up new research and development opportunities in the future.

Key words: Six-ports, interferometry, Metallic-nanowire-Membrane, Matrix combination.

## **LISTA DE FIGURAS**

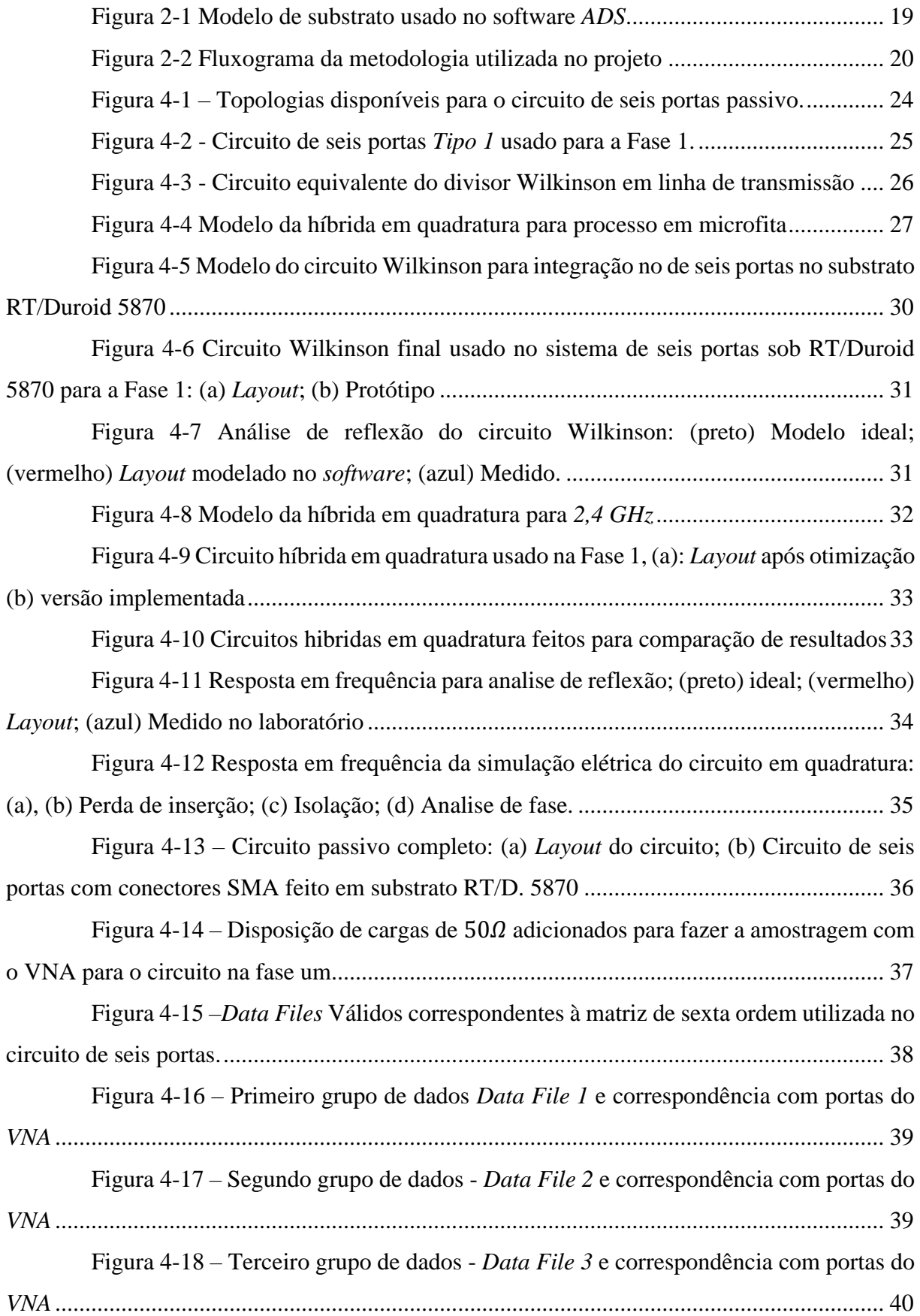

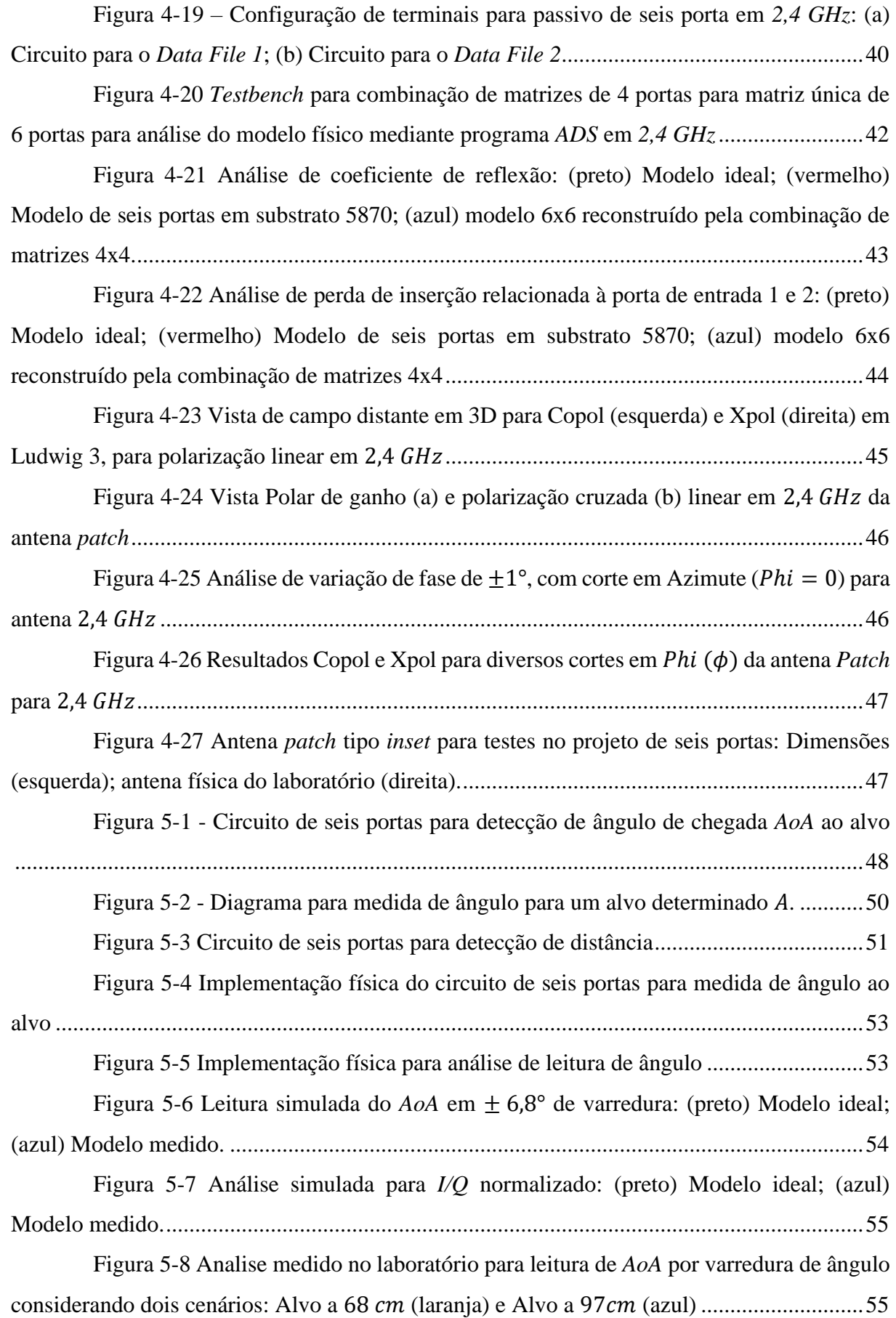

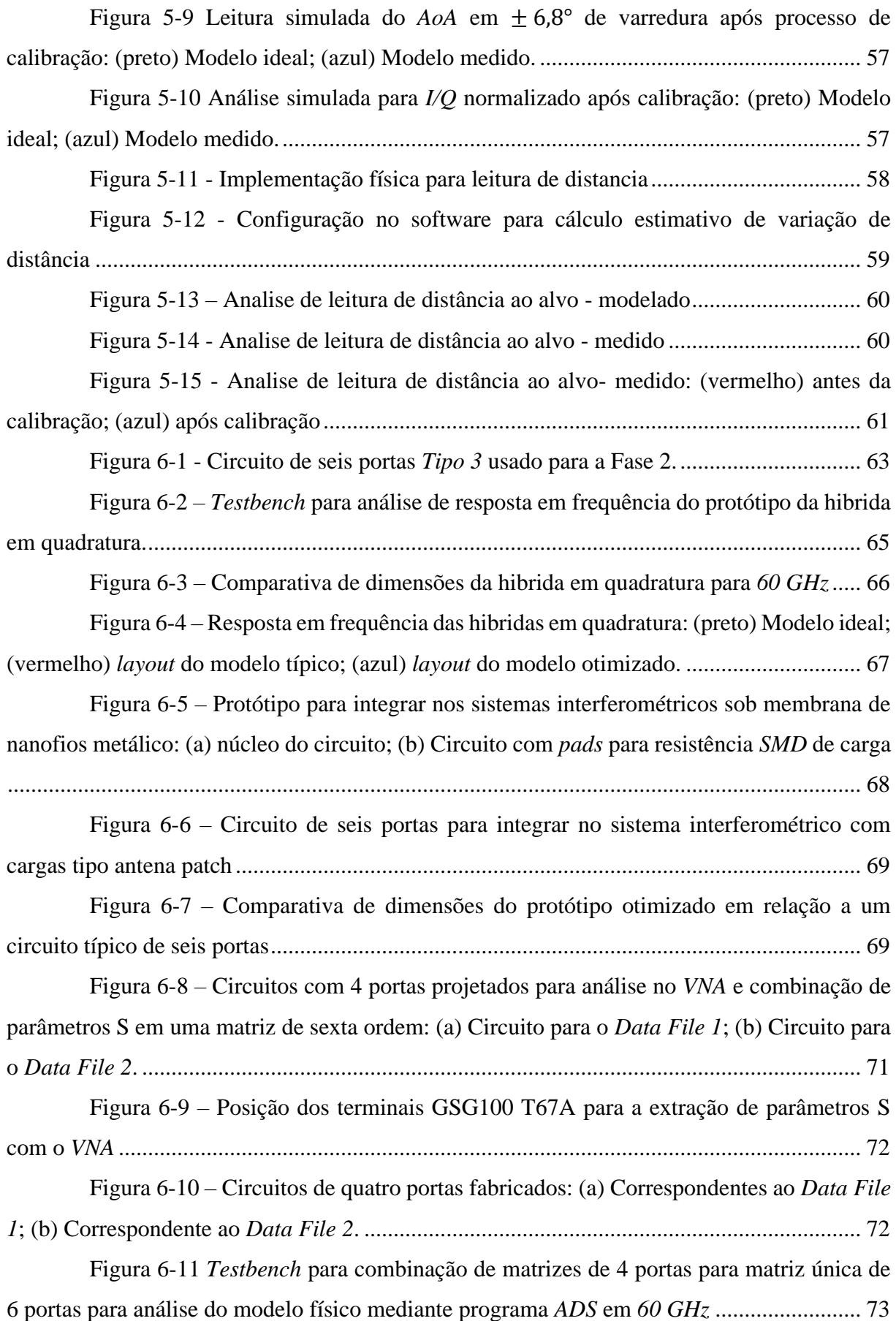

Figura 6-12 Análise de Coeficiente de Reflexão: (preto) Modelo ideal; (vermelho) Modelo de seis portas em substrato *MnM*; (azul) modelo 6x6 reconstruído pela combinação de matrizes 4x4..............................................................................................................................74

Figura 6-13 Análise de perda de inserção relacionada à porta de entrada 1: (preto) Modelo ideal; (vermelho) Modelo de seis portas em substrato *MnM*; (azul) modelo 6x6 reconstruído pela combinação de matrizes 4x4........................................................................75

Figura 6-14 Análise de perda de inserção relacionada à porta de entrada 2: (preto) Modelo ideal; (vermelho) Modelo de seis portas em substrato *MnM*; (azul) modelo 6x6 reconstruído pela combinação de matrizes 4x4........................................................................76

Figura 6-15 Análise de fase referente à porta 1: (preto) Modelo ideal; (vermelho) Modelo de seis portas em substrato *MnM*; (azul) modelo 6x6 reconstruído pela combinação de matrizes 4x4..............................................................................................................................77

Figura 6-16 Análise de fase referente à porta 2: (preto) Modelo ideal; (vermelho) Modelo de seis portas em substrato *MnM*; (azul) modelo 6x6 reconstruído pela combinação de matrizes 4x4..............................................................................................................................78 Figura 6-17 Resultados de análise da antena *patch* em 60 *GHz* para: (a) Carta de Smith; (b) *PR* para largura de Banda *BW* da antena *patch* em 60 ..............................................82 Figura 6-18 Resultados *Copol* e *Xpol* para diversos cortes em *Phi* da antena *Patch* em 60 .....................................................................................................................................82 Figura 6-19 Vista de ganho em padrão de radiação polar da antena *patch* retangular para 60 ..............................................................................................................................83 Figura 6-20 Análise em Fase Vertical, para corte em Azimute ( $Phi = 0$ ) para variação de fase em 1° em 60 .........................................................................................................84 Figura 6-21 Vista completa de variação de fase em 60 GHz para cenário de máxima varredura possível de cálculo de ângulo (90°).........................................................................84 Figura 6-22 Dimensões obtidas da antena patch de banda larga em 60 GHz .............. 85 Figura 7-1 Leitura do ângulo do alvo direcionado em  $\pm 20^{\circ}$  de varredura: (preto) Modelo ideal; (azul) Modelo 6x6 reconstruído combinando matrizes 4x4..............................86 Figura 7-2 Análise simulada para *I/Q* normalizado: (preto) Modelo ideal; (azul) Modelo 6x6 combinando..........................................................................................................87 Figura 7-3 - Resultados de análise simulada de varredura de ângulo para um

determinado objeto: (a) Modelo de parâmetros S do circuito de seis portas combinado; (b) Modelo de parâmetros S do circuito de seis portas combinado após calibração......................88

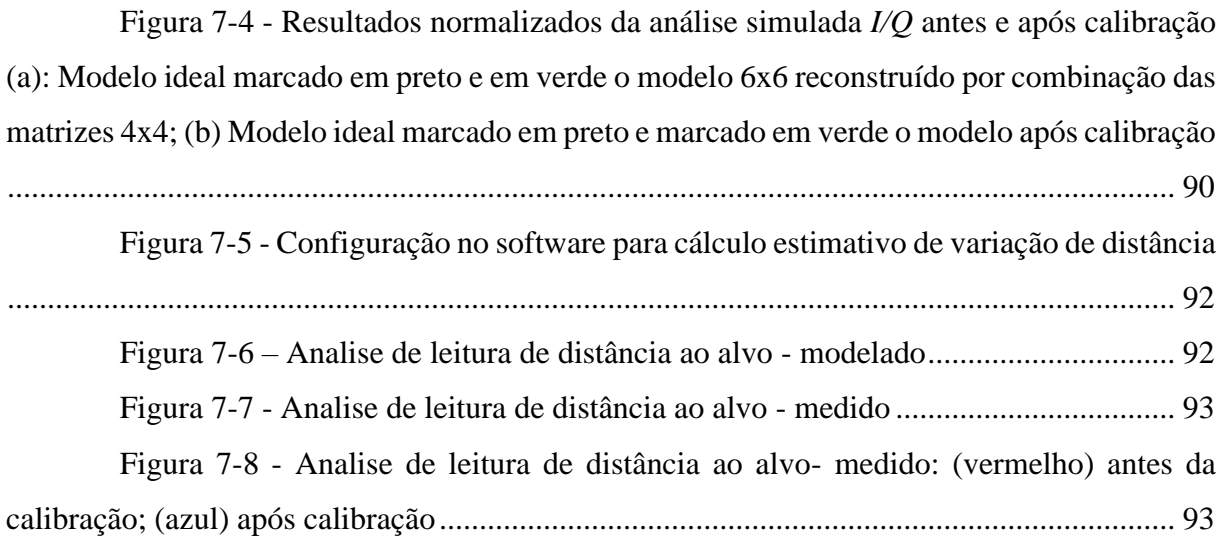

## LISTA DE TABELAS

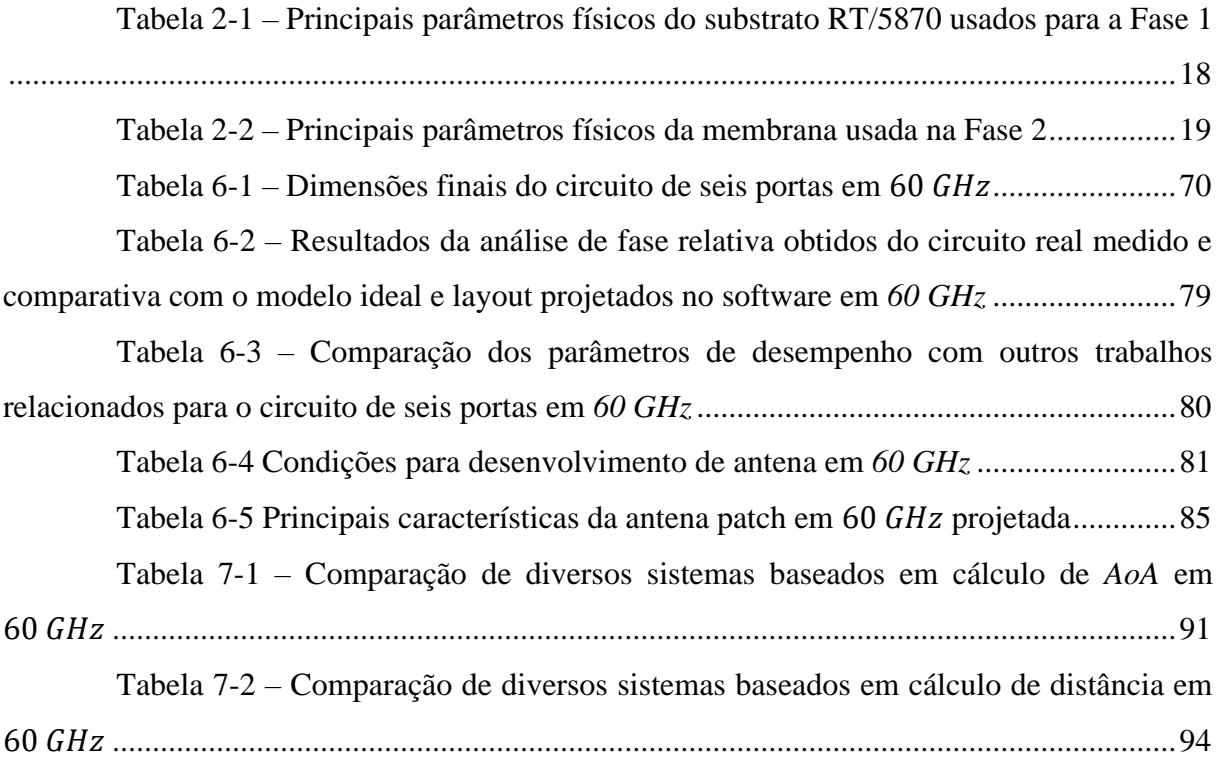

# SUMÁRIO

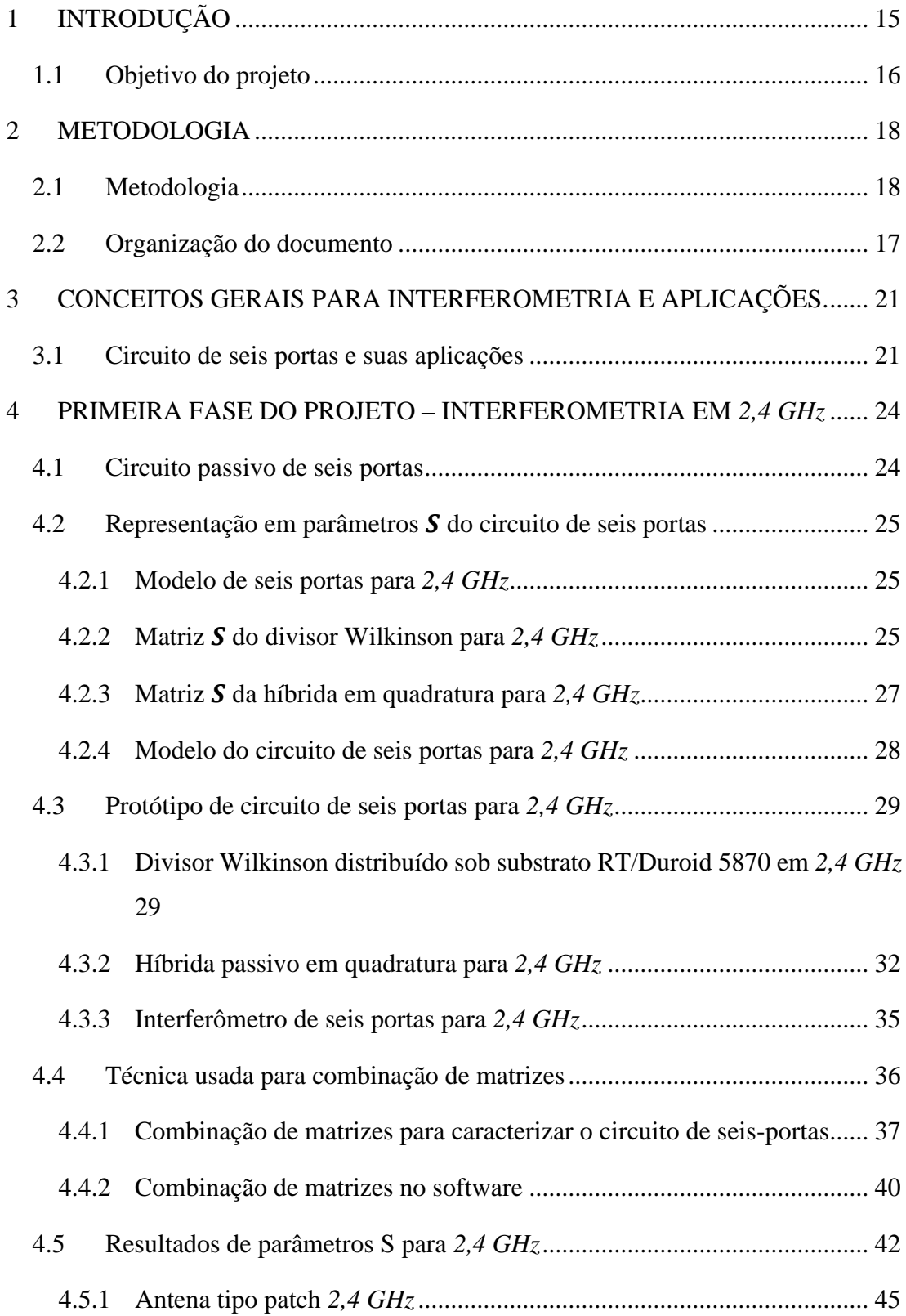

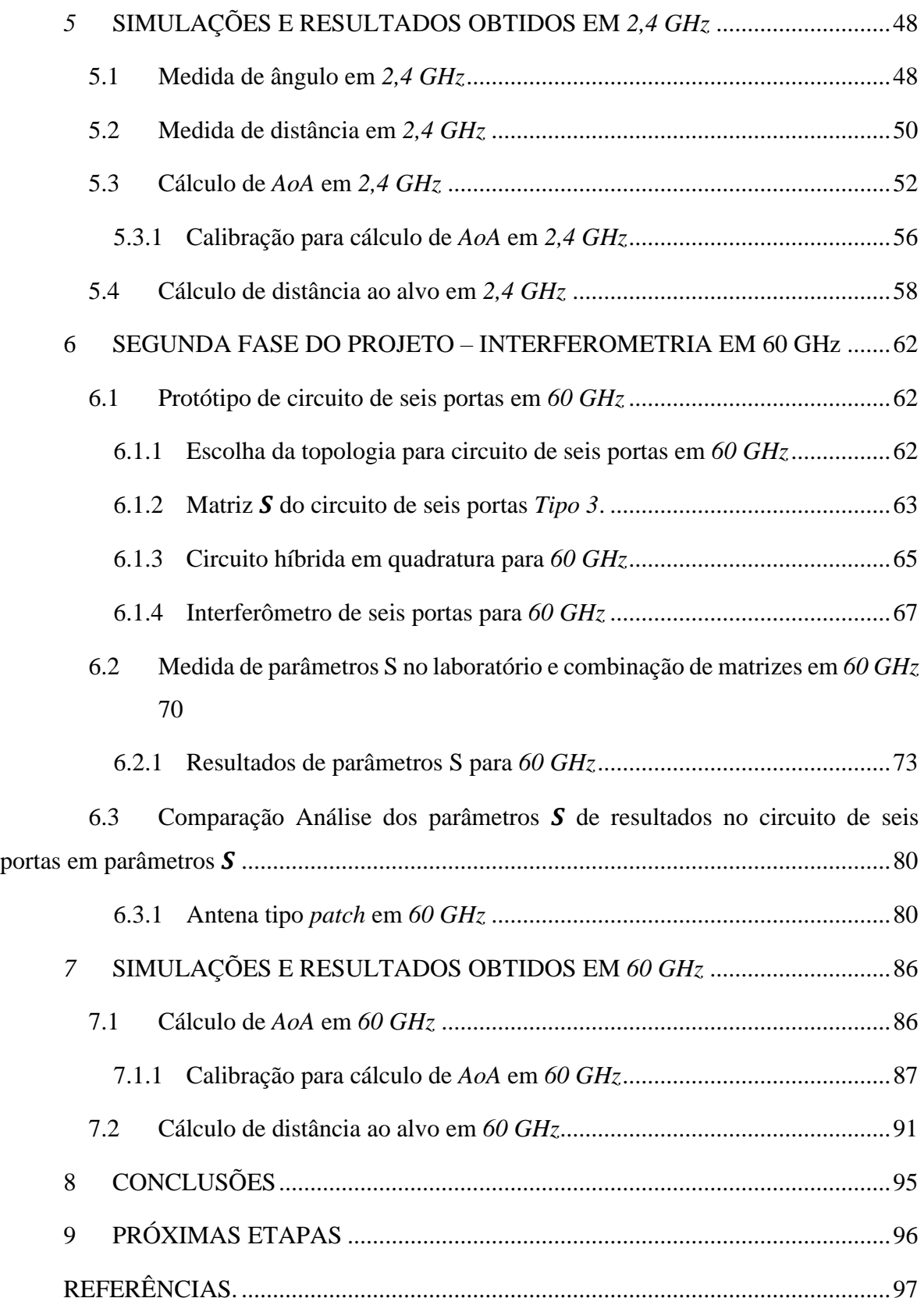

## 1 INTRODUÇÃO

Dentro do subcampo de sistemas de interferometria, várias técnicas são empregadas para a detecção de objetos e subsequente quantificação de suas propriedades, tais como distância, ângulo de incidência, velocidade, aceleração, entre outras. Essas técnicas podem utilizar tecnologia óptica, micro-ondas ou detecção por campo magnético. Cada uma dessas técnicas apresenta características específicas que as diferenciam em termos de precisão de leitura, sensibilidade, velocidade de processamento, robustez e custos. A diversidade dessas técnicas indica que um sistema de medição diferente é utilizado para cada cenário específico.

O interferômetro baseado em circuito passivo de seis portas abordado neste projeto é um instrumento que utiliza a interferência de ondas eletromagnéticas para realizar medições com alta precisão de distância, velocidade ou presença de um determinado alvo. Neste trabalho, concentra-se no estudo de um circuito passivo aplicada em dois sistemas: um para a detecção de alvos em distâncias variáveis e outro para o cálculo de diferentes ângulos de incidência sobre um determinado objetivo. A escolha da tecnologia para a implementação do circuito dependeu dos requisitos de frequência de operação, da largura de banda e das subestruturas disponíveis, com opções incluindo *Microstrip line*, *Stripline*, coplanar, entre outras. Quanto à abordagem deste trabalho, optou-se pela divisão em duas fases: a implementação do sistema em 2,4 GHz realizada sobre um substrato comercialmente conhecido e a implementação do sistema em 60 GHz sobre um substrato de tecnologia inovadora baseado na tecnologia de nanofios metálicos (*MnM*), mantendo a metodologia de implementação e simulação aprendida na primeira fase.

A motivação para a implementação do circuito de seis portas em altas frequências implica na possibilidade de aplicação bem-sucedida desse circuito em diversos cenários específicos. O circuito de seis portas foi introduzido pela primeira vez em 1964 por S. B. Cohn e N. P. Weinhouse (COHN; N. P. WEINHOUSE, 1964; TATU et al., 2001). Para os propósitos comportamentais deste tipo de circuito, são exploradas diversas técnicas, entre as quais podem ser incluídas estruturas amplamente reconhecidas, como divisores Wilkinson e híbridas em quadratura, este circuito tem seis terminais, duas entradas e quatro saídas e é capaz de estabelecer relações comparativas em fase e magnitude por meio de suas entradas (JIANG, 2014a).

Em suma, este projeto representa um passo significativo na pesquisa de sistemas de interferometria, ao abordar o circuito passivo de seis portas sobre um substrato inovador e suas

aplicações em detecção de alvos em distâncias variáveis e ângulos de incidência diversos. A escolha de tecnologias inovadoras e a exploração de estruturas reconhecidas, como divisores Wilkinson e híbridas em quadratura, destacam a versatilidade e o potencial deste sistema. Embora não se destine a substituir sistemas existentes, sua singularidade e eficácia em cenários específicos podem contribuir para avanços significativos na área de interferometria. À medida que este projeto evolui, espera-se que ele continue a agregar conhecimento e aprimorar a capacidade de medição em diversas aplicações.

#### **1.1 Objetivo do projeto**

O objetivo principal deste projeto foi desenvolver e implementar uma estrutura de membrana de nanofios metálicos (*MnM*) para integração em um sistema de interferometria de micro-ondas de alta precisão em altas frequências. O projeto é dividido em duas fases distintas:

Na fase 1, a estrutura de membrana será projetada e construída para operar a 2,4 GHz, usando um substrato comercial. Essa frequência inicial é escolhida devido às aplicações difundidas em comunicações sem fio e sistemas de radar, onde a precisão da interferometria é fundamental. O uso de um substrato comercial nesta fase torna o desenvolvimento mais acessível, enquanto aprimora a precisão das medições e os procedimentos de extração de dados.

Na fase 2, a implementação se concentrará em operar a 60 GHz, aproveitando a membrana de nanofios metálicos (*MnM*). Essa etapa representa um avanço significativo, pois a frequência mais alta permite integração do circuito com microssistemas, facilitando a portabilidade e possibilitando o monitoramento preciso de distâncias e ângulos. A escolha da membrana de nanofios metálicos oferece controle preciso sobre as propriedades físicas do circuito, otimizando as características das linhas de transmissão e aprimorando o desempenho do circuito passivo (PELEGRINI et al., 2016). É relevante destacar que o processo de fabricação da membrana *MnM* permite um nível de resolução que seria inatingível em um substrato convencional de micro-ondas. Isso resulta em uma concordância notável entre o modelo simulado e os resultados práticos, garantindo precisão nas medições.

Este projeto de pesquisa não apenas busca atender às demandas de precisão na área de interferometria, mas também almeja contribuir significativamente para o avanço do conhecimento em engenharia de micro-ondas. Além disso, abre portas para novas aplicações e oportunidades de pesquisa e desenvolvimento que podem beneficiar diversas indústrias, incluindo comunicações, eletrônica, medicina e sensoriamento remoto. Portanto, representa um passo importante na busca por soluções de medição de alta precisão e inovação tecnológica.

#### **1.2 Organização do documento**

Além do capitulo introdutório nesta subsecção, se descreve a organização do documento. Começando com a introdução, descrição, metodologia e aplicações do projeto, seguido da divisão em duas principais fases. A primeira fase aborda o sistema interferométrico na frequência de 2,4 GHz, enquanto a segunda fase aborda a frequência de 60 GHz. Nos quais são abordados todos os aspectos do desenvolvimento do sistema de interferometria proposto.

Na Introdução, é apresentada uma visão geral da interferometria e são definidos os objetivos do trabalho. Em Metodologia se explica a metodologia utilizada para alcançar os objetivos propostos. Já os Conceitos Gerais da Interferometria e Aplicações exploram os fundamentos teóricos dessa técnica e suas diversas aplicações práticas.

No capítulo sobre os Fundamentos do Circuito Passivo de Seis Portas, são explicados os princípios básicos desse tipo de circuito e são apresentados os principais modelos utilizados no sistema.

A primeira fase do projeto descreve o processo de desenvolvimento do circuito na frequência de 2,4 GHz e justifica a escolha desta frequência para o projeto. Além disso, são detalhadas a antena utilizada para o sensoramento de distância e ângulo ao alvo, bem como as técnicas de extração dos dados medidos para inclusão no sistema simulado.

Todo o processo seguido para a elaboração do sistema de interferometria na primeira fase é documentado e é criado um testbench de provas para extrapolar o circuito de seis portas em diversas outras frequências e aplicações. Esses resultados impulsionaram a motivação para expandir o funcionamento do sistema para frequências superiores, como os 60 GHz propostos, utilizando um novo substrato desenvolvido pela Escola Politécnica da USP.

Na Segunda Fase – Interferometria em 60  $GHz$ , o foco do projeto é direcionado para a aplicação do sistema estudado na primeira fase, porém, utilizando um novo substrato ideal para operação nessa frequência. A Tecnologia de Membrana de Nanofios Metálicos é apresentada como o substrato utilizado no trabalho, descrevendo suas principais características.

Assim também, são detalhados o circuito utilizado e seu comportamento por blocos, assim como a justificativa pela qual é escolhido um circuito distinto da fase um. As Simulações e Resultados Obtidos exploram as simulações realizadas, os testes conduzidos em laboratório e os resultados obtidos, além de compará-los com outros sistemas similares.

As Conclusões do trabalho são derivadas dos resultados obtidos e das análises realizadas ao longo do projeto. Por fim, os Trabalhos Futuros sugerem possíveis direções para futuras pesquisas e desenvolvimentos na área.

### 2 METODOLOGIA

#### **2.1 Metodologia**

A metodologia empregada é explicada e teoricamente justificada, dividindo-se em duas fases.

A primeira fase envolve o modelamento, fabricação e medição de um circuito de seis portas em 2,4 GHz. Essa etapa inicial estabelece diretrizes para a segunda fase, focada na implementação de um circuito similar a ser fabricada, medida e testada em sistemas interferométricos modelados por computador, auxiliando na estimativa do comportamento ao integrar em microssistemas interferométricos.

O substrato usado para a primeira fase do projeto foi o RT/5870 da *Rogers*, este substrato é amplamente utilizado na indústria e atende adequadamente aos requisitos da primeira fase do projeto em 2,4 GHz. A Tabela 2-1 apresenta as principais caraterísticas deste substrato, as quais serão úteis para que o modelo do circuito real seja projetado com precisão no simulador.

| Tipo                                                   | Variável              | Material | Valor      | Comentário                 |
|--------------------------------------------------------|-----------------------|----------|------------|----------------------------|
| Dielétrico                                             | $H \circ u h$         | RT5870   | 1,575 mm   |                            |
| Espessura camadas<br>condutoras inferior<br>e superior | $T$ ou $t$ ou<br>cond | Cobre    | $35 \mu m$ | Condutor <i>microstrip</i> |
| Constante<br>dielétrica                                | $\varepsilon_r$       |          | 2,33       |                            |
| Condutividade                                          | $\sigma$              |          | 5,8e7 S/m  | Condutividade da<br>trilha |
| Fator de dissipação                                    | Tan $\delta$          |          | 0,0005     |                            |

Tabela 2-1 – Principais parâmetros físicos do substrato RT/5870 usados para a Fase 1

Fonte: Elaborado pelo autor

Devido ao desempenho e aos resultados observados na primeira fase, surgiu a

motivação de evoluir para uma frequência superior a 60 GHz, aproveitando o substrato desenvolvido na Escola Politécnica da USP (PELEGRINI et al., 2016) no qual usa linhas metálicas compostas de nanofios metálicos na qual será usado como linhas de *microstrip*.. Implementado as mesmas técnicas e metodologia aprendida na primera fase do projeto.

A Figura 2-1 Apresenta o corte transversal do substrato usado.

Figura 2-1 Modelo de substrato usado no software *ADS*.

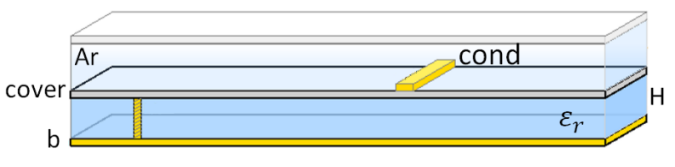

Fonte: Elaborado pelo autor, adaptado do *software ADS*.

A Tabela 2-2 apresenta as principais caraterísticas deste substrato, as quais serão úteis para que o modelo do circuito real seja projetado com exatidão nas ferramentas de *software*.

| Tipo             | Variável         | Material    | Valor      | Comentário                 |
|------------------|------------------|-------------|------------|----------------------------|
| Dielétrico       | H ou $h$         | Alumina MnM | $50 \mu m$ |                            |
| Espessura camada | T ou t ou        | Cobre       | $3 \mu m$  | Condutor <i>microstrip</i> |
| condutora        | cond             |             |            |                            |
| Base metálica    | $\boldsymbol{b}$ | Cobre       | $3 \mu m$  | Base metálica do           |
|                  |                  |             |            | substrato                  |
| Constante        | $\varepsilon_r$  | 6,7         |            |                            |
| dielétrica       |                  |             |            |                            |
| Condutividade    | $\sigma$         |             | 5,8e7 S/m  | Condutividade da           |
|                  |                  |             |            | trilha                     |
| Rugosidade       | Rough            |             | $0,001$ mm |                            |

Tabela 2-2 – Principais parâmetros físicos da membrana usada na Fase 2

Fonte: Elaborado pelo autor

Os resultados validam a viabilidade e destacam desafios no modelamento e implementação. Em conjunto, ambas as fases oferecem uma visão abrangente da viabilidade e do desempenho do circuito de seis portas. Também, na segunda fase, surgiram outros desafios, os quais exigiram a mudança da estrutura circuital de seis portas, para uma topologia diferente da primeira fase. A Figura 2-2 mostra um fluxograma da metodologia utilizada no projeto.

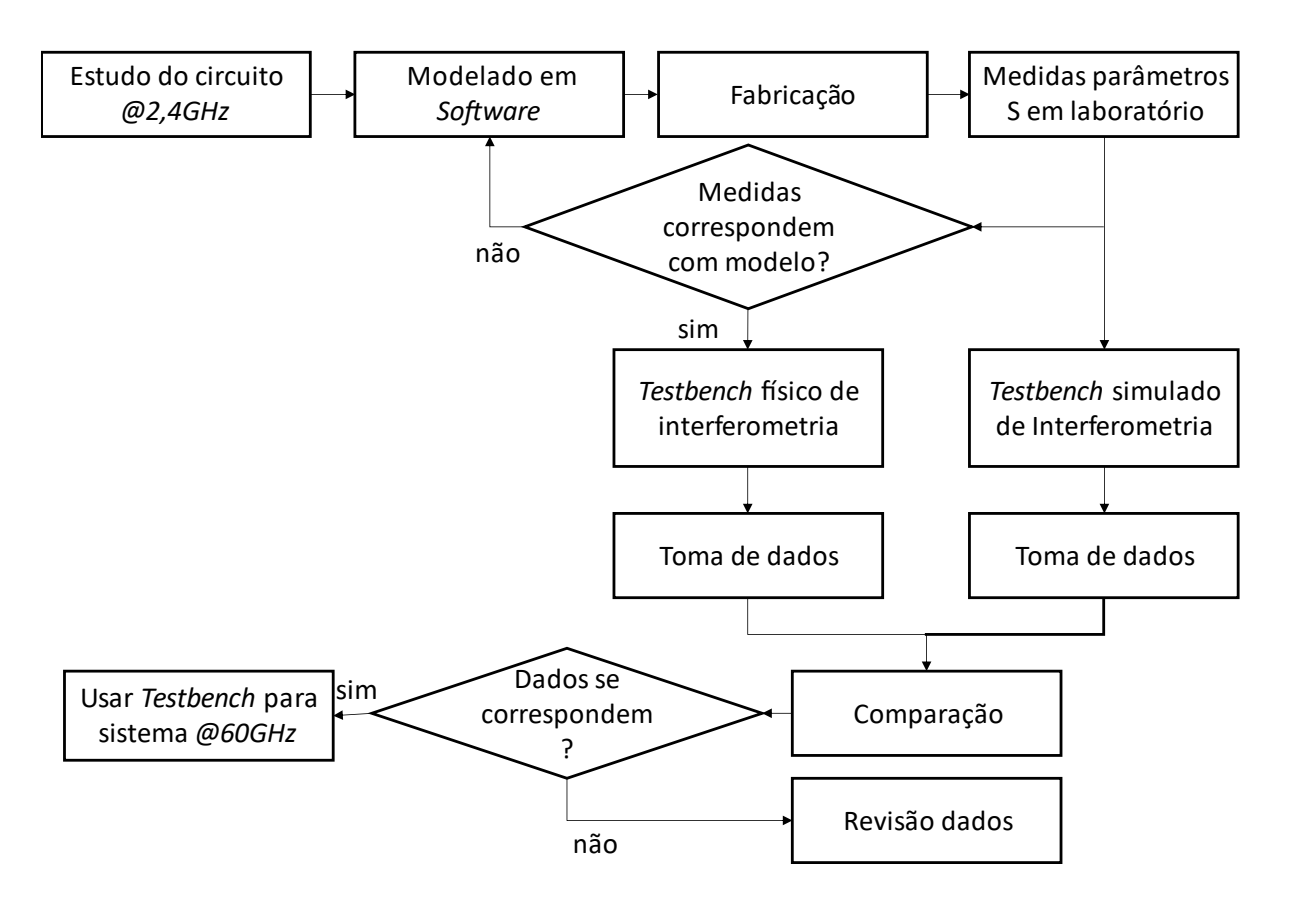

Figura 2-2 Fluxograma da metodologia utilizada no projeto

Fonte: Elaborado pelo autor, adaptado do *software ADS*.

### 3 CONCEITOS GERAIS PARA INTERFEROMETRIA E APLICAÇÕES.

A interferometria é uma técnica utilizada em diversas áreas da ciência e da engenharia para medir e analisar fenômenos que envolvem a interação de ondas. No seu conceito mais básico, a interferometria explora a interferência entre duas ou mais ondas que se combinam, resultando em padrões de interferência que podem ser analisados para extrair informações sobre as fontes dessas ondas. Essas ondas podem ser de natureza eletromagnética, como a luz, ou mecânica, como as ondas sonoras.

Falando especificamente sobre interferometria baseada em ondas eletromagnéticas, a estrutura principal capaz de efetuar as combinações de ondas é denominada como circuito passivo de seis portas. Como o nome indica, é uma estrutura que não requer uma fonte de energia para seu funcionamento. Em vez disso, ele compara os sinais mediante suas duas entradas e emite nas quatro saídas os resultados de fase e magnitude desses sinais.

Outros sistemas interferométricos, como os baseados em ótica, podem ser projetados para modificar a diferença de fase entre as ondas interferentes, permitindo a análise de diferentes propriedades do objeto de interesse, como sua forma, tamanho, composição, entre outras. Os padrões de interferência resultantes são detectados por sensores sensíveis, como fotodetectores ou detectores de radiação, que registram a intensidade das ondas em cada ponto do padrão.

Por fim, em todos os casos, os dados obtidos pelos circuitos interferométricos são processados utilizando métodos de processamento de sinais, que permitem analisar o padrão de interferência e extrair informações úteis sobre o objeto estudado.

#### **3.1 Circuito de seis portas e suas aplicações**

A interferometria abrange um espectro diversificado de tipos, cada um adaptado para aplicações específicas. Os sistemas interferométricos podem ser categorizados com base em seu tipo de aplicação, no qual existem subcategorias que dependem principalmente do grau de precisão e alcance. Apresenta-se uma classificação dos tipos de interferômetros com base na área de atuação.

Aplicações em Saúde e Medicina - Nesta categoria, as referências encontradas concentram-se no uso da interferometria em curto alcance e alta precisão nas medidas. Uma aplicação notável é a detecção de câncer de pele, onde sensores de ondas milimétricas são utilizados para avaliar a presença de possíveis melanomas (ARAB et al., 2020).

A interferometria de seis portas é utilizada também em sistemas de detecção de câncer de mama. Mediante a análise das propriedades elétricas dos tecidos mamários é possível devido à alta sensibilidade do sistema, como demonstrado em (SEMAN; BIALKOWSKI, 2007), um reflectómetro utiliza acopladores compactos de *micro strip* tipo slot em banda ultra larga (*UWB*). Sua análise e avaliação de desempenho são realizadas por meio de ferramentas de simulação de campo e circuito comercialmente disponíveis. Assim como para a leitura de tecidos humanos, a alta sensibilidade que esse tipo de sistema possui permite também fazer a leitura de sinais cardíacos e usá-los como um novo parâmetro biométrico para a identificação única e remota de indivíduos. A interferometria de seis portas oferece a sensibilidade e precisão necessárias para essa aplicação, conforme discutido em (SHI et al., 2018) se usa um radar em 24 GHz, o sistema é capaz de atingir até 94,6% de precisão na identificação automática de pessoas, superando outros sistemas.

Aplicações em Rastreamento e Radar - A técnica de seis portas é empregada em radares para rastrear alvos com alta precisão, como destacado no estudo (MOON; YOM; LEE, 2017). Nesse estudo, é utilizada uma arquitetura de rastreamento monopulso com múltiplas junções de circuitos de seis portas para processar separadamente sinais em elevação e azimute tudo isto com o sistema operando em banda *K* a 20 *GHz*. O mesmo conceito é usado na análise de vibração mecânica com base na tecnologia de radar e leitura de sinais cardíacas como mostrado em (SHI et al., 2018). Como indicado em (VINCI et al., 2013a), a alta precisão na discriminação de fase dessa técnica permite a detecção extremamente precisa de vibrações mecânicas. Outro estudo, (PENG; RAN; LI, 2017), apresenta um radar adaptado com vários circuitos de seis portas em banda K para localização em curto alcance. Esse sistema utiliza um oscilador controlado por tensão (*VCO*) e antenas patch capazes de direcionar o feixe.

Aplicações em Monitoramento e Controle - Com a crescente importância dos veículos autônomos, os sistemas de monitoramento de saúde do motorista tornam-se essenciais. A radar interferométrica de seis portas pode detectar sinais vitais, como frequência cardíaca e respiração do motorista, conforme apresentado em (VINCI et al., 2015). Além disso, seu uso pode estender-se à detecção de movimentos, conforme detalhado em (RODRIGUEZ; FLORES; LI, 2019), estes interferômetros são geralmente utilizados para detecção de presença em curto alcance de alvo, em outros casos podem realizar medidas, porém com baixa precisão. Dentro desta subcategoria, encontram-se sensores utilizados para pequenos deslocamentos ou variações de posição, normalmente fazendo uso de sensores de efeito Hall. Além disso, outros sensores baseados em métricas de intensidade de luz, como fotodiodos. Outro tipo de sensores

nesta categoria são aqueles baseados em pressão ou força, utilizados em interferometria mecânica ou acústica, sendo úteis para medir deformações ou perturbações mecânicas.

Aplicações para métricas - Um dos usos mais frequentes desses sistemas é a leitura de métricas, como velocidade, empregando a técnica Doppler, como discutido em (XIAO; GHANNOUCHI; YAKABE, 2003). Para medições de distâncias em curto alcance sem contato, destaca-se o estudo (SPORER et al., 2015) que utiliza radar interferométrico de seis portas com ondas EM na frequência de 2,4 GHz. Este sistema é aplicável em robôs submarinos e sistemas de manipulação subaquática, garantindo alta precisão. Finalmente, para medições de ângulos direcionados a alvos específicos, o presente projeto baseia-se em referências (KOELPIN et al., 2012) e (VINCI; KOELPIN; WEIGEL, 2009), que utilizam tecnologia de radar e um circuito interno de seis portas para aplicações automotivas e calibração por meio de amostragem de fase do interferômetro. A leitura de outras métricas, como ângulo de determinado alvo e distâncias, é estudada em (KOELPIN et al., 2016).

Cada tipo de sensor possui características específicas que os diferenciam quanto à precisão, sensibilidade, velocidade de processamento, robustez e custo de fabricação e operação. A escolha do tipo de sensor a ser utilizado em um determinado cenário depende das exigências específicas do projeto em relação a esses fatores.

### 4 PRIMEIRA FASE DO PROJETO – INTERFEROMETRIA EM *2,4 GHz*

A abordagem da primeira fase do projeto focou em implementar o circuito em uma frequência de 2,4 GHz devido ao seu fácil tratamento e ao amplo acesso aos componentes no mercado nessa frequência. Nesta fase inicial, desenvolveu-se o procedimento para os sistemas de interferometria visando o cálculo de distância e ângulo do alvo.

#### **4.1 Circuito passivo de seis portas**

Um circuito passivo de seis portas baseia seu fundamento na capacidade de comparar e combinar sinais sem a necessidade de uma fonte de energia externa. Este circuito permite a comparação de dois sinais de entrada, geralmente representando fenômenos físicos ou grandezas medidas. Ele divide esses sinais em diferentes caminhos internos e os combina novamente em suas saídas, possibilitando a análise das diferenças de fase e amplitude entre eles.

O circuito de seis portas pode ser feito basicamente de 3 formas distintas, cada uma delas é implementada sobre subestruturas diferentes, mas que ao final englobam as mesmas características elétricas do circuito completo. Na Figura 4-1 se mostram os três tipos disponíveis abordados na bibliografia.

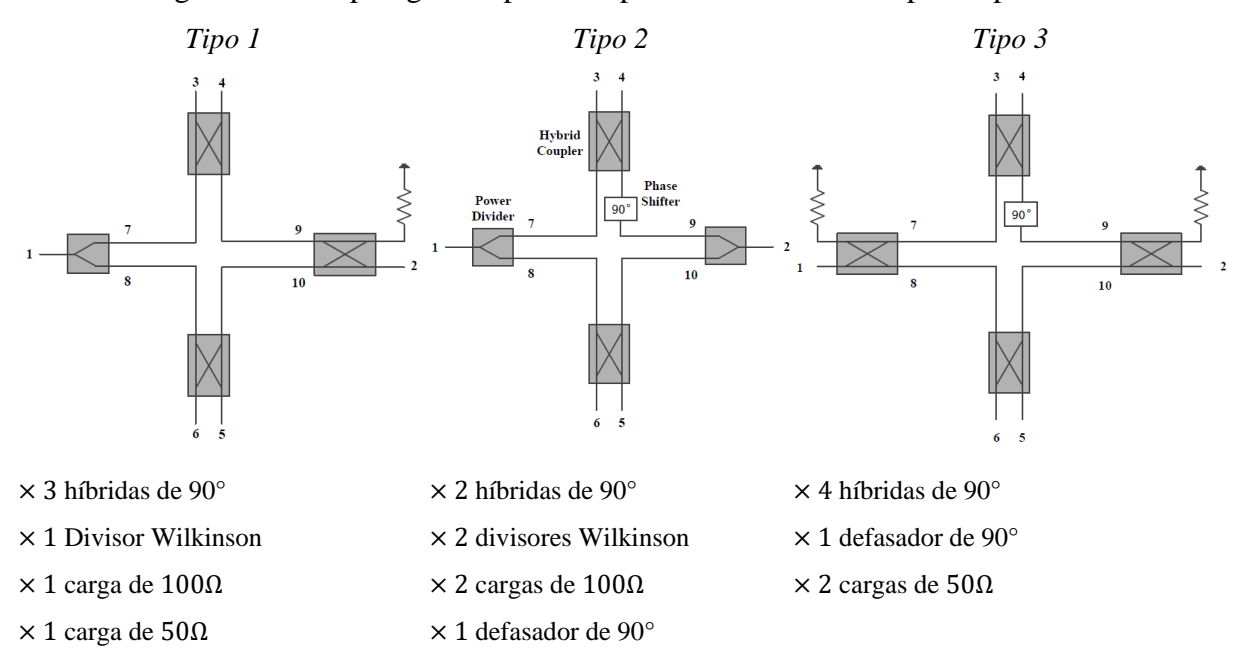

Figura 4-1 – Topologias disponíveis para o circuito de seis portas passivo.

Fonte: Elaborado pelo autor, adaptado de (JIANG, 2014b)

Com duas portas de entrada e quatro saídas, o circuito é projetado para aceitar sinais de diversas fontes e gerar saídas que representam essas diferenças.

#### **4.2 Representação em parâmetros do circuito de seis portas**

O interferômetro de seis portas é representado matricialmente por meio de parâmetros de espalhamento, também conhecidos como parâmetros S. Esses parâmetros descrevem a relação entre a onda incidente e a onda refletida em qualquer sistema.

#### 4.2.1 **Modelo de seis portas para** *2,4 GHz*

Para a primeira fase do trabalho, optou-se por usar o circuito *Tipo 1* listada na seção 4.2 e ilustrada na Figura 4-1 devido a este ser amplamente abordado dentro da revisão bibliográfica, além da disponibilidade de componentes comerciais que facilitam sua implementação. Na Figura 4-2 é apresentado o circuito escolhido onde as portas de acesso externas estão numeradas como P1-6 e as portas internas P7-10 serão usadas para listar as equações na secção 0.

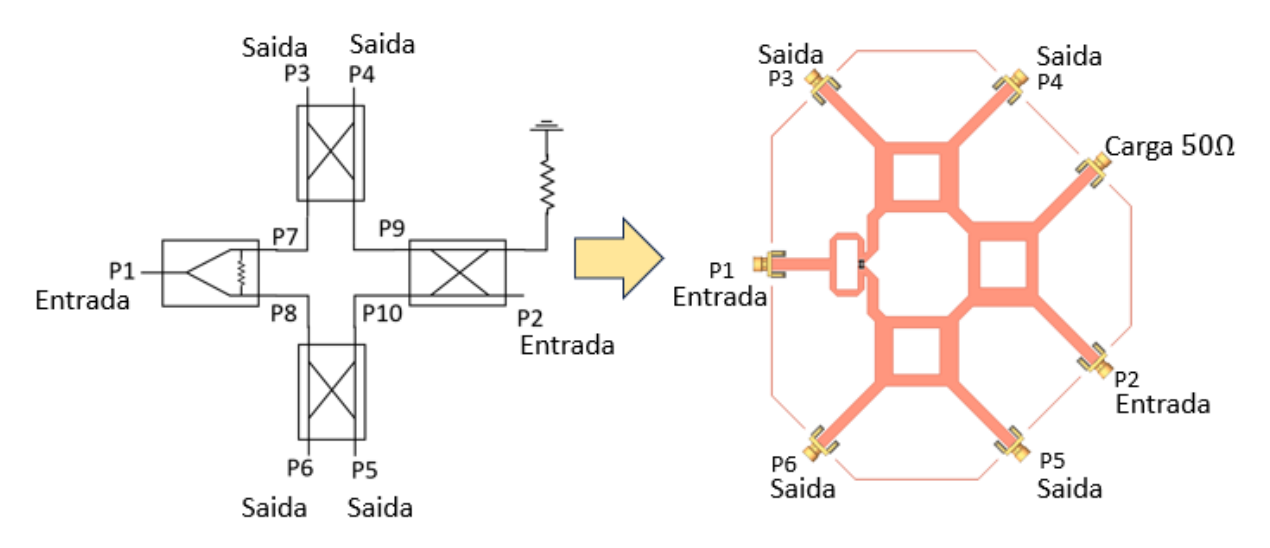

Figura 4-2 - Circuito de seis portas *Tipo 1* usado para a Fase 1.

Fonte: Elaborado pelo autor, adaptado de (JIANG, 2014b)

O circuito de seis portas *Tipo 1* é composto por três acopladores em quadratura, uma carga de 50  $\Omega$  e um divisor de potência Wilkinson no qual precisa de um resistor de 100  $\Omega$ .

#### 4.2.2 **Matriz do divisor Wilkinson para** *2,4 GHz*

A Figura 4-3 ilustra o modelo do circuito divisor Wilkinson e os principais parâmetros

que devem ser considerados para atender às especificações de desempenho necessárias.

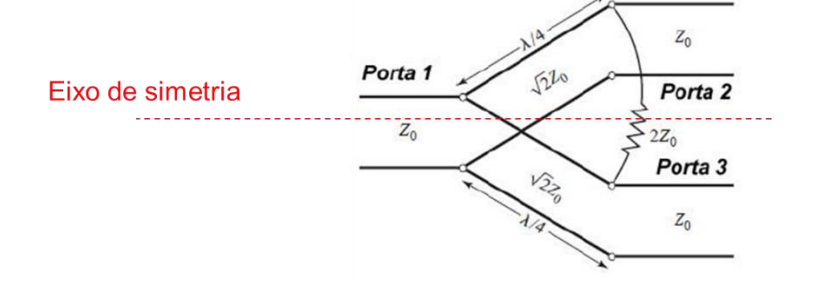

Figura 4-3 - Circuito equivalente do divisor Wilkinson em linha de transmissão

Fonte: Esquerda: Elaborado pelo autor.

Na Figura 4-3 acima, o divisor de 3 portas é composto por 2 linhas de quarto de lambda e uma resistência de  $2Z_0$ , sendo  $Z_0$  a resistência de referência que, neste caso, é 50 $\Omega$ . Como pode ser notado na figura, há um eixo de simetria no circuito, o que nos convém já que os parâmetros nas portas 2 e 3 serão os mesmos. Da mesma forma, por reciprocidade, S32 e S23 são os mesmos e em condições ideais estão isolados. Assim matriz Wilkinson (4.1) se mostra, onde os parâmetros marcados em vermelho seriam conhecidos, e só restaria conhecer os parâmetros marcados em azul.

$$
\begin{bmatrix} 511 & 512 & 513 \\ 521 & 522 & 523 \\ 531 & 532 & 533 \end{bmatrix} \longrightarrow \begin{bmatrix} 511 & 512 & 512 \\ 512 & 522 & 523 \\ 512 & 523 & 522 \end{bmatrix} \tag{4.1}
$$

Para S11, usando as expressões de linha de quarto de lambda que seria a impedância de linha ao quadrado dividida pela impedância de carga ou 2 $Z_{in} = \frac{(\sqrt{2}Z_0)^2}{Z_{in}}$  $\frac{2Z_0}{Z_0}$ , deduz-se que Zin =  $Z_0$  e, portanto o parâmetro  $S11 = 0$ . Outras deduções, por meio da análise par-ímpar do circuito, permitem deduzir os valores dos parâmetros S12 e S32. Da mesma forma, por meio da análise de modo par e ímpar, pode-se chegar à conclusão de que  $511 = 522$ 

Finalmente, e por reciprocidade, é possível completar os valores dos parâmetros S da matriz Wilkinson no qual é mostrado em (4.2) (DAVID M. POZAR, 2011a).

$$
S_{Wilkinson} = -j \frac{1}{\sqrt{2}} \begin{bmatrix} 0 & 1 & 1 \\ 1 & 0 & 0 \\ 1 & 0 & 0 \end{bmatrix}
$$
 (4.2)

Os parâmetros cruciais a serem considerados incluem a relação de divisão de potência, a perda de inserção, casamento em cada porta, e o isolamento entre as portas de saída.

Page **26** of **100**

#### 4.2.3 **Matriz da híbrida em quadratura para** *2,4 GHz*

Este tipo de acoplador é conhecido como híbrida em quadratura, também chamado de híbrida de quarto de onda ou híbrida de 90°. Ele possui 4 portas, todas casadas, e tem a capacidade de dividir um sinal de entrada em dois sinais de saída em duas portas defasadas de 90° entre eles. A última porta da híbrida em quadratura está isolada, o que significa que não há acoplamento entre ela e as demais portas. Na Figura 4-4, ilustrada a seguir, é possível observar a estrutura.

Figura 4-4 Modelo da híbrida em quadratura para processo em microfita

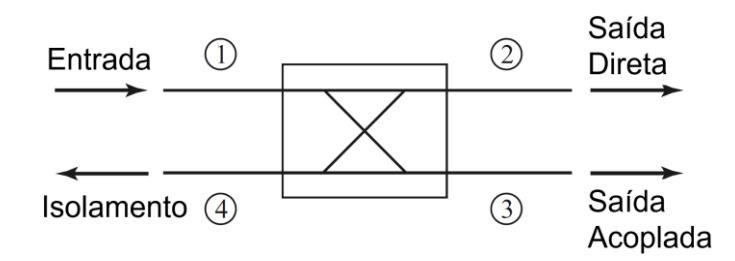

Fonte: Elaborado pelo autor, adaptado de (DAVID M. POZAR, 2011b)

Assumindo que a híbrida na Figura 4-4 é ideal, recíproca, casada em todas as portas, e possui isolamento e diretividade infinitos, a matriz S deverá satisfazer (4.3):

$$
S_{11} = S_{22} = S_{33} = S_{44}
$$
  
\n
$$
S_{21} = S_{12}
$$
  
\n
$$
S_{31} = S_{13}
$$
  
\n
$$
S_{41} = S_{14} = 0
$$
  
\n
$$
S_{23} = S_{32} = 0
$$
  
\n
$$
S_{24} = S_{42}
$$
  
\n
$$
S_{34} = S_{43}
$$
  
\n
$$
(4.3)
$$

E considerando que o acoplador não tem perdas, a matriz S será unitária. Para o propósito de divisão de potência igual na saída com uma diferença de fase de 90° entre as saídas direta e acoplada, deve haver uma divisão de potência igual em ambas as portas, sendo  $-1/\sqrt{2}$ vezes em cada saída, onde o sinal negativo representa o atraso de fase em relação à entrada. Isso resulta na matriz mostrada na equação (4.4).

$$
S_{Hibrido} = -\frac{1}{\sqrt{2}} \begin{bmatrix} 0 & j & 1 & 0 \\ j & 0 & 0 & 1 \\ 1 & 0 & 0 & j \\ 0 & 1 & j & 0 \end{bmatrix}
$$
 (4.4)

Por tanto, para o caso do circuito híbrida em quadratura, podem-se estabelecer as seguintes deduções:

- Divisão igual de potência a traves das portas 2 e 3;
- Alto isolamento, é dizer bom isolamento entre as saídas 2 e 3;
- Casamento de impedância o que facilita acoplamento com outros blocos;
- Quadratura entre as saídas, ou defasagem de 90° entre as portas 2 e 3.

#### 4.2.4 **Modelo do circuito de seis portas para** *2,4 GHz*

A Figura 4-2 ilustra o circuito de seis portas proposto para a Fase 1, com as portas internas dos blocos numeradas como P7-10 para expressar sua relação matemática na composição da matriz. Para obter a matriz S do circuito de seis portas, é preciso assumir que as portas P1-6 estão casadas. Como mencionado, as conexões internas dos blocos, P7-10, foram numeradas para facilitar a compreensão da relação entre as ondas incidentes e refletidas  $a_n$  e  $b_n$ , onde  $n = 1$  a 10. Já que  $[b] = [S][a]$ , a seguinte equação é derivada nas portas intermediárias P7-10 de acordo com a Figura 4-2 (JIANG, 2014b):

$$
b_7: \text{De } P1 \text{ para } P7 = \frac{-j}{\sqrt{2}} a_1
$$
\n
$$
b_8: \text{De } P1 \text{ para } P8 = -j \frac{1}{\sqrt{2}} a_1
$$
\n
$$
b_9: \text{De } P2 \text{ para } P9 = \frac{-1}{\sqrt{2}} a_2
$$
\n
$$
b_{10}: \text{De } P2 \text{ para } P10 = \frac{-j}{\sqrt{2}} a_2
$$
\n
$$
(4.5)
$$

Agora para as ondas refletidas em P1-6 se tem:

$$
b_1: 0\n b_2: 0\n b_3: = \frac{1}{2}(-a_1 + a_2)\n b_4: = \frac{1}{2}(ja_1 + ja_2)\n b_5: = \frac{1}{2}(ja_1 - a_2)\n b_6: = \frac{1}{2}(-a_1 + ja_2)
$$
\n(4.6)

A partir de (4.5) e (4.6), a matriz *Tipo 1* pode-se representar seguindo a forma  $[b]$  =  $[S][a]$  como mostrado em (4.7). Essa matriz permite analisar como as ondas incidentes se relacionam com as ondas refletidas e transmitidas, fornecendo informações cruciais para compreender o desempenho do circuito em diferentes cenários de operação.

$$
\begin{bmatrix} b_1 \\ b_2 \\ b_3 \\ b_4 \\ b_5 \\ b_6 \end{bmatrix} = \frac{1}{2} \begin{bmatrix} 0 & 0 & -1 & j & j & -1 \\ 0 & 0 & 1 & j & -1 & j \\ -1 & 1 & 0 & 0 & 0 & 0 \\ j & j & 0 & 0 & 0 & 0 \\ j & -1 & 0 & 0 & 0 & 0 \\ -1 & j & 0 & 0 & 0 & 0 \end{bmatrix} \begin{bmatrix} a_1 \\ a_2 \\ a_3 \\ a_4 \\ a_5 \\ a_6 \end{bmatrix}
$$
 (4.7)

Da mesma forma, e derivado da matriz (4.7), as condições de relação de ângulos entre os canais de saída adjacentes são mostradas em (4.8).

$$
ang(S_{32}) - ang(S_{31}) = 180^{\circ}
$$
  
\n
$$
ang(S_{42}) - ang(S_{41}) = 0^{\circ}
$$
  
\n
$$
ang(S_{52}) - ang(S_{51}) = 90^{\circ}
$$
  
\n
$$
ang(S_{62}) - ang(S_{61}) = -90^{\circ}
$$
\n(4.8)

#### **4.3 Protótipo de circuito de seis portas para** *2,4 GHz*

#### 4.3.1 **Divisor Wilkinson distribuído sob substrato RT/Duroid 5870 em** *2,4 GHz*

O divisor Wilkinson foi projetado com o objetivo de ser implementado como uma subparte do sistema de seis portas em *microstrip*. Para a projeção física do circuito Wilkinson dentro do sistema de seis portas, as limitações físicas do circuito devem ser avaliadas em relação à sua implementação integrada com o restante das subpartes.

A Figura 4-5 apresenta o modelo de circuito proposto, no qual seções de linhas de transmissão são adicionadas para facilitar acesso aos terminais.

## Figura 4-5 Modelo do circuito Wilkinson para integração no de seis portas no substrato RT/Duroid 5870

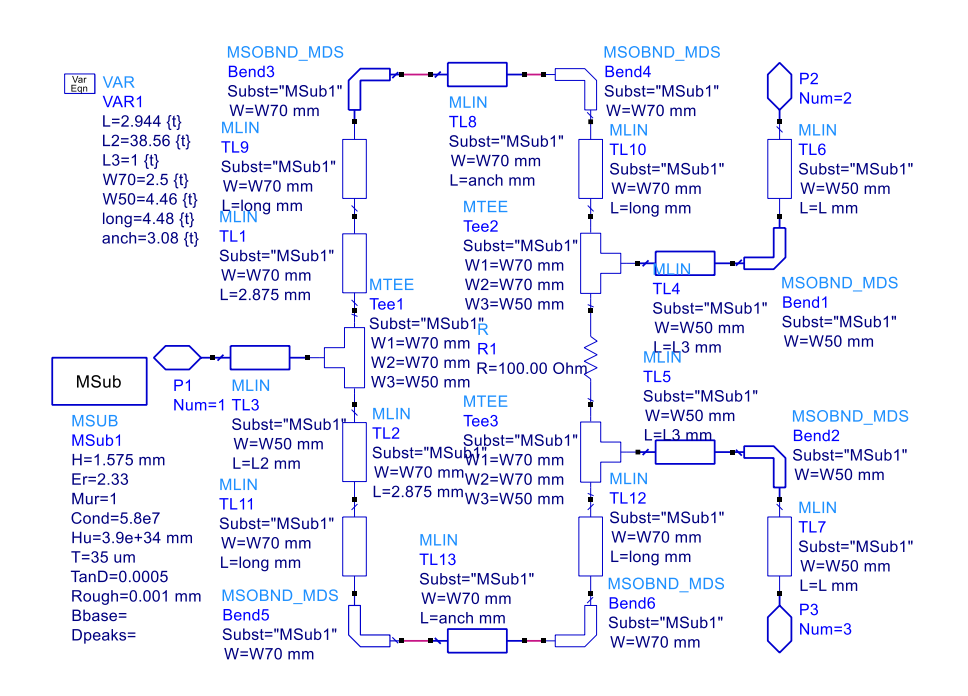

Fonte: Elaborado pelo autor

Este circuito é composto por três seções principais: a linha de transmissão de entrada, que é usada para facilitar o acesso à entrada do circuito. Neste caso, optou-se por usar uma linha de  $\lambda/4$ . Em seguida, a linha se bifurca em duas seções, chamadas de transformadores de quarto de lambda, que permitem que o sinal seja dividido de forma eficiente sem reflexões significativas, e uma resistência de terminação, que é conectada ao final da bifurcação de  $\lambda/4$ . Esta resistência tem como função minimizar as reflexões de sinal e não causar interferências nem perda de potência.

Com base nisso, seguiu-se um processo de otimização da estrutura, sempre respeitando os parâmetros de *design* e as condições de trabalho do circuito Wilkinson convencional. Optouse também por utilizar linhas retas e secções angulares para mudança de direção dessas linhas. Em seguida, os parâmetros de comprimento de linha foram parametrizados e submetidos a um processo de otimização por *software*. Após otimização do circuito proposto na Figura 4-5, o *Layout* final obtido se apresenta na Figura 4-6 (a).

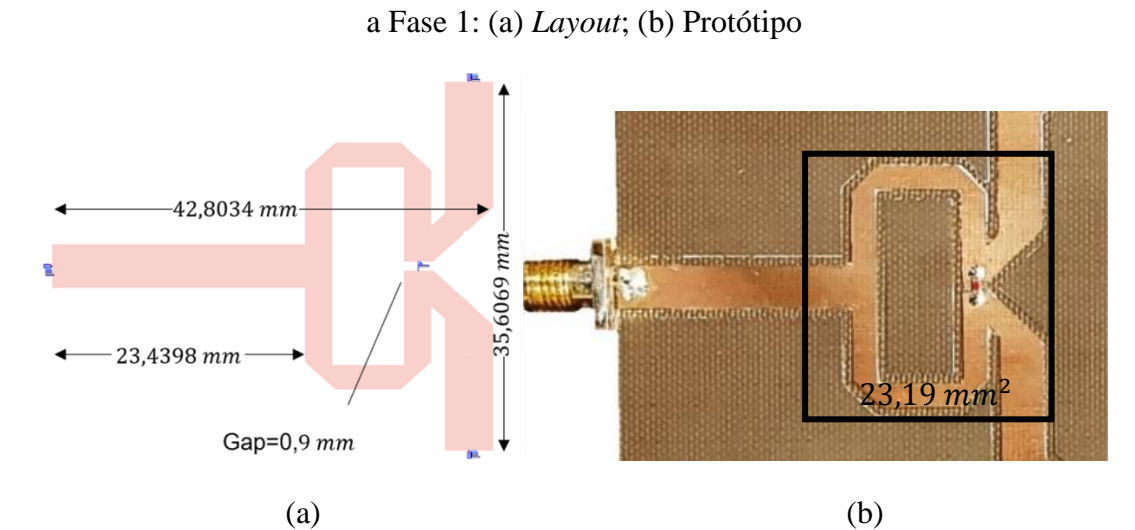

Figura 4-6 Circuito Wilkinson final usado no sistema de seis portas sob RT/Duroid 5870 para

Fonte: Elaborado pelo autor

A Figura 4-7 mostra os resultados da análise de reflexão dos parâmetros S do circuito Wilkinson assim como também como a comparativa dos resultados ideais, modelados no *software*, e medido no laboratório.

Na figura, são apresentados os resultados de reflexão em cada um de seus portos associados  $(1, 2e 3)$ .

Figura 4-7 Análise de reflexão do circuito Wilkinson: (preto) Modelo ideal; (vermelho) *Layout* modelado no *software*; (azul) Medido.

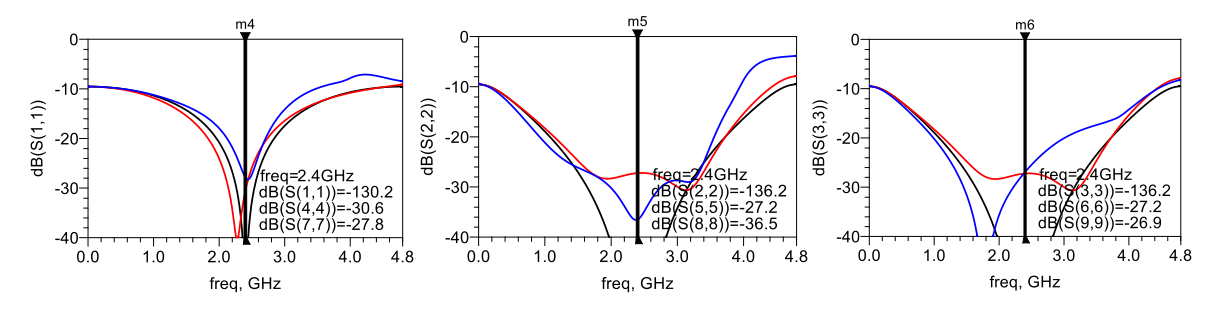

Fonte: Elaborado pelo autor

Esta análise de reflexão do circuito mostra que, com valores menores que -20dB, a integração com outros blocos é viável, pois os sinais de reflexão entre blocos não afetarão significativamente a integridade dos sinais.

#### 4.3.2 **Híbrida passivo em quadratura para** *2,4 GHz*

Para o caso do circuito híbrido em quadratura, podem ser estabelecidos os seguintes pontos que devem ser considerados para o seu design, otimização por software e posterior fabricação.

Divisão igual de potência a traves das portas 2 e 3 indicadas na Figura 4-4, alto isolamento, é dizer bom isolamento entre as saídas 2 e 3, casamento de impedância o que facilita acoplamento com outros blocos e quadratura entre as saídas, ou defasagem de 90° entre as portas 2 e 3.

A partir dessas premissas, foi feito um cálculo preliminar para determinar as medidas próximas do circuito antes da otimização. O cálculo do comprimento *L* e largura para deslocamento em fase de 90° tanto para  $Z_0$  como para  $Z_0/\sqrt{2}$  baseasse nas formulas descritas no (WADELL, 1991), pag. 93-99. Portanto:  $L_{90^{\circ}(35,355,0)} = 21,83 \text{ mm}$ ,  $W_{90^{\circ}(35,355,0)} =$ 7,6  $mm$ . O mesmo procedimento se segue para o cálculo da impedância característica de 50  $\Omega$ , com isto,  $L_{90°(50,0)} = 22.2$  mm,  $w_{90°(50,0)} = 4.6$  mm. O Circuito da

Figura 4-8 representa um circuito híbrida ideal em substrato RT/ Duroid 5870, as portas estão enumeradas seguindo a Figura 4-4.

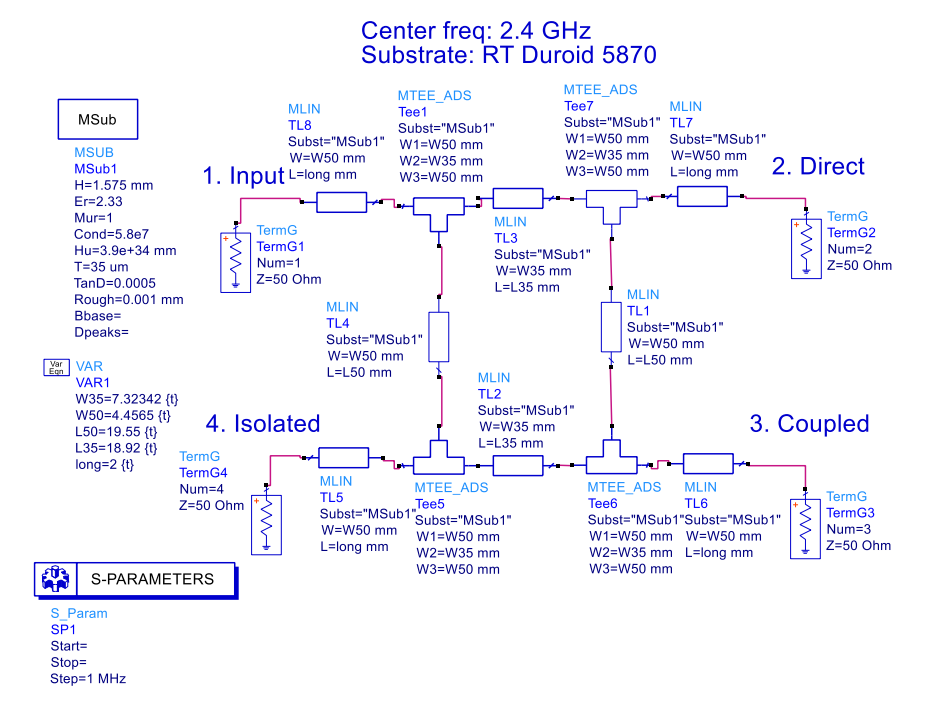

Figura 4-8 Modelo da híbrida em quadratura para *2,4 GHz*

Fonte: Elaborado pelo autor

Page **32** of **100** Depois de criar um primeiro circuito ideal, que serviu para avaliar o desempenho do circuito validado pelo substrato comercial utilizado, os resultados foram salvos para serem usados como referência na comparação dos resultados dos circuitos projetados e otimizados. O processo de otimização incluiu junções em "T" e também considerou a chegada dos terminais de entrada e saída do circuito, que foi usado para conectar os outros blocos dentro do circuito.

Na Figura 4-9 se apresenta o modelo do circuito após otimização e sua posterior implementação no substrato com as linhas de entrada e saída adicionadas.

Figura 4-9 Circuito híbrida em quadratura usado na Fase 1, (a): *Layout* após otimização (b) versão implementada

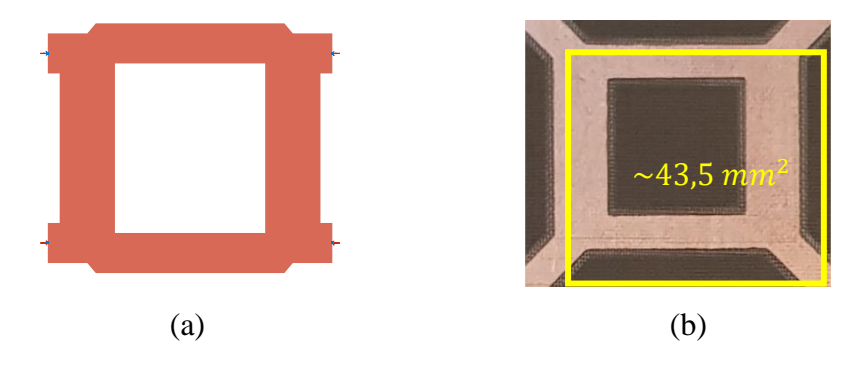

Fonte: Elaborado pelo autor

A partir do circuito otimizado, é apresentado o *testbench* de testes, que serve para comparar os modelos ideal, de layout modelado e medido em laboratório. Note também os terminais numerados, que são incluídos nos gráficos de resultados. Na Figura 4-10, é apresentado o *testbench* utilizado para comparar os resultados dos três circuitos seguindo o processo.

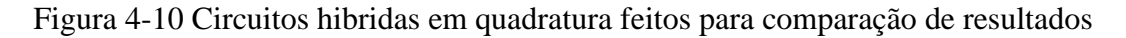

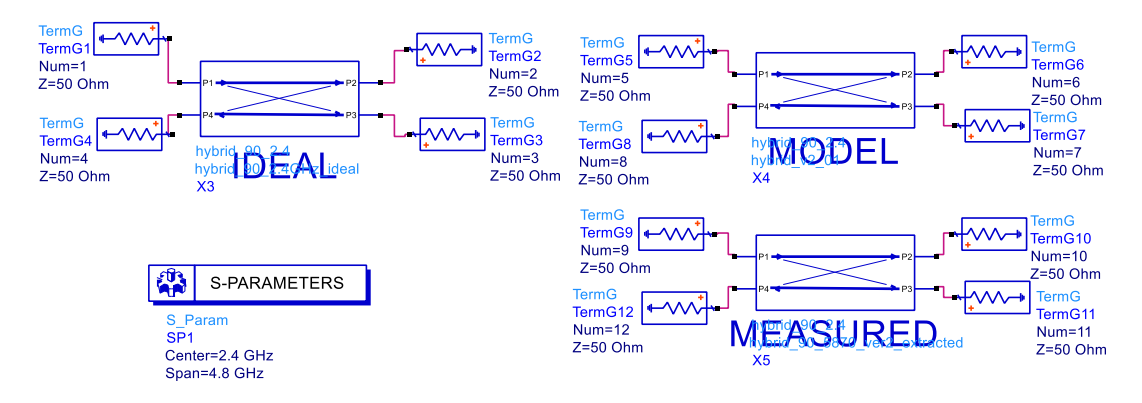

Fonte: Elaborado pelo autor

Com base no *testbench* mostrado na Figura 4-10, que apresenta a numeração dos

terminais, na Figura 4-11 são mostrados os resultados dos parâmetros de reflexão.

Figura 4-11 Resposta em frequência para análise de reflexão; (preto) ideal; (vermelho) *Layout*; (azul) medido no laboratório

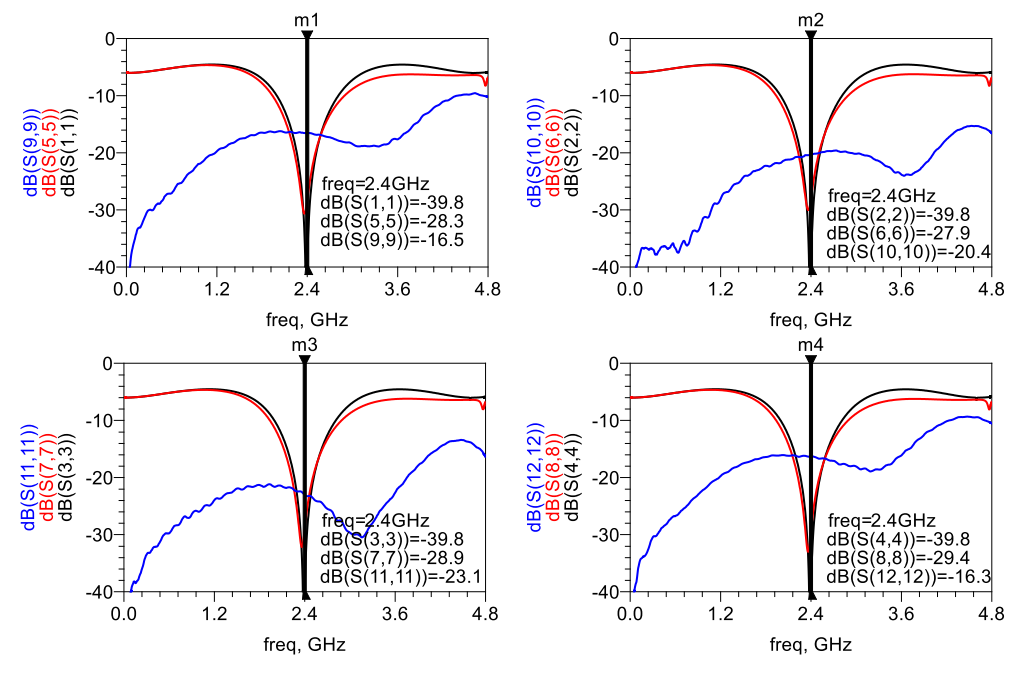

Fonte: Elaborado pelo autor

A Figura 4-11 mostra os resultados de analises de parâmetros s do circuito híbrida em quadratura em 2,4 GHz. Como pode ser notado na figura, os parâmetros atendem aos valores de reflexão, pois todos são menores que  $-10$ dB e são perfeitamente adequados para serem integrados com outros blocos.

Por sua vez, o obtido na Figura 4-12, seja para análise de perda de inserção, que embora seja inferior a −3dB, apresenta apenas uma diferença de 0,3dB e 0,4dB. Da mesma forma, o isolamento também é bom, pois está próximo do previsto. Finalmente, para análise de fase, é possível observar que também é adequado para nossos propósitos, já que a diferença de fase obtida é menor que 3°.

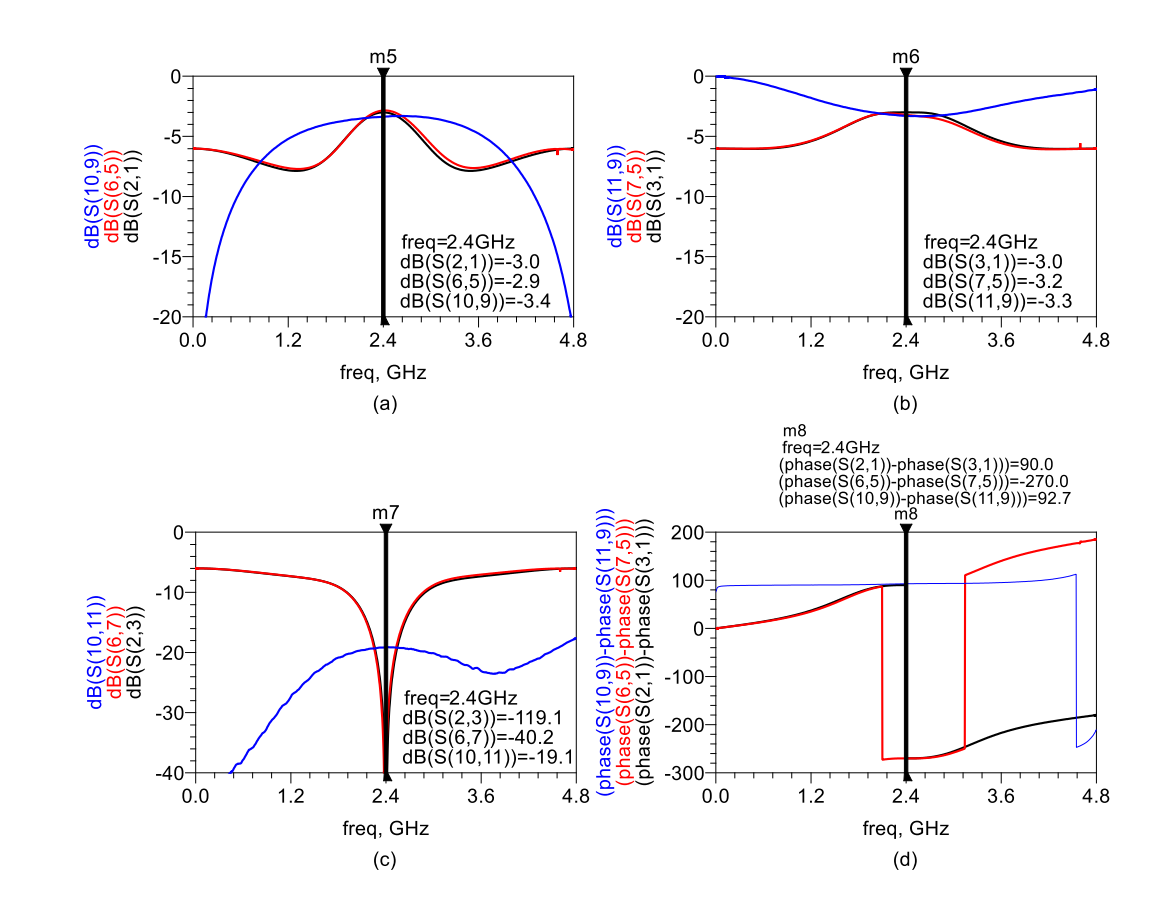

Figura 4-12 Resposta em frequência da simulação elétrica do circuito em quadratura: (a), (b) Perda de inserção; (c) Isolação; (d) Analise de fase.

Fonte: Elaborado pelo autor

#### 4.3.3 **Interferômetro de seis portas para** *2,4 GHz*

Depois de testar as respostas em frequência de ambas as subpartes do circuito de seis portas, procede-se a integrá-las. Para alcançar isso, o circuito como um todo exigiu vários processos de otimização, com o objetivo de melhorar seu desempenho como um conjunto.

Depois de projetado o modelo elétrico do layout, conforme mostrado na Figura 4-13 (a), procede-se à fabricação sobre o substrato RT Duroid 5870, conforme mostrado na Figura 4-13 (b).

Figura 4-13 – Circuito passivo completo: (a) *Layout* do circuito; (b) Circuito de seis portas com conectores SMA feito em substrato RT/D. 5870

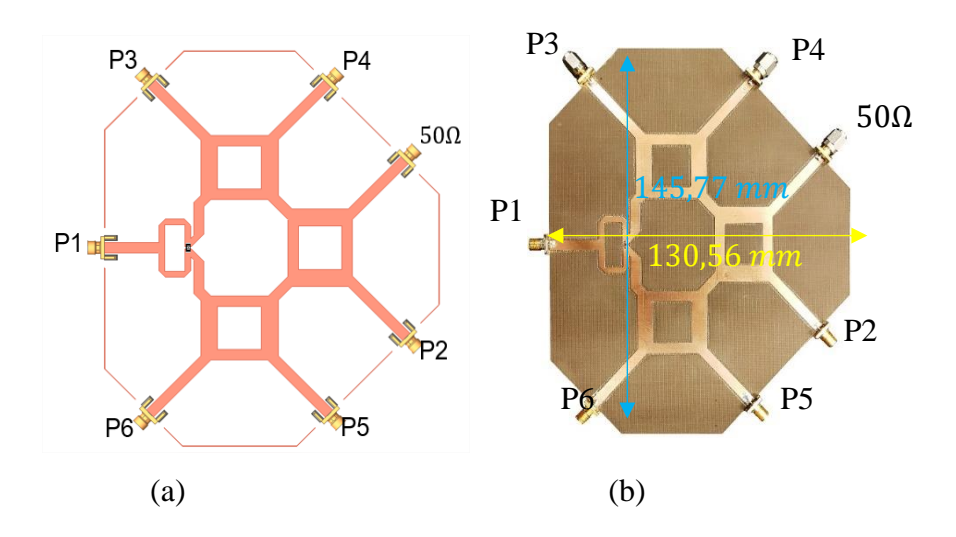

Fonte: Elaborado pelo autor

Sobre o circuito medido, a seção 4.4 explica detalhadamente como foram obtidos os parâmetros S da matriz completa 6x6 e como foram integrados ao sistema para simulações em *software*.

#### **4.4 Técnica usada para combinação de matrizes**

Para combinar matrizes de ordem nxn em uma matriz de 6x6, pode-se utilizar uma técnica conhecida que envolve transformações e renormalização de matrizes (LENK; DOERNER, 2005). A equação (4.9) mostra a matriz de dispersão necessária para a recomposição em uma única matriz:

$$
S' = (I - S)^{-1}(S - \Gamma)(I - S \cdot \Gamma)^{-1}(I - S)
$$
\n(4.9)

Onde S é a matriz de dispersão de ordem N, S é a matriz transformada quando as impedâncias das portas são alteradas para Zi, Γ é a matriz diagonal de coeficientes de reflexão de Zi, e I é a matriz identidade *NxN* (QIN; XIE, 2021). No entanto, essa técnica utilizando transformações escalares torna-se complexa, especialmente quando o número de portas excede dois, tornando sua aplicação desafiadora para uma matriz de sexta ordem (TIPPET; SPECIALE, 1982).

Uma segunda técnica usada é extrair os parâmetros S de cada circuito do sistema, desconsiderando o número de portas do *VNA*. Nesse caso, não apenas a correspondência deve ser considerada, mas também as perdas de transmissão e as fases separadas, tornando esse tipo
de extração de dados um procedimento tedioso para ser realizado, sem mencionar que há ruído adicionado a cada extração e erros de emparelhamento e fase devido a não ser uma extração ideal por natureza.

Um terceiro método, empregado neste projeto, utiliza operações simples de matrizes e pode ser estendido para matrizes de ordens superiores, esta técnica é aplicada tanto para o circuito de 2,4  $GHz$  como de 60  $GHz$  (ZAPPELLI, 2017).

## 4.4.1 **Combinação de matrizes para caracterizar o circuito de seis-portas**

Para combinar as matrizes de ordem inferior em uma única, o *software Advanced Design System* (*ADS*) foi utilizado tanto para a importação dos parâmetros S extraídos do *VNA* quanto para o processamento dessas matrizes por meio do Componente de Acesso a Dados (*DAC*).

Antes desse processo, uma consideração deve ser feita; a terminação de  $50\Omega$  como cargas SMA em cada porta remanescente deve ser adicionada para cada amostragem, na Figura 4-14 se apresenta em modo de exemplo uma configuração feita para extrair dados com o VNA, no qual pode se notar que foram adicionadas as cargas.

Figura 4-14 – Disposição de cargas de 50 $\Omega$  adicionados para fazer a amostragem com o VNA para o circuito na fase um.

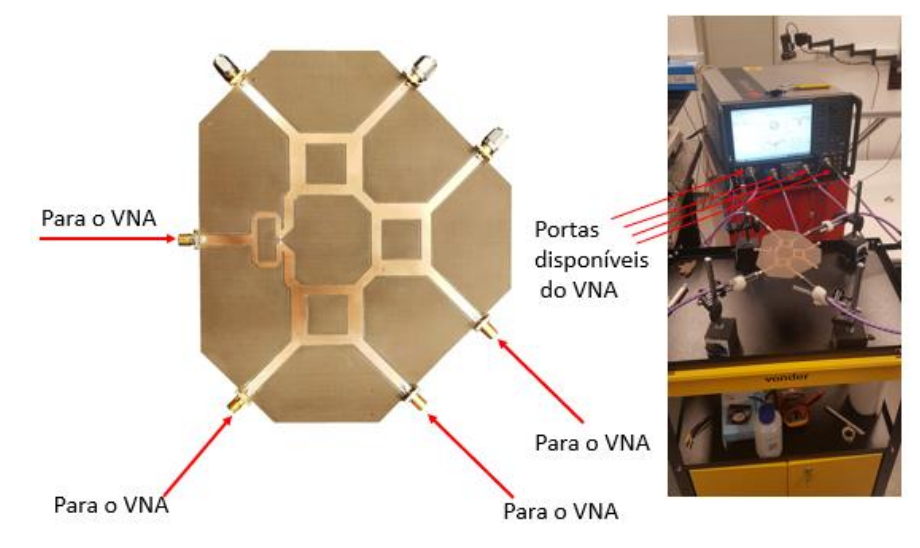

Fonte: Elaborado pelo autor

Em outras palavras, a impedância das portas restantes que não estão sendo medidas deve ser considerada como se estivessem sendo usadas em uma rede de sexta ordem (TATU; MOLDOVAN, 2020).

Na Figura 4-15, a composição da matriz 6x6 é feita por meio de coletas de dados em rodadas de amostragem no laboratório. Essas rodadas de amostragem, as quais o *software* interpreta como *Data Files*, diferem umas das outras pela posição das portas (1-6) e das cargas. Portanto, cada rodada é única e insubstituível, como indicado por cores distintas na Figura 4-15.

Da mesma forma, com base na representação da matriz (6.3) e (4.10) usada para representar o circuito de seis portas, a Figura 4-15 exibe a equivalência dessa matriz, com os dados necessários para o processamento destacados em vermelho.

Figura 4-15 –*Data Files* Válidos correspondentes à matriz de sexta ordem utilizada no circuito de seis portas.

| <b>S11</b> | S <sub>12</sub> | <b>S13</b> | <b>S14</b> | <b>S15</b> | <b>S16</b>      | Data File 1 |  |
|------------|-----------------|------------|------------|------------|-----------------|-------------|--|
| <b>S21</b> | <b>S22</b>      | <b>S23</b> | <b>S24</b> | <b>S25</b> | S <sub>26</sub> | Data File 2 |  |
| S31        | <b>S32</b>      | <b>S33</b> | <b>S34</b> | <b>S35</b> | <b>S36</b>      | Data File 3 |  |
| S41        | S42             | <b>S43</b> | <b>S44</b> | <b>S45</b> | <b>S46</b>      |             |  |
| S51        | <b>S52</b>      | <b>S53</b> | <b>S54</b> | <b>S55</b> | <b>S56</b>      |             |  |
| S61        | S62             | <b>S63</b> | <b>S64</b> | <b>S65</b> | <b>S66</b>      |             |  |

Fonte: Elaborado pelo autor

Na Figura 4-15, são apresentados os requisitos de dados válidos para as entradas marcadas em vermelho na matriz 4x4, utilizados para extrair a matriz completa 6x6. Como visto, há uma sobreposição de dados nessas matrizes; portanto, apenas uma delas é considerada arbitrariamente. Além disso, observa-se que o *Data File 3* está dentro dos parâmetros de matriz marcados como zero como se mostra marcado em vermelho (4.10):

$$
\frac{1}{2} \begin{bmatrix} 0 & 0 & -1 & j & 1 & j \\ 0 & 0 & -j & 1 & -1 & j \\ -1 & -j & 0 & 0 & 0 & 0 \\ j & 1 & 0 & 0 & 0 & 0 \\ 1 & -1 & 0 & 0 & 0 & 0 \\ j & j & 0 & 0 & 0 & 0 \end{bmatrix}
$$
(4.10)

Portanto, não será necessário projetá-lo ou extraí-lo, o que satisfaze as condições para completar a modelagem da matriz 6x6 (KIM et al., 2013).

Como primeiro passo para a extração do primeiro grupo de dados (*Data File 1*),

selecione a matriz de 4x4 que deseja utilizar marcada em verde como se mostra na Figura 4-16. Neste caso, a lista de portas 6P usadas são: 1, 2, 3, 4 (marcados em vermelho). Essas portas são conectadas de forma arbitrária no *VNA*, e, neste caso, as portas correspondem à numeração de portas de entrada do *VNA*.

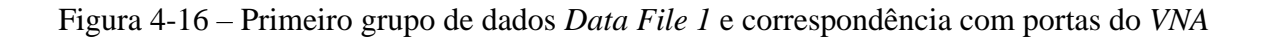

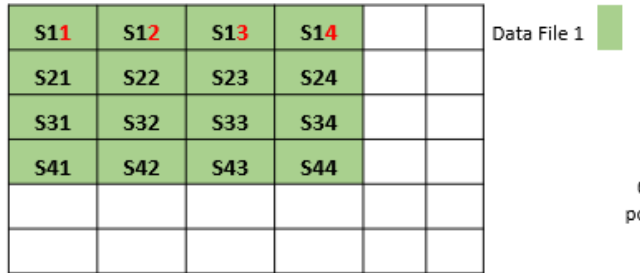

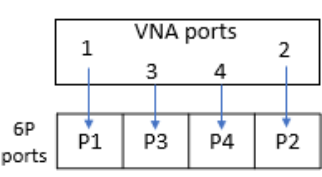

Fonte: Elaborado pelo autor

Na Figura 4-16, observe que a matriz selecionada deve ter ordem  $(n \times m)$ , onde  $n=m$ . Para o caso do segundo grupo de dados – *Data File* 2, a lista de portas 6P necessárias é: 1, 5, 6, 2, que foram marcados em vermelho como se indica na Figura 4-19, e essas portas são conectadas no *VNA* como: 1, 3, 4, 2, respectivamente, como se mostra na Figura 4-19.

Figura 4-17 – Segundo grupo de dados - *Data File 2* e correspondência com portas do *VNA*

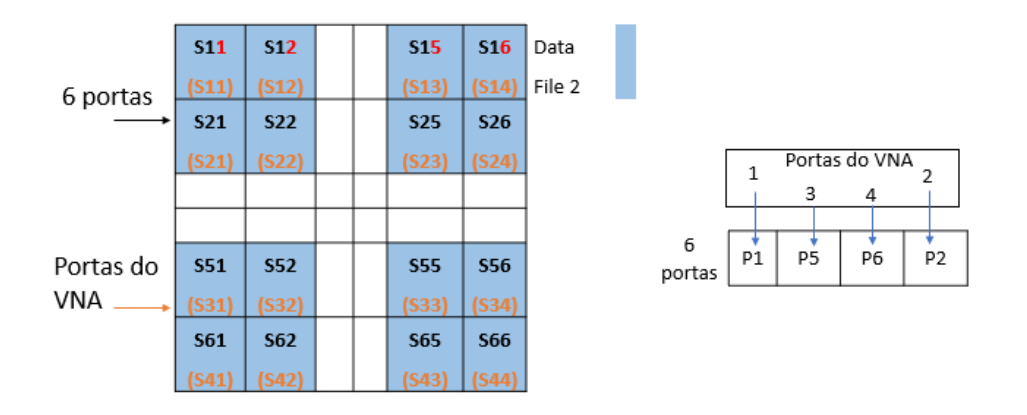

Fonte: Elaborado pelo autor

Finalmente, para o terceiro grupo de dados – *Data File 3*, a lista de portas 6P necessárias são: 6, 3, 4, 5, marcados em vermelho segundo a Figura 4-18, e essas portas são conectadas no *VNA* como: 1, 3, 4, 2, respectivamente.

Figura 4-18 – Terceiro grupo de dados - *Data File 3* e correspondência com portas do *VNA*

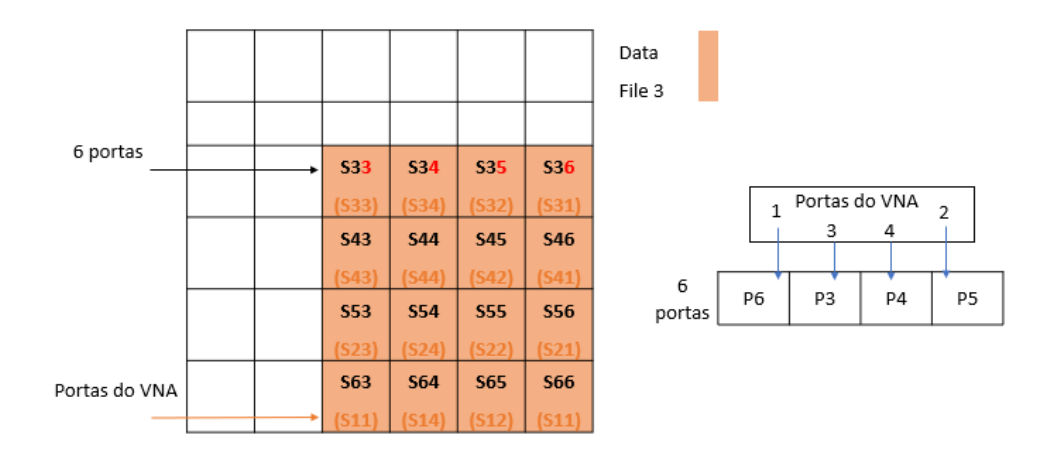

Fonte: Elaborado pelo autor

A Figura 4-19 mostra a ordem de portas utilizada para o *VNA* (em vermelho) e a ordem de portas usada para a simulação (em azul) separada de ambas as matrizes, para o circuito de seis portas passivo a 2,4 GHz. Além disso, em cada configuração de portas, foram utilizadas cargas de 50Ω.

Figura 4-19 – Configuração de terminais para passivo de seis porta em *2,4 GHz*: (a) Circuito para o *Data File 1*; (b) Circuito para o *Data File 2*.

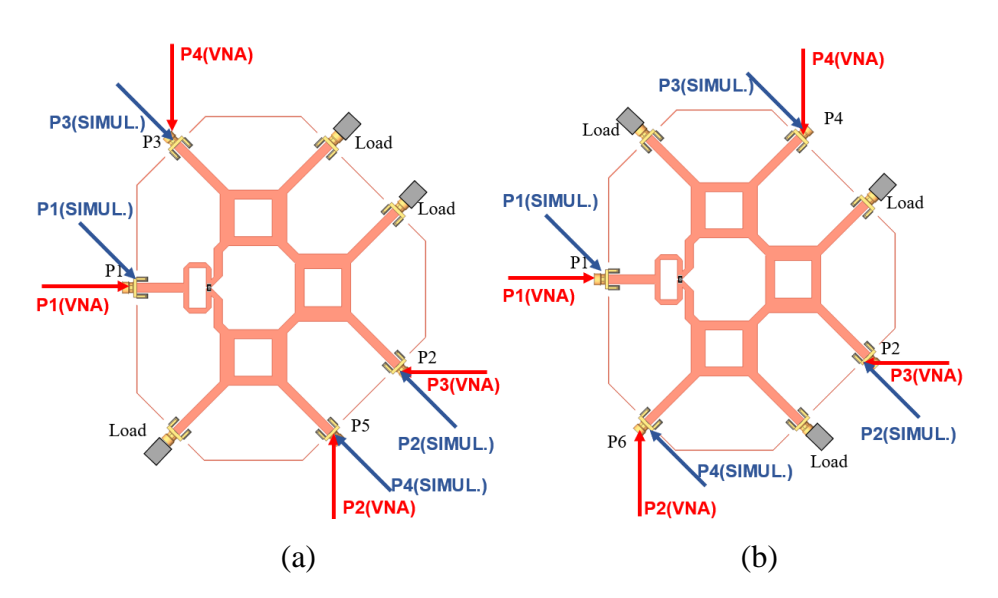

Fonte: Elaborado pelo autor

#### 4.4.2 **Combinação de matrizes no software**

Após extrair as matrizes de parâmetros S de ordem quatro de ambos os circuitos

(Figura 6-10), a combinação de ambos os conjuntos de dados é realizada, como mencionado na seção 3, existem três métodos, e abordaremos a técnica de combinação simplificada. Para este fim, a combinação dos parâmetros S é realizada usando o software *ADS* com a assistência da ferramenta de *Data Access Components* (*DAC*). Esta ferramenta lê arquivos gerados no formato . s4p de dois *Data Files* e um terceiro arquivo, *datafile* 3, que foi gerado para completar a matriz nula (TATU; MOLDOVAN, 2020).

A seguir, são apresentados os resultados dos principais parâmetros S obtidos do circuito completo, tanto os resultados previstos, denotados como modelo ideal e modelo de layout, quanto o modelo medido em laboratório. Esses resultados são importantes, pois permitem corroborar os resultados e, a partir disso, estimar quão viável é integrá-lo no sistema de interferometria, tanto para medição de distância quanto para medição de *AoA.* 

Na Figura 4-21 se apresenta o *testbench* feito para combinar os dados medidos no laboratório.

# Figura 4-20 *Testbench* para combinação de matrizes de 4 portas para matriz única de 6 portas para análise do modelo físico mediante programa *ADS* em *2,4 GHz*

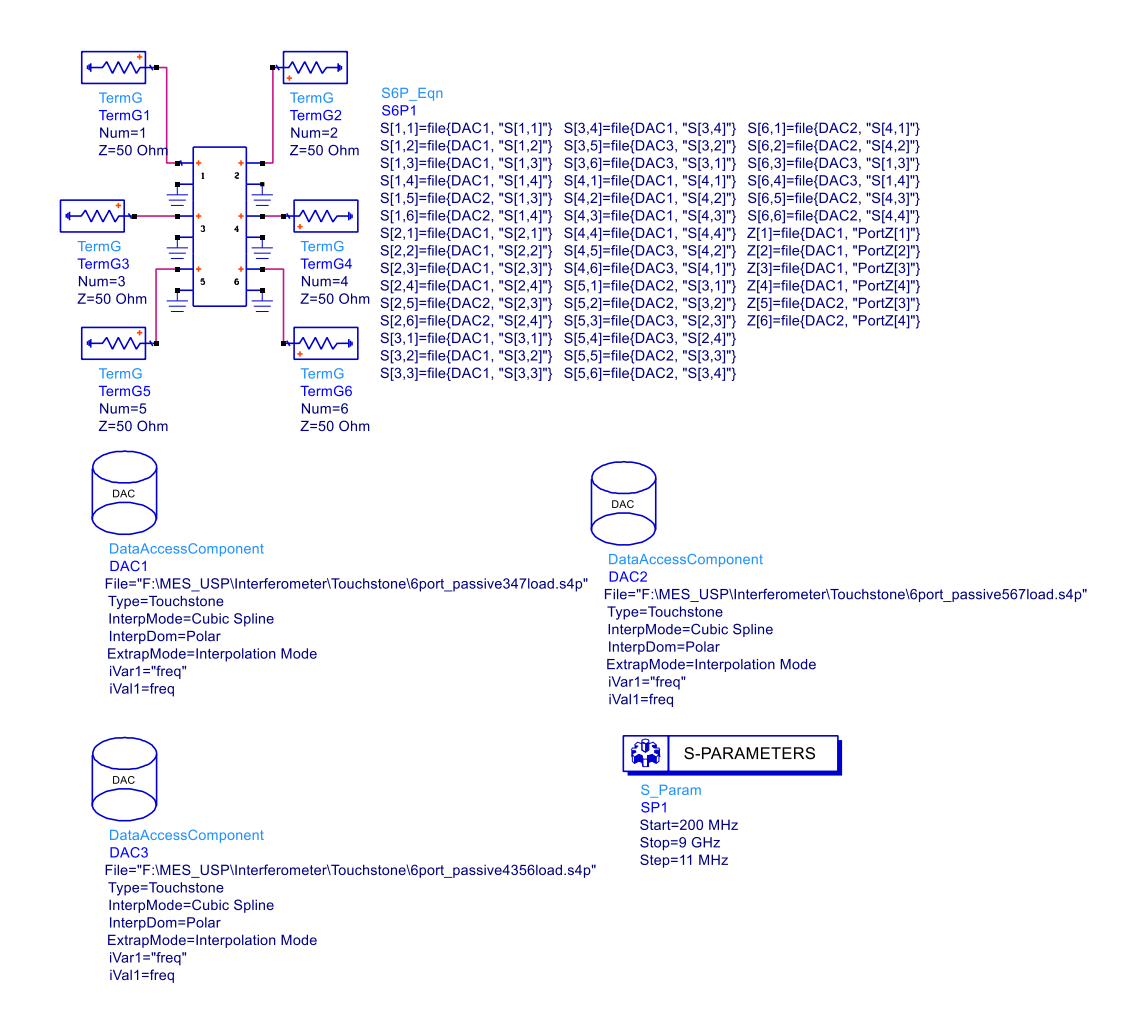

Fonte: Elaborado pelo autor

Na subseção seguinte, são apresentados os resultados da resposta em frequência das três principais etapas seguidas para a implementação do circuito de seis portas em 2,4  $GHz$ : o modelo ideal, o layout e o resultado medido em laboratório.

# **4.5 Resultados de parâmetros S para** *2,4 GHz*

A seguir, são apresentados os resultados dos principais parâmetros S obtidos do circuito completo, tanto os resultados previstos, denotados como modelo ideal e modelo de layout, quanto o modelo medido em laboratório. Esses resultados são importantes, pois permitem corroborar os resultados e, a partir disso, estimar quão viável é integrá-lo no sistema de interferometria, tanto para medição de distância quanto para medição de *AoA*.

Na Figura 4-21 se mostram os principais resultados de parâmetros S e sua comparativa

com os modelos ideal e layout modelado.

Figura 4-21 Análise de coeficiente de reflexão: (preto) Modelo ideal; (vermelho) Modelo de seis portas em substrato 5870; (azul) modelo 6x6 reconstruído pela combinação de matrizes 4x4.

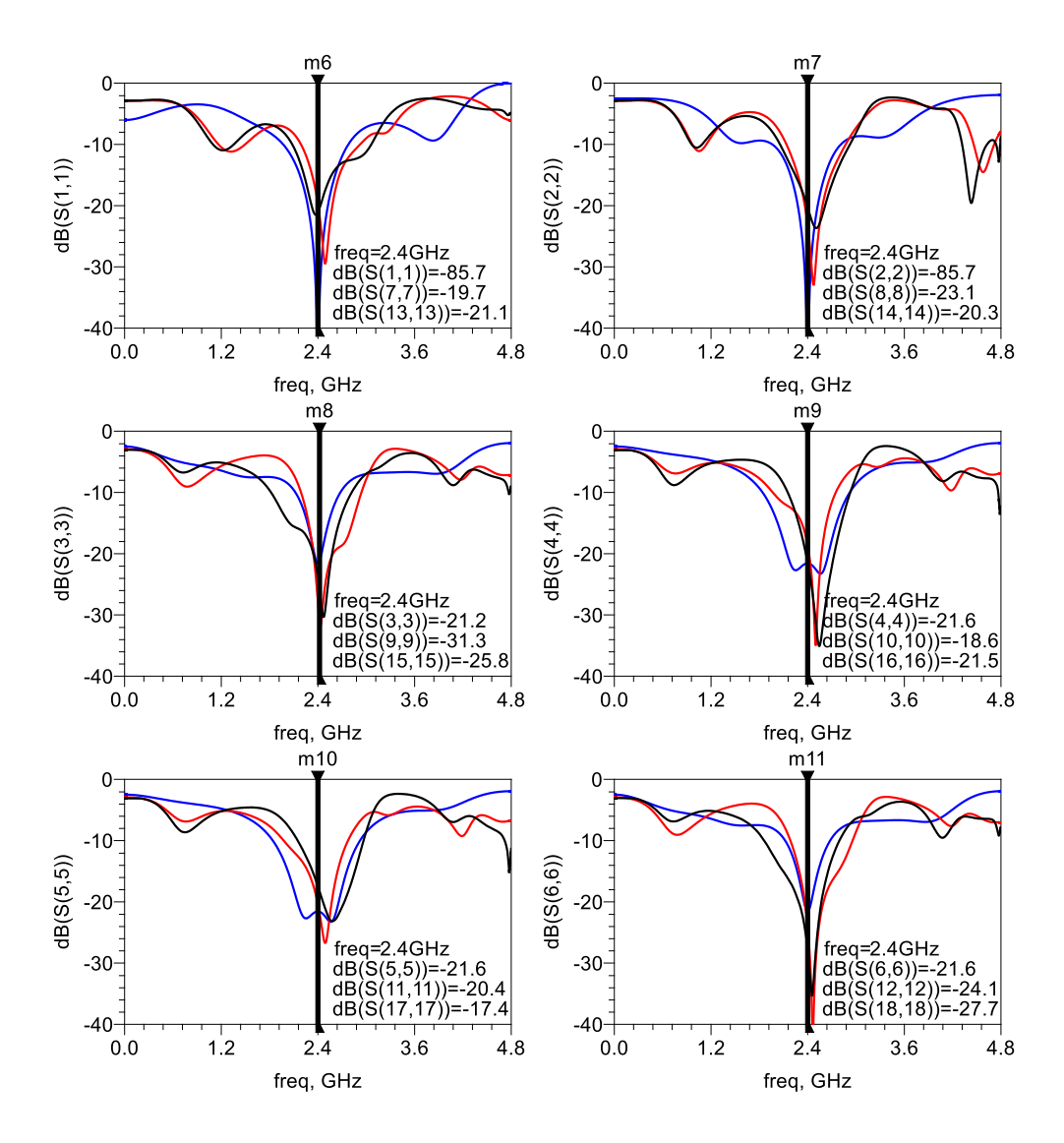

Fonte: Elaborado pelo autor

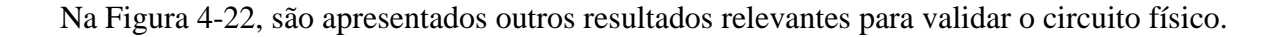

# Figura 4-22 Análise de perda de inserção relacionada à porta de entrada 1 e 2: (preto) Modelo ideal; (vermelho) Modelo de seis portas em substrato 5870; (azul) modelo 6x6 reconstruído pela combinação de matrizes 4x4

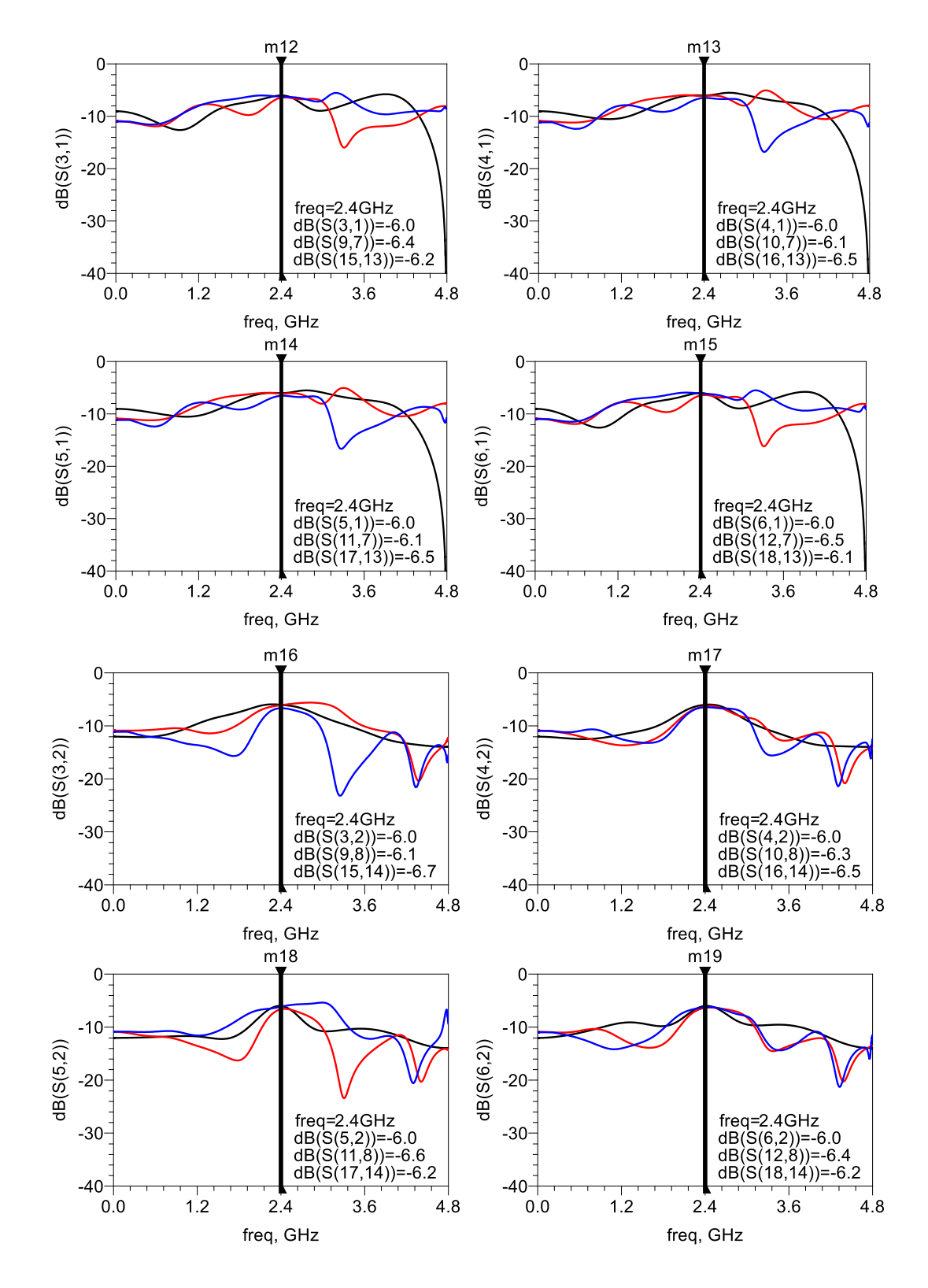

Fonte: Elaborado pelo autor

Page **44** of **100**

Segundo os resultados comparativos apresentados do circuito completo de seis portas, pode-se concluir que os resultados obtidos atendem aos requisitos para serem integrados nos sistemas interferométricos do projeto. Esses resultados reais são importantes e relevantes para estimar com maior precisão, por meio de software, o comportamento do sistema completo.

### 4.5.1 **Antena tipo patch** *2,4 GHz*

Na primeira fase do projeto, optou-se pela implementação de antenas do tipo *patch* no sistema, devido às suas características de dispersão de ondas controladas. O laboratório de micro-ondas disponibilizou as antenas para os testes no sistema; portanto, não foi necessário passar pela fabricação das mesmas. No entanto, foi necessário realizar o modelamento da antena, é dizer, tirar as medidas e passar pelo *software Computer Simulation Technology* - *CST* para seu processamento, pois isso ajudará a fazer uma estimativa de sua variação de fase.

A Figura 4-23 mostra a estimativa de ganho de 7,67*dBi* em vista 3D Copol gerada pela antena em 2,4 GHz usada no laboratório

Figura 4-23 Vista de campo distante em 3D para Copol em Ludwig 3, para polarização linear em 2,4 GHz

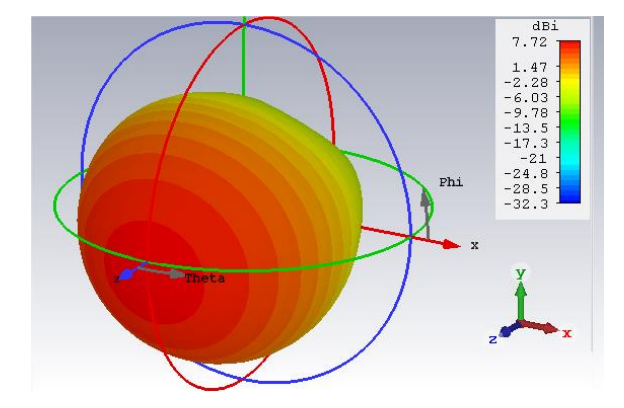

Fonte: Elaborado pelo autor

A Figura 4-24 mostra a análise de radiação da antena *patch*. (a) em vista de ganho da antena na cual os marcadores azules mostram a variação de fase em  $\pm 1^{\circ}$ , isto quer dizer que em 36° aprox. a fase varia em um grau, isto deve considerar-se para estabelecer os limites de apontamento para o interferômetro na configuração de *AoA*. E (b) mostra a polarização cruzada no plano  $Phi = 0$  o qual indica que a antena apresenta baixa polarização cruzada e isto é bom para ser integrado no sistema sem interferir na performance deste.

#### Figura 4-24 Vista Polar de ganho (a) e polarização cruzada (b) linear em 2,4 GHz da antena

*patch*

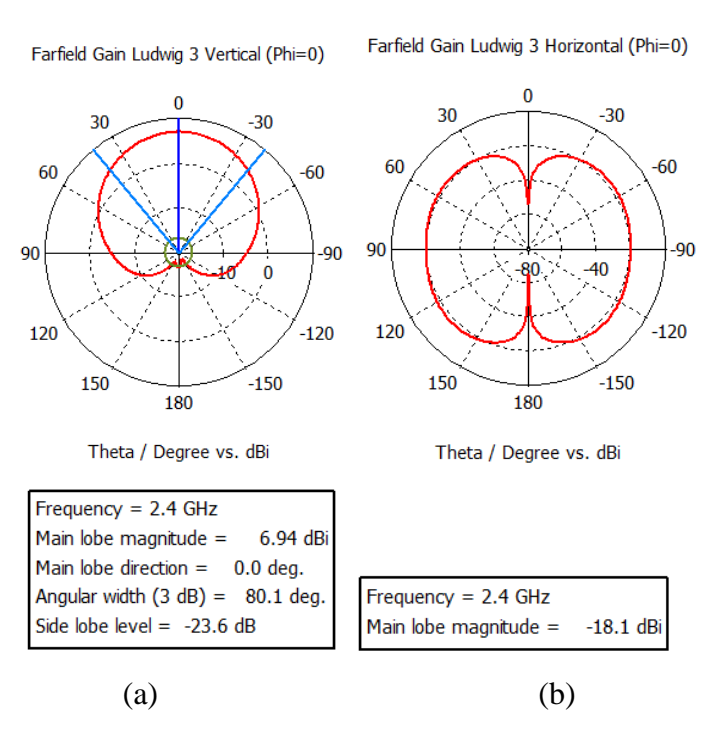

Fonte: Elaborado pelo autor

A Figura 4-25 mostra a variação de fase através da mudança do ângulo *theta* do lóbulo principal da antena no plano de Azimute ( $Phi = 0$ ), dentro de um apontamento de  $\pm 50^{\circ}$ . Conforme ilustrado, para a configuração do sistema na medida de *Angle of Arrival* (*AoA*), se a abertura do sensor for ajustada em  $\pm 36.3^\circ$ , haverá uma variação de  $\pm 1^\circ$  na leitura. Isso indica que deve ser considerado no processamento em banda base e na calibração.

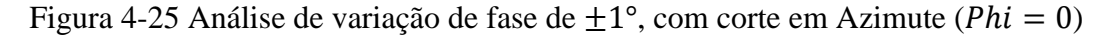

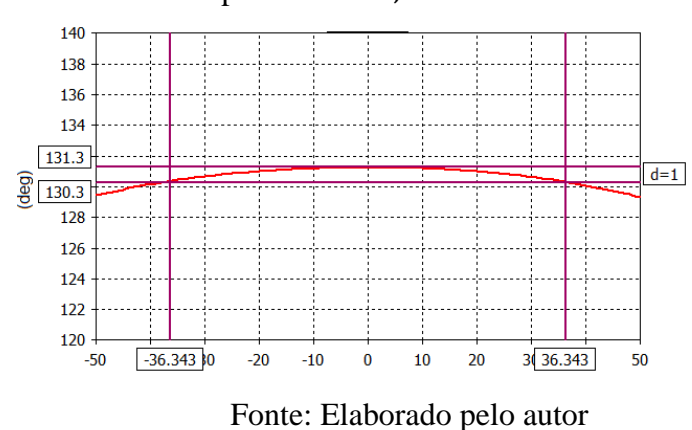

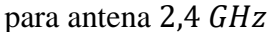

A Figura 4-26 mostra os resultados em polarização copolar (*Copol*) e polarização cruzada (*Xpol*) (*Ludwig* 3) para distintos cortes no plano  $\phi$ , sendo o corte *Phi* = 0 o plano principal de incidência para a recepção no circuito de seis portas ou plano Azimute.

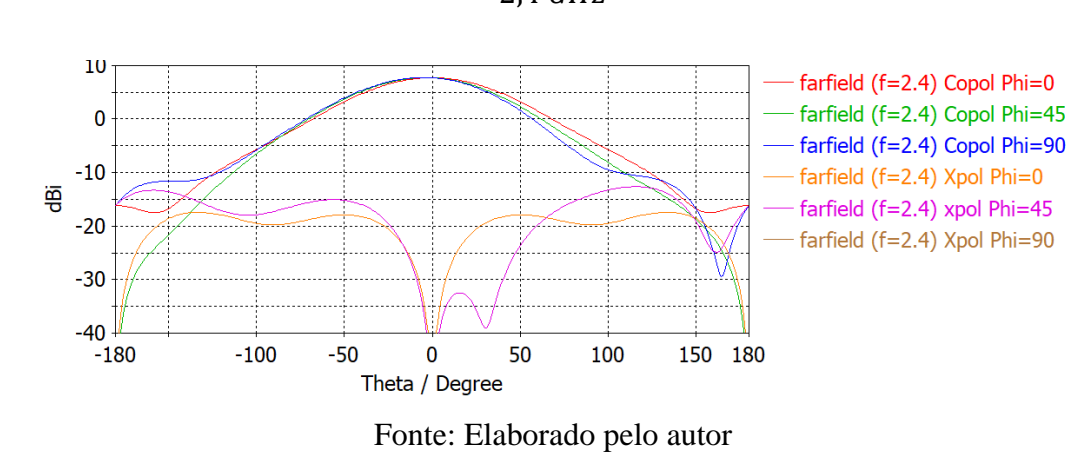

Figura 4-26 Resultados Copol e Xpol para diversos cortes em *Phi* (φ) da antena *Patch* para  $2.4$  GHz

Da Figura 4-26, o ganho obtido é de 7,67 dBi. Notar que para gerar a análise de variação de fase previamente deve se calcular o centro de fase da antena na frequência de interesse, logo, atualizar a origem do campo distante para o centro de fase obtido.

A Figura 4-27 mostra a implementação física e as dimensões obtidas da antena *patch*  usada no projeto de seis portas.

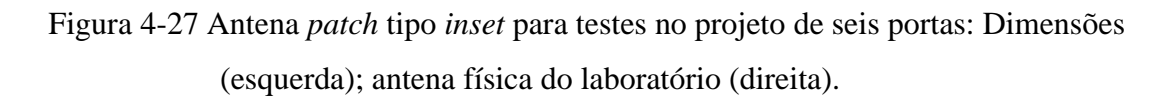

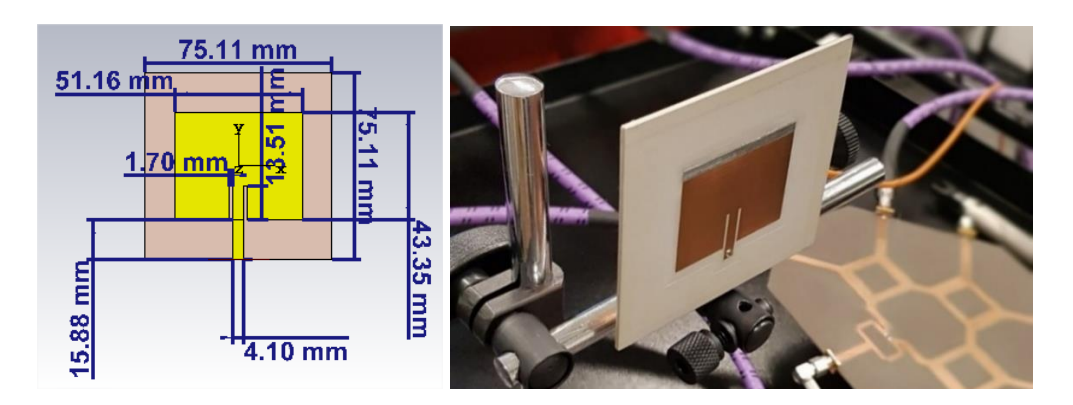

Fonte: Elaborado pelo autor

# *5* SIMULAÇÕES E RESULTADOS OBTIDOS EM *2,4 GHz*

Com os parâmetros S medidos do circuito físico para 2,4 GHz é possível estimar com precisão o comportamento do circuito real integrado no sistema de interferometria, especificamente em um sistema de interferometria para medição de ângulo em direção a um alvo e no sistema de medida para medição de distância para um alvo. Neste capitulo é abordado os resultados e comparações obtidas.

#### **5.1 Medida de ângulo em** *2,4 GHz*

A Figura 5-1 ilustra o sistema, no qual é composto por quatro detectores de diodo para transformação do sinal para a banda base, amplificadores, uma unidade de processamento (*μC*) e antenas. Para a recepção, onde o alvo está localizado, é utilizada uma antena patch conectada a um oscilador de onda contínua  $(F_0)$  na frequência de operação do sistema (KOELPIN et al., 2010, 2012; LAEMMLE et al., 2012; VINCI et al., 2012a).

Figura 5-1 - Circuito de seis portas para detecção de ângulo de chegada *AoA* ao alvo

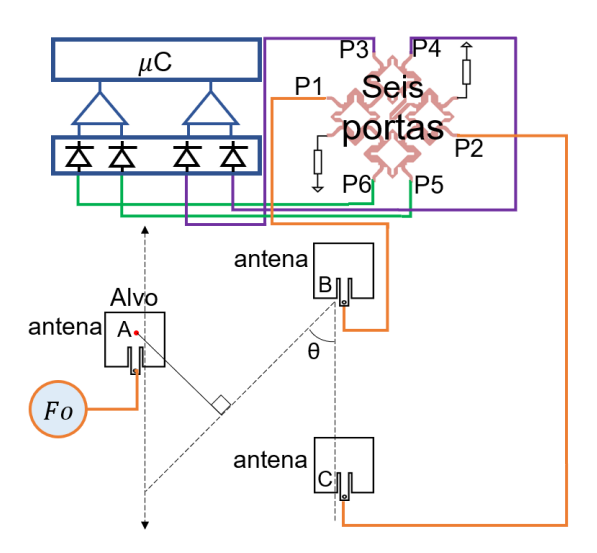

Fonte: Elaborado pelo autor

Na Figura 5-1, para medir o ângulo de um alvo específico localizado no ponto *A*, o sistema de medição calcula a diferença de fase do sinal emitido pela antena A por meio de duas antenas,  $B \text{ e } C$ , associadas às portas P1 e P2, respectivamente, para fins de testes e calibração do sistema, um sinal de onda contínua designado como  $F_0$  é conectado à antena *A*. Posteriormente os sinais serão processados em banda base para sua interpretação de cálculo de ângulo.

O funcionamento do sistema de medição de ângulo de chegada a um alvo usando o circuito de seis portas pode ser explicado da seguinte maneira.

Um alvo posicionado no mesmo plano das antenas receptoras do sistema, a uma distância aceitável para ser detectada nas antenas *B* e *C* (no qual depende da potência emitida pela antena *A*), emite ondas continuas (*CW*) na frequência de operação do sistema por meio de uma terceira antena *A*, conforme ilustrado na Figura 5-2. Quando não há uma simetria geométrica na incidência em termos de magnitude e fase nas antenas receptoras. A relação de fase na saída varia. Essa relação será chamada, a partir de agora, de relação *I/Q*, a qual não faz referência ao sistema estar modulando os sinais, mas sim que na saída do circuito de seis portas, os sinais podem variar em fase. Na análise de pós-processamento, essa variação de fase pode criar uma relação que será chamada de *I/Q*, conforme também é abordado na literatura referente à interferometria. Dito isto, o cálculo do ângulo em direção ao alvo depende dessa relação *I/Q*, da frequência de operação e da distância (*d'*) entre as antenas (IBRAHIM et al., 2016a). Quanto às quatro portas de saída, detectores de potência são conectados para converter os sinais em banda base (relação *I* e *Q*). Portanto, são estabelecidas relações entre as saídas, havendo dois pares *I* e *Q* no circuito de seis portas.

O circuito de seis portas como detector de ângulo de chegada aproveita sua capacidade de medir as relações entre as saídas *I* e *Q*, que variam conforme a posição angular do alvo. Essa técnica é valiosa em aplicações como rastreamento de objetos ou sistemas de direcionamento. A distância entre as antenas e a frequência de operação são fatores determinantes na precisão da medição angular. Portanto, o circuito de seis portas oferece uma solução versátil para medições angulares precisas e eficazes.

Da Figura 5-2, ilustra o arranjo experimental usado para medir o ângulo  $\theta$  no circuito de seis portas. As antenas  $B \in C$  representam as antenas receptoras do sistema, enquanto a antena  $A$  é a fonte de sinal para determinar o ângulo  $\theta$ . A distância entre as antenas receptoras é denotada como  $d'$ , e  $\Delta \varphi$  representa a diferença de fase resultante da chegada da onda em diferentes fases em cada antena receptora  $B$  e  $C$  em um dado tempo t. O símbolo  $\lambda$  denota o comprimento de onda.

 $\acute{E}$  importante notar que, de acordo com a Figura 5-2, a mesma fase é observada em B  $\epsilon$  c para pontos concêntricos ao ponto A. Portanto, não ocorre diferença de fase quando a antena está posicionada no eixo horizontal  $\varepsilon$ . Essa discrepância de fase só se torna evidente quando a antena é movida ao longo de seu eixo vertical  $\mu$ .

Figura 5-2 - Diagrama para medida de ângulo para um alvo determinado A.

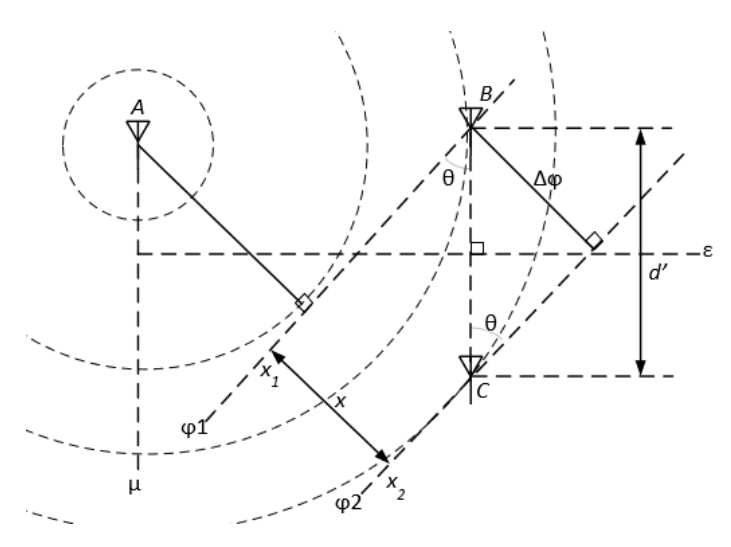

Fonte: Elaborado pelo autor

Note que, de acordo com a Figura 5-2, se a antena A não apresenta variação de fase na faixa de radiação, não haverá diferença de fase é observada nos pontos  $B \text{ e } C$  sempre que esteja posicionada no eixo horizontal  $\varepsilon$ . Somente quando a antena é movida ao longo de seu eixo vertical  $\mu$  ocorre a discrepância de fase.

Na Figura 5-2, é possível notar a diferença de fase  $\Delta \varphi = \varphi_2 - \varphi_1$  nos pontos B e C. A distância x pode ser representada como  $x = (x_2 - x_1) = d'sen(\theta)$ , portanto, sua expressão de fasor pode ser escrita como  $Y_{(x)} = Ae^{-jkx} \Rightarrow \frac{Y_{x_1}}{Y}$  $Y_{x_2}$  $=\frac{(Ae^{-jkx_1})}{4e^{-jkx_2}}$  $\frac{ae^{-j\kappa x_1}}{ae^{-j\kappa x_2}}$ e  $e^{-jk(x_2-x_1)} = e^{-j\Delta\varphi}$ . Conclui-se que  $kd'sen\theta = \Delta\varphi$ ; assim:

$$
\theta = \text{sen}^{-1} \left( \frac{\lambda \tan^{-1} \left( \frac{B_3 - B_4}{B_6 - B_5} \right)}{2\pi d'} \right) \tag{5.1}
$$

Em relação ao que é obtido em (5.6),  $B_3 - B_4$  e  $B_6 - B_5$  estabelecem uma relação entre a variação de fase e as tensões de saída do sinal do circuito de seis portas na banda base. Isso pode criar uma relação *I/Q*, dado que  $I = A \cdot cos(\varphi)$  e  $Q = A \cdot sen(\varphi)$ .

#### **5.2 Medida de distância em** *2,4 GHz*

O segundo sistema apresentado no projeto destina-se à medição de distâncias. Neste modo, emprega-se um acoplador direcional. No acoplador, a porta de acoplamento conecta-se à porta 1 no circuito de seis portas, enquanto a saída do acoplador se dirige a uma antena. A porta 2 do circuito de seis portas conecta-se a uma segunda antena, conforme ilustrado na Figura

#### 5-3 (EIREINER; MÜLLER, 2005; VINCI et al., 2012b, 2012a).

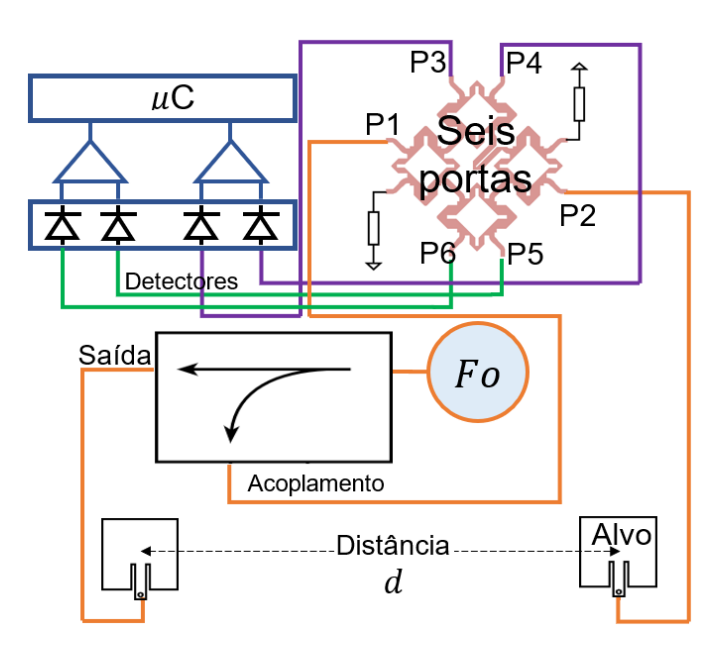

Figura 5-3 Circuito de seis portas para detecção de distância

Fonte: Elaborado pelo autor

Ambas as antenas devem ser posicionadas uma em relação à outra, a uma distância que dependerá tanto das características das antenas quanto da frequência de operação (GHANNOUCHI; MOHAMMADI, 2009), (BENCHIKH et al., 2019).

A distância entre as antenas é captada pela relação entre as saídas das quatro portas *I* e *Q*. A topologia é apresentada na Figura 5-3.

Na Figura 5-3, as portas conectadas são representadas como  $P_i$ , onde  $i = \{3,4,5,6\}$ . Estabelece-se a relação de magnitude e fase entre as ondas incidentes e refletidas para cada porta  $P_i$ , definida pela impedância  $z_i$ ,  $a_i = \Gamma_i b_i$ , de forma que  $\Gamma_i$  é o coeficiente de reflexão devido à impedância  $Z_i$ . Na matriz (5.2),  $a_i$  representa a magnitude da onda normalizada na porta. Essa magnitude também é incorporada na equação  $(5.3)$ , em que k é uma constante dependente das características do detector de potência responsável pela conversão para a banda base, e é a tensão de saída da detecção.

$$
\begin{bmatrix} a_3 \\ a_4 \\ a_5 \\ a_6 \end{bmatrix} = \Gamma_r \begin{bmatrix} b_3 \\ b_4 \\ b_5 \\ b_6 \end{bmatrix}
$$
 (5.2)

Page **51** of **100**

$$
Q = B_3 - B_4 = ka^2 \operatorname{sen}(\Delta \varphi)
$$
  

$$
I = B_5 - B_6 = ka^2 \cos(\Delta \varphi)
$$
 (5.3)

O vetor em banda base pode ser expressado no plano complexo através da equação (5.4) na forma exponencial, em que a fase do vetor Γ é igual à diferença de fase dos sinais de entrada provenientes das duas antenas  $(\Delta \varphi)$ .

$$
\Gamma = I + jQ = ka^2 e^{i\Delta\varphi} \tag{5.4}
$$

E como  $\Delta \varphi = \tan^{-1} \left( \frac{Q}{I} \right)$  $\left(\frac{Q}{I}\right)$  = tan<sup>-1</sup>  $\left(\frac{B_3 - B_4}{B_5 - B_6}\right)$  $\frac{D_3-D_4}{B_5-B_6}$ :

 $sen(\theta) = \frac{\Delta \varphi}{\sigma}$  $\frac{\Delta \varphi}{\pi} = \frac{1}{\pi}$  $\frac{1}{\pi}$ arg(Γ) =  $\frac{1}{\pi}$  $rac{1}{\pi}$ tan<sup>-1</sup>  $\left(\frac{B_3 - B_4}{B_5 - B_6}\right)$  $\frac{B_3 - B_4}{B_5 - B_6}$ , sendo  $\Gamma = Z$ . Da equação (5.3) pode-se deduzir a medida de distância para um determinado alvo em (7.4):

$$
\Delta d = \lambda / 2 \frac{\arg(Z)}{2\pi} \tag{5.5}
$$

#### **5.3 Cálculo de** *AoA* **em** *2,4 GHz*

Seguindo as equações mostradas na secção 5.1, se implementou no *software ADS*, o sistema para cálculo de *AoA* e se efetuaram comparativas com o modelo ideal do circuito e o modelo com as medidas tomadas pelo *VNA* do circuito.

A Figura 5-4 mostra a implementação física do sistema para medida de ângulo de apontamento de um alvo feito no laboratório, optou-se por uma distância inicial arbitrária de 26 cm para garantir uma distância além das condições limites do campo distante, aproximadamente 5 vezes, sendo a condição mínima de campo distante  $\geq (2D^2)/(\lambda) \approx$ 4,2 $cm$ , onde  $D$  é o diâmetro da antena e  $\lambda$  é o comprimento de onda. Essa escolha também se deve ao fato de existir uma relação inversa de reciprocidade que conecta a janela de capacidade de leitura do *AoA* com a precisão. Por isso, foi estimada uma distância coerente para testar a precisão de leitura do circuito.

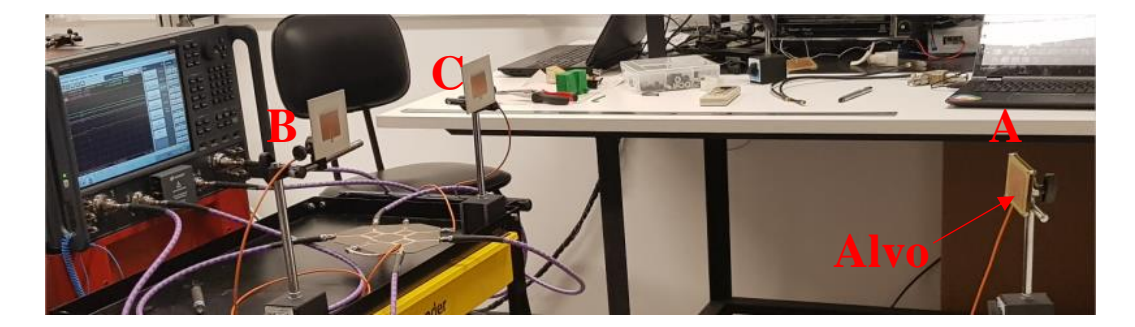

Figura 5-4 Implementação física do circuito de seis portas para medida de ângulo ao alvo

Fonte: Elaborado pelo autor

Uma visão com os parâmetros declarados e como as conexões foram feitas no sistema implementado em Figura 5-4 se mostra na Figura 5-5.

Figura 5-5 Implementação física para análise de leitura de ângulo

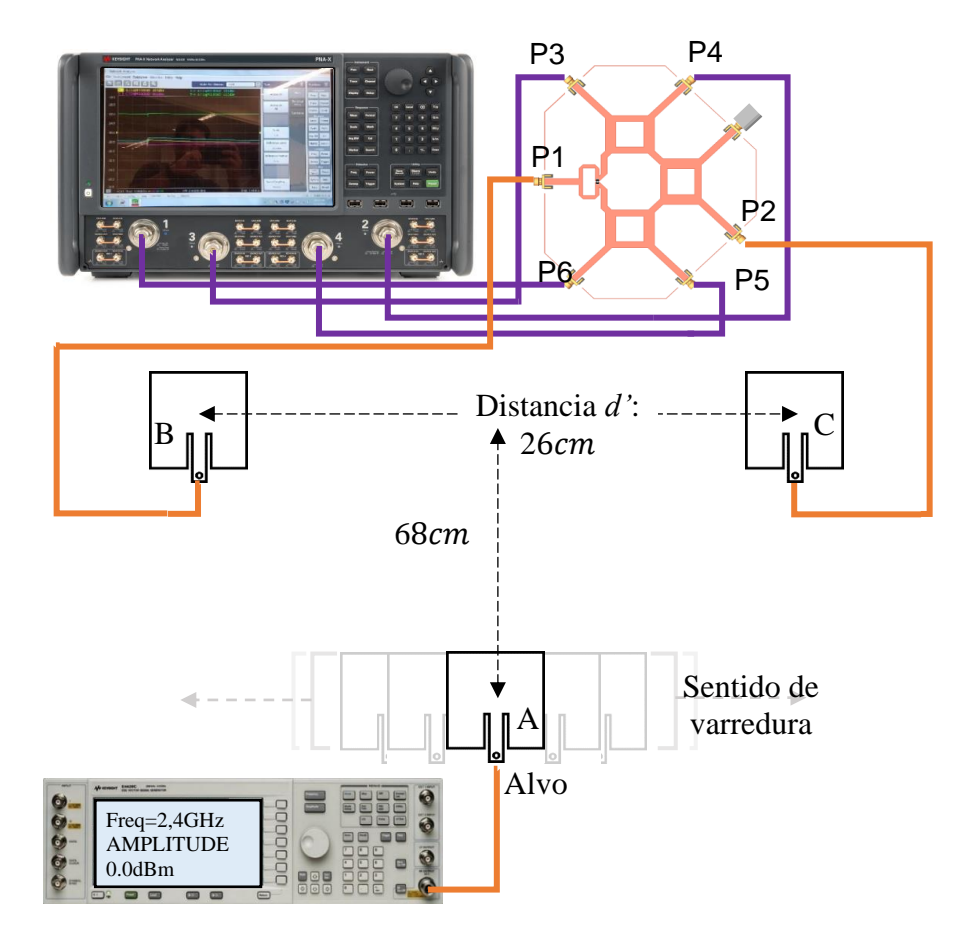

Fonte: Elaborado pelo autor

Para a distância  $d' = 26cm$  e uma distância ao alvo de 68 $cm$  se tem uma faixa de apertura para leitura de *AoA* de 6,8° a curva de varredura comparando o circuito medido com o modelo ideal se mostra na Figura 5-6.

Figura 5-6 Leitura simulada do *AoA* em ± 6,8° de varredura: (preto) Modelo ideal; (azul) Modelo medido.

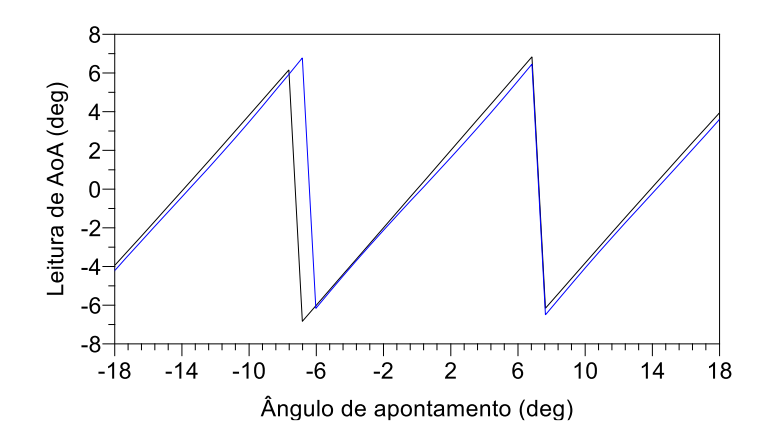

Fonte: Elaborado pelo autor

Na Figura 5-6, O eixo *x* representa a varredura do apontamento do objeto. Por outro lado, o eixo *y* representa a leitura do ângulo de apontamento em direção ao alvo, é dizer, o que vai ler o sistema. Este valor varia dependendo da configuração das distâncias entre as antenas e *C*. Se essas antenas se aproximarem, a faixa de varredura de apontamento aumenta para um máximo ideal de ±90°. No entanto, a desvantagem é que a precisão da leitura no pósprocessamento diminui. Por outro lado, se o feixe de leitura do ângulo se estreitar, ou seja, as antenas *B* e *C* se afastam (d' incrementa), a precisão da leitura aumenta, mas com a desvantagem de que as leituras repetidas ocorrerão fora da janela de leitura (KOELPIN et al., 2012). Da mesma figura, também pode-se notar que a curva de medição não coincide exatamente com a linha ideal usada como referência, mesmo que esta diferença seja sutil causa problemas de imprecisão na leitura dos dados, neste caso o erro medido no simulador indicou que o sistema sem passar pelo processo de calibração tem um erro de leitura de  $\pm 0.4^{\circ}$ , porem, um processo de calibração melhoraria a precisão das leituras.

Da mesma forma, na Figura 5-7 são apresentados os resultados da relação *I/Q* para o circuito de medido.

Figura 5-7 Análise simulada para *I/Q* normalizado: (preto) Modelo ideal; (azul) Modelo medido.

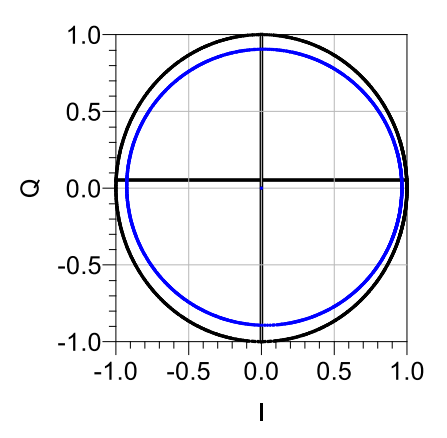

Fonte: Elaborado pelo autor

Na Figura 5-7, notar que a circunferência *I/Q* do circuito medido foi comprimida quase concentricamente, isto deve-se as perdas por inserção que apresentou o circuito de seis portas na frequência de trabalho.

A Figura 5-8 mostra os resultados de leitura de ângulo feita no laboratório em dois cenários distintos: o alvo a 68 cm de distância e o alvo a 97 cm de distância, mantendo a mesma distância  $d'$  entre as antenas receptoras.

Figura 5-8 Analise medido no laboratório para leitura de *AoA* por varredura de ângulo considerando dois cenários: Alvo a 68 cm (laranja) e Alvo a 97 cm (azul)

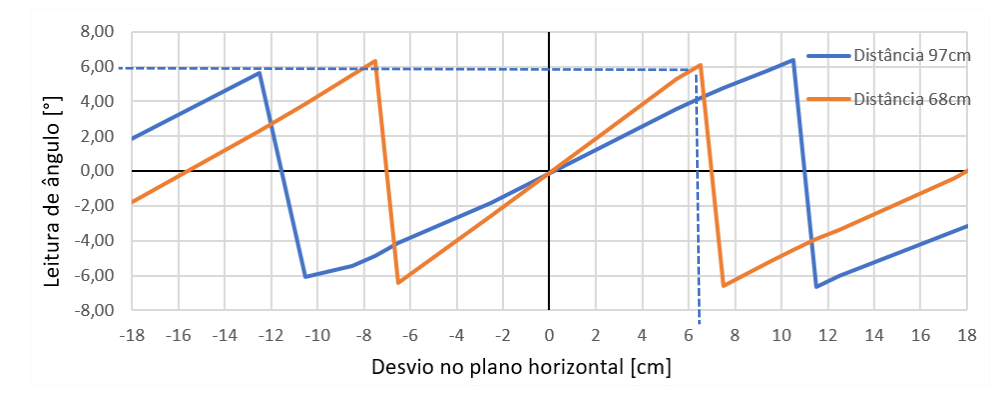

Fonte: Elaborado pelo autor

Page **55** of **100** Em base aos resultados obtidos na Figura 5-8 mostra os resultados de leitura de ângulo feita no laboratório em dois cenários distintos: o alvo a 68 cm de distância e o alvo a 97 cm de distância, mantendo a mesma distância  $d'$  entre as antenas receptoras.

é possível fazer um primeiro análise de leitura de ângulo, assim para o caso do alvo *A* para uma distância de 97cm, a leitura esperada para 6° deverá ser calculada mediante  $\arctan\left(\frac{10cm}{97cm}\right) = 5,886^\circ$  sendo o erro de leitura 0,114°, já para o caso de distância para o alvo de 68 $cm$  para a mesma leitura esperada de 6° deverá ser calculada mediante  $\arctan\left(\frac{6,2cm}{68cm}\right)=$ 5,21° com o erro de 0,790° em relação ao valor ideal esperado de 6°. Para um segundo ângulo de leitura de 4<sup>°</sup> a leitura calculada foi de  $arctan\left(\frac{6cm}{97cm}\right) = 3{,}54$ <sup>°</sup> com erro de 0,46<sup>°</sup> e para  $arctan\left(\frac{4cm}{68cm}\right) = 3{,}36^{\circ}$  com erro de 0,64°. Com estes resultados e comparando os valores de erros gerados para ambos casos pode de concluir que existe uma relação direta entre a distância do alvo para as antenas-sensores e os erros de leitura gerados. Outras análises posteriores se fizeram variando a distância para o alvo, o que demostrou a tese de relação direta proporcional ao erro de leitura.

#### 5.3.1 **Calibração para cálculo de** *AoA* **em** *2,4 GHz*

A partir dos resultados obtidos da leitura do ângulo de chegada a um alvo, conforme mostrado na Figura 5-6, um processo de calibração é necessário para melhorar a precisão do sistema, que é sua principal característica. É importante considerar que, em cenários reais, será necessário realizar a calibração devido aos diversos elementos não lineares adicionados no sistema, como os diodos detectores que não possuem características iguais entre si, as perdas por inserção das linhas e o ruído adicionado no processamento em banda base.

Existem diversas técnicas usadas na bibliografia para calibração de este tipo de sistema, assim por exemplo como é indicado em (LINZ et al., 2019) no qual aborda técnicas de compensação para um *squircle* que é uma quase circunferência com similitude a um quadrado muitas vezes gerado pelas no linearidades dos diodos detectores ou em (KOELPIN et al., 2012) onde são utilizados quatro parâmetros para compensação *I/Q* por meio da sua adição na relação do argumento *I/Q*. Portanto, o que se aborda na calibração é corrigir a curva ou formato *I/Q* para que se assemelhe à curva ideal.

Neste caso, na Figura 5-9, como a curva do circuito medido ficou muito próxima a curva ideal só foram adicionadas dois variáveis na equação de relação *I/Q*: a variável para amplitude e a variável para deslocamento horizontal da curva de magnitude de medida (Figura

5-6), uma abordagem mais profunda sobre as adiciones das variáveis de compensação encontrasse na secção 7.1. A Figura 5-9, apresenta o resultado simulado do comportamento do sistema por varredura de ângulo.

Figura 5-9 Leitura simulada do *AoA* em ± 6,8° de varredura após processo de calibração: (preto) Modelo ideal; (azul) Modelo medido.

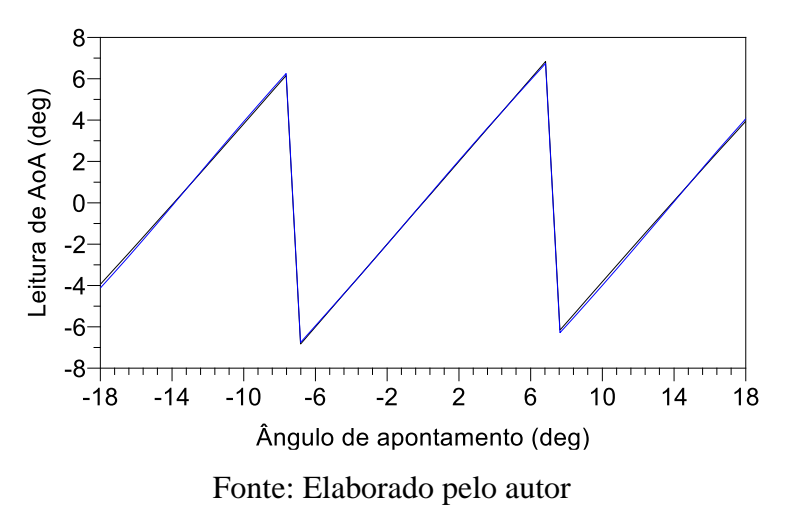

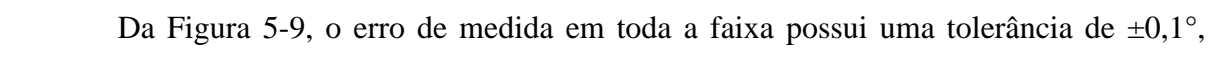

representando uma melhoria de precisão de 0,3° em relação à primeira medida. Na Figura 5-10, é mostrada a curva *I/Q* simulada após o processo de calibração.

Perceba que, neste caso, estão sendo utilizadas apenas duas variáveis para concluir o processo. Caso sejam utilizadas mais variáveis para ajustar a curva com maior precisão, a precisão do sistema melhoraria, a abordagem de este último caso é indicado na secção 7.1.

Figura 5-10 Análise simulada para *I/Q* normalizado após calibração: (preto) Modelo ideal;

(azul) Modelo medido.

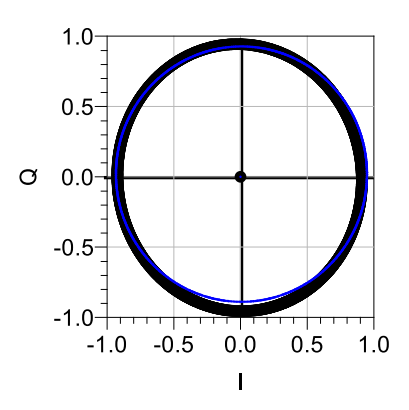

Fonte: Elaborado pelo autor

#### **5.4 Cálculo de distância ao alvo em** *2,4 GHz*

Como mencionado, o circuito passivo de seis portas é capaz de ser integrado em um sistema para medição de distância, como ilustrado na Figura 5-11. Além do circuito de seis portas, o sistema necessita de um circuito acoplador direcional, um oscilador de RF que gere sinal em *CW*, diodos detectores, uma unidade de processamento em banda base e duas antenas projetadas para trabalhar na frequência de operação do sistema.

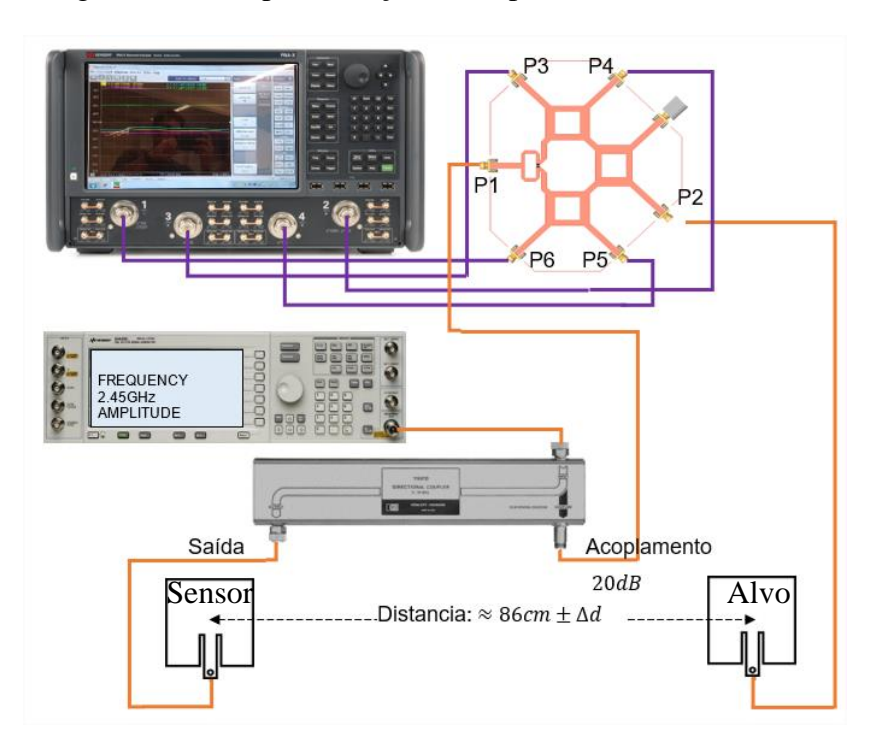

Figura 5-11 - Implementação física para leitura de distancia

Fonte: Elaborado pelo autor

Da Figura 5-11, uma amostra do sinal do oscilador é distribuída pelos portos, por exemplo, de uma híbrida em quadratura. Uma parte do sinal é direcionada para a entrada do porto *P1* do circuito de seis portos passivo, que será tomada como referência de fase. A outra parte é transmitida através de uma antena, irradiando em direção ao objetivo. O sinal recebido por este objetivo é comparado com a referência através do circuito passivo e é processado pelos diodos detectores e pela unidade de processamento.

Assim também, é possível implementar o mesmo teste mediante software como é mostrado na Figura 5-12.

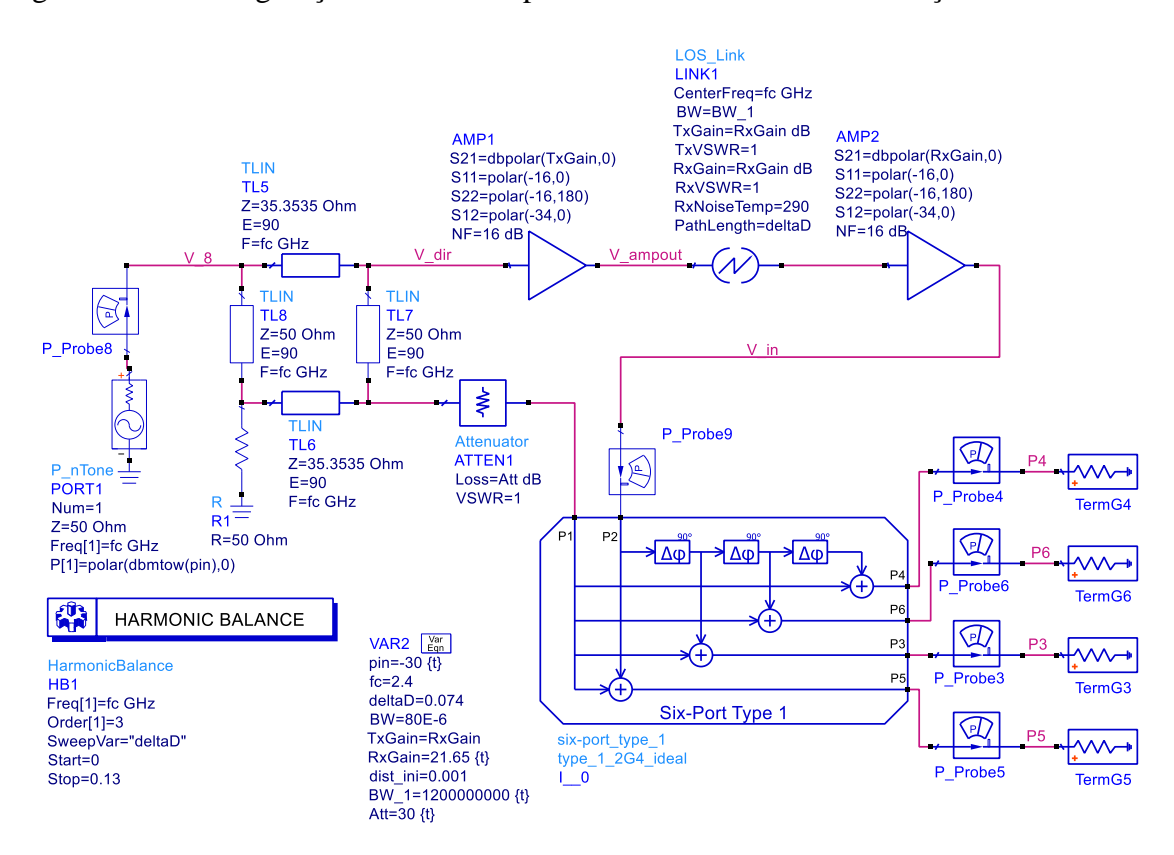

Figura 5-12 - Configuração no software para cálculo estimativo de variação de distância

Fonte: Elaborado pelo autor

Na Figura 5-12, optou-se por utilizar um modelo ideal de acoplador em quadratura e foi adicionado um atenuador (*ATTEN1*) para o controle do nível do sinal acoplado. Além disso, foi utilizado um modelo de perda por dispersão de sinal no espaço livre incluído no programa (*LOS\_Link*), juntamente com dois amplificadores de recepção e transmissão de sinal (*AMP1,2*), que são comumente incluídos em sistemas de comunicação e telemetria.

Sobre as perdas no espaço livre inseridas no modelo  $LOS\_link$ , é possível realizar uma estimativa destas por meio da fórmula de Friis, em (5.6):

$$
P_{Rx} = P_{Tx} + G_{Tx} - L_{TX} + G_{Rx} - L_{RX} - 20 \cdot \log_{10} \left(\frac{4 \cdot \pi \cdot f \cdot d}{2,998 \times 10^8}\right) dBW \tag{5.6}
$$

Onde  $20 \times log_{10} \left( \frac{4 \cdot \pi \cdot f \cdot d}{2.998 \times 10^{10}} \right)$  $\left(\frac{4\pi R^3}{2,998\times10^8}\right)$  é a perda de espaço livre,  $P_{Rx}$  é a potência recebida no receptor ( $dBW$ ),  $P_{Tx}$  é a potência transmitida pelo transmissor ( $dBW$ ),  $L_{TX}$  e  $L_{RX}$  são as perdas de alimentação e linhas de transmissão,  $G_{Rx}$  é o ganho da antena recepção ( $dBi$ ),  $G_{Tx}$  é o ganho da antena na transmissão ( $dBi$ ),  $f \notin a$  frequência de operação ( $Hz$ ) e  $d$  distancia entre as antena (m) (ABUD FILHO, [s.d.]) p. 139.

A Figura 5-13, se mostra a leitura de distância por varredura de posição do alvo, neste

Page **59** of **100**

caso para facilitar a leitura de informações a distância de posição inicial de 86cm usada no laboratório foi zerada.

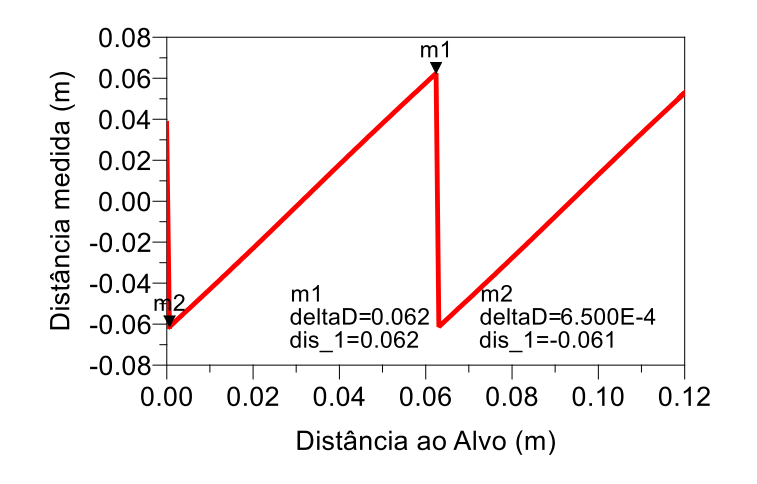

Figura 5-13 – Analise de leitura de distância ao alvo - modelado

Fonte: Elaborado pelo autor

Os resultados na Figura 5-13 demonstram a relação direta de leitura interpretada pelo sistema. Além disso, por meio do software, foi verificado que é possível estabelecer escalas de leitura (eixo *y*) variando o nível de sinal acoplado à entrada da porta P1. Ao mesmo tempo, deve-se ter em mente que este sistema apresenta ambiguidade na leitura a cada  $2\pi$  na variação de fase. Portanto, leituras não ambíguas só podem ser detectadas dentro do intervalo de  $\lambda/2$ , ou seja, para 2,4  $GHz$ , a leitura de distância máxima sem ambiguidade é  $0.0625$  m. No caso de deslocamentos maiores, o sistema pode incluir no pós-processamento um contador de períodos por múltiplo de  $2\pi$ .

Figura 5-14 - Analise de leitura de distância ao alvo - medido

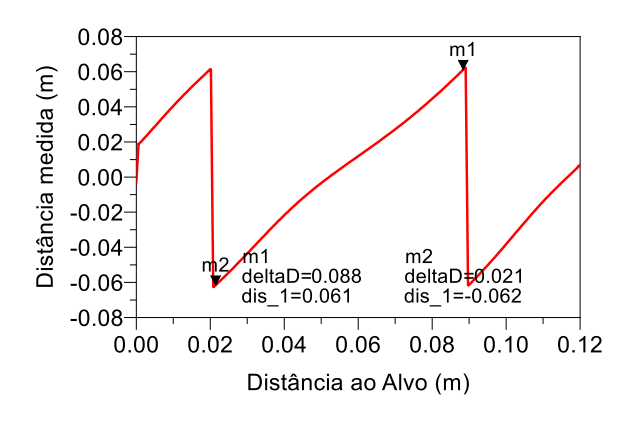

Fonte: Elaborado pelo autor

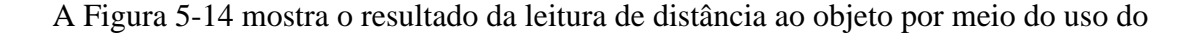

circuito medido em laboratório. Neste caso, é possível observar um deslocamento inicial relativo de  $0.02$   $m$ , essa medida deve ser somada às novas leituras. Também é perceptível um desalinhamento na curva de leitura, o que pode resultar em leituras próximas, mas imprecisas. Para corrigir isso, utiliza-se a mesma técnica de calibração empregada na seção 5.3.1.

A Figura 5-15 apresenta o resultado de linearidade após o processo de calibração.

Figura 5-15 - Analise de leitura de distância ao alvo- medido: (vermelho) antes da calibração; (azul) após calibração

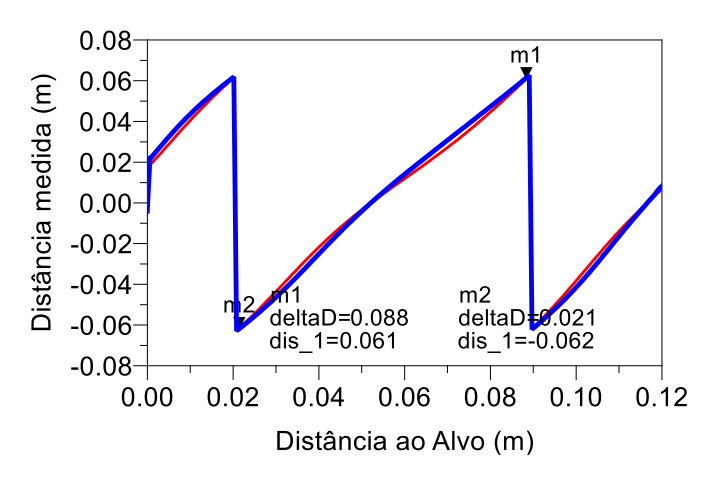

Fonte: Elaborado pelo autor

Os resultados apresentados nesta primeira fase mostram que o sistema é viável para uma implementação completa (com a secção de post processamento), tanto para medição de AoA quanto de distância. Isso também estimula a sua implementação em outras frequências, seguindo os mesmos métodos e técnicas aprendidos durante esta fase.

#### **5.5 Conclusões da primera fase do projeto**

Com base no que foi apresentado nesta primeira fase, fica evidente que o sistema de interferometria em 2,4 GHz é viável e apresenta resultados excelentes. Isso estabelece um precedente para que este projeto, com uma alteração no circuito e no substrato, seja atualizado para operar em uma frequência superior. Essa atualização será realizada mantendo a mesma estrutura do sistema interferométrico e seguindo os mesmos métodos de extração de dados em laboratório e com auxílio de software.

# 6 SEGUNDA FASE DO PROJETO – INTERFEROMETRIA EM 60 GHz

Os resultados apresentados na fase um do projeto demonstraram a viabilidade para que este seja implementado em frequências superiores. Essa escolha traz benefícios, como a minimização substancial do circuito passivo para que seja integrado em microssistemas de comunicações, mas também apresenta novos desafios, como sobre qual tecnologia de substrato poderia ser implementado o projeto sem que isso afete seu desempenho. Neste capítulo, serão abordados esses pontos e as propostas para resolvê-los.

Em princípio, o circuito pode ser levado para diversas frequências superiores, como observado em vários outros projetos de interferometria revisados na bibliografia. No entanto, uma limitação significativa em cada aumento de frequência é o substrato utilizado para sua implementação. Para os propósitos deste projeto, o laboratório da Escola Politécnica da USP desenvolveu um substrato capaz de suportar a implementação de circuitos passivos em altas frequências, o que abre a possibilidade de aumentar a frequência de operação.

#### **6.1 Protótipo de circuito de seis portas em** *60 GHz*

A escolha de usar um circuito baseado na frequência de 60 *GHz* é respaldada por várias vantagens significativas. Em primeiro lugar, essa faixa oferece um amplo espectro de frequência, o que permite a transmissão de grandes volumes de dados em alta velocidade. Em aplicações que exigem uma rápida coleta e processamento de informações, como em sistemas de radar, interferometria e comunicações sem fio de alta velocidade, essa característica torna o trabalho nessa frequência a escolha ideal para este projeto.

Além disso, devido ao menor número de dispositivos e sistemas operando nessa frequência em comparação com frequências mais baixas, como  $2.4 \text{ GHz}$ , há menos interferência, o que melhora significativamente a confiabilidade e a qualidade das comunicações.

#### 6.1.1 **Escolha da topologia para circuito de seis portas em** *60 GHz*

En princípio, foi considerado o uso da mesma topologia do tipo 1, mostrada na Figura 4-1 e utilizada na primeira fase do projeto. No entanto, utilizar essa topologia pode apresentar alguns desafios ao trabalhar em altas frequências. Por exemplo, a topologia do tipo 1 implica o uso de uma resistência de elemento concentrado de 100 Ω. Isso é uma grande limitação, uma vez que para frequências de 60  $GHz$  há pouca disponibilidade comercial de resistências. Além

disso, o uso de uma resistência desse tipo adiciona elementos parasitas ao circuito, o que diminui o desempenho do mesmo.

Portanto, a topologia mais conveniente é a do tipo 3, que elimina o uso de dois tipos de resistências, deixando-nos apenas a tarefa de resolver uma única resistência usada como carga. A Figura 6-1 mostra a topologia escolhida pra a segunda fase do trabalho no qual será feito sob substrato *MnM*, onde as portas internas foram numeradas para melhor entendimento das expressões matemáticas indicadas em seu modelamento.

Figura 6-1 - Circuito de seis portas *Tipo 3* usado para a Fase 2.

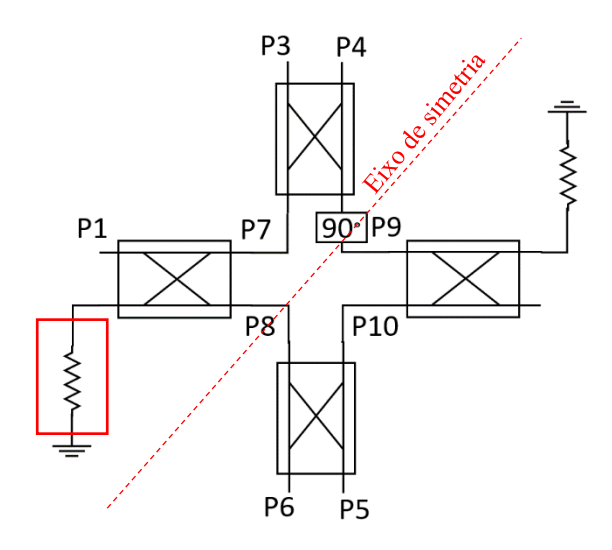

Fonte: Elaborado pelo autor.

Como é notado na Figura 6-1, existe uma pequena variante em relação a topologia tipo3 proposta na Figura 4-1, no qual implica que a carga - marcada no quadro vermelho – seja mudada de posição, isto melhora a simetria do circuito no eixo marcado sem afetar o comportamento do circuito.

Um planejamento preliminar foi realizado para estimar as dimensões aproximadas deste circuito em *60 GHz* no substrato *MnM*, os cálculos a foram feitos a partir do modelo básico de quatro circuitos híbridas de 90° em base aos dados fornecidos na Tabela 2-2, os resultados em dimensões aproximadas são de 4,2 mm  $x$  4,2 mm.

Estas dimensões demonstram que o circuito é adequado para ser integrado em microssistemas.

#### 6.1.2 **Matriz do circuito de seis portas** *Tipo 3***.**

Seguindo o indicado na secção 4.2.4, se segue o mesmo procedimento, por tanto, as

portas declaras P7-10 são as seguintes:

$$
b_7: \text{De } P1 \text{ para } P7 \to S_{12_h \text{ybrid } 90^\circ} = \frac{-j}{\sqrt{2}} a_1
$$
\n
$$
b_8: \text{De } P1 \text{ para } P8 \to S_{13_h \text{ybrid } 90^\circ} = \frac{-1}{\sqrt{2}} a_1
$$
\n
$$
b_9: \text{De } P2 \text{ para } P9 \to S_{13_h \text{ybrid } 90^\circ} = \frac{-1}{\sqrt{2}} a_2
$$
\n
$$
b_{10}: \text{De } P2 \text{ para } P10 \to S_{12_h \text{ybrid } 90^\circ} = \frac{-j}{\sqrt{2}} a_2 \tag{6.1}
$$

As ondas refletidas P1-6 são expressadas como:

$$
b_1:\text{sem reflexão = 0}
$$
\n
$$
b_2:\text{sem reflexão = 0}
$$
\n
$$
b_3:\left\{\text{P1 para P3}\rightarrow\frac{-1}{2}a_1\right\} + \left\{\text{P2 para P3}\rightarrow\frac{-1}{2}a_2\right\} = \frac{1}{2}(-a_1 - ja_2)
$$
\n
$$
b_4:\left\{\text{P1 para P4}\rightarrow\frac{1}{2}a_1\right\} + \left\{\text{P2 para P4}\rightarrow\frac{1}{2}a_2\right\} = \frac{1}{2}(ja_1 + a_2)
$$
\n
$$
b_5:\left\{\text{P1 para P5}\rightarrow\frac{1}{2}a_1\right\} + \left\{\text{P2 para P5}\rightarrow\frac{-1}{2}a_2\right\} = \frac{1}{2}(a_1 - a_2)
$$
\n
$$
b_6:\left\{\text{P1 para P6}\rightarrow\frac{1}{2}a_1\right\} + \left\{\text{P2 para P6}\rightarrow\frac{1}{2}a_2\right\} = \frac{1}{2}(ja_1 + ja_2)
$$
\n(6.2)

Por tanto, a matriz de parâmetros S para a Fase 2 pode se expressar em (6.3):

$$
\begin{bmatrix} b_1 \\ b_2 \\ b_3 \\ b_4 \\ b_5 \\ b_6 \end{bmatrix} = \frac{1}{2} \begin{bmatrix} 0 & 0 & -1 & j & 1 & j \\ 0 & 0 & -j & 1 & -1 & j \\ -1 & -j & 0 & 0 & 0 & 0 \\ j & 1 & 0 & 0 & 0 & 0 \\ 1 & -1 & 0 & 0 & 0 & 0 \\ j & j & 0 & 0 & 0 & 0 \end{bmatrix} \begin{bmatrix} a_1 \\ a_2 \\ a_3 \\ a_4 \\ a_5 \\ a_6 \end{bmatrix}
$$
 (6.3)

E as a relação de ângulos se mostra em (6.4):

$$
ang(S_{32}) - ang(S_{31}) = 90^{\circ}
$$
  
\n
$$
ang(S_{42}) - ang(S_{41}) = -90^{\circ}
$$
  
\n
$$
ang(S_{52}) - ang(S_{51}) = \pm 180^{\circ}
$$
  
\n
$$
ang(S_{62}) - ang(S_{61}) = 0^{\circ}
$$
\n(6.4)

Como foi indicado na seção 6.1.1, o circuito mais adequado utilizado na segunda fase do projeto segue a topologia mostrada na Figura 6-1, na qual é utilizada apenas uma híbrida em quadratura. Portanto, os desafios nesta etapa do projeto se concentrarão em quatro aspectos: o

Page **64** of **100**

desempenho do circuito híbrida em quadratura para atender à melhor banda possível, a carga utilizada no circuito, a disposição dos terminais de acesso do circuito e a otimização da área do circuito completo.

# 6.1.3 **Circuito híbrida em quadratura para** *60 GHz*

O circuito híbrido em quadratura desenvolvido foi baseado na otimização de área. O *testbench* de três estágios do circuito é apresentado na Figura 6-2 para fins de comparação.

Figura 6-2 – *Testbench* para análise de resposta em frequência do protótipo da hibrida em quadratura.

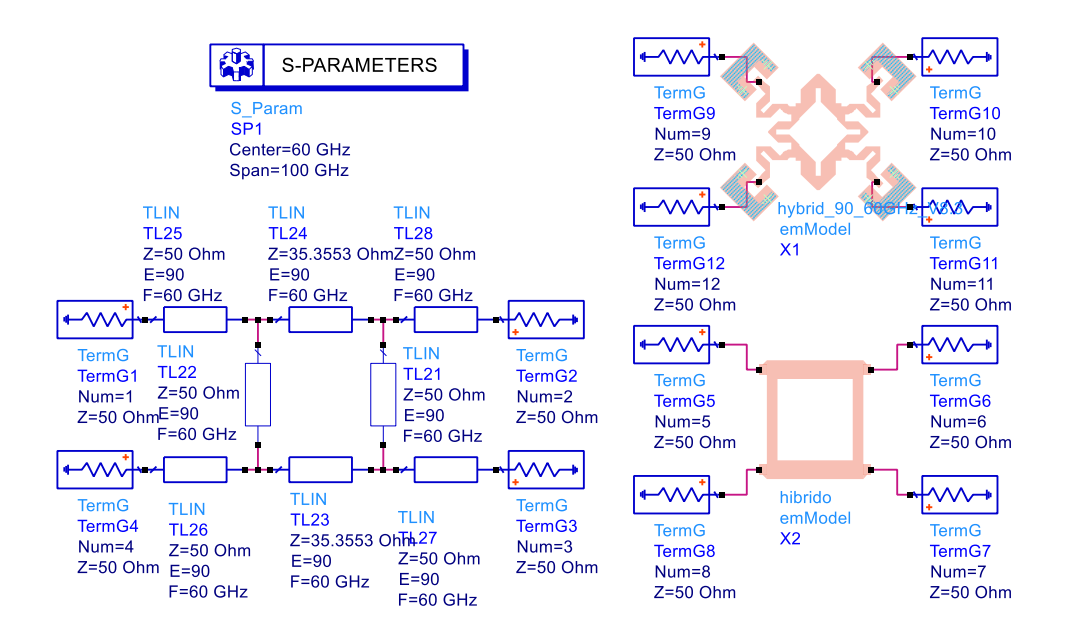

Fonte: Elaborado pelo autor

Seguindo a estrutura de prototipagem para 60  $GHz$ , o circuito mostrado na Figura 6-2 é produto de uma primeira otimização do circuito híbrido em quadratura, onde foram cuidados os melhores índices de reflexão e fase. No entanto, para otimizar a área total ocupada pelo circuito de seis portas, o circuito híbrido apresenta baixa eficiência em termos de uso da área. Portanto, foi proposta uma otimização no uso da área do circuito, que consistiu em modificar cada trecho de Zo e  $Z_0/\sqrt{2}$  para dobrar em forma de *U*. Com este método, obteve-se um ponto de acesso mais próximo ao centro da área do circuito e, portanto, conseguiu-se uma menor área total do circuito de seis portas completo com uma redução de 15% em area ilustrado na Figura 6-3.

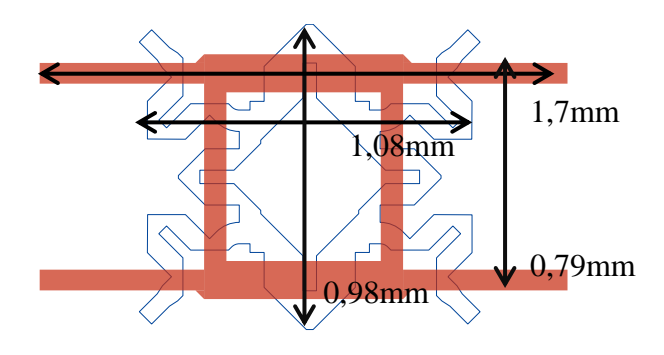

Figura 6-3 – Comparativa de dimensões da hibrida em quadratura para *60 GHz*

Fonte: Elaborado pelo autor

Na Figura 6-3, observe que, embora haja um aumento na altura em comparação com a híbrida de formato típico, este novo formato, com os defasadores de 90 graus já incluídos, consegue ter os terminais mais próximos ao seu centro, otimizando assim a área quando integrado com o circuito completo de seis portas.

De acordo com o *testbench* da Figura 6-2, a Figura 6-4 apresenta os resultados de resposta em frequência do circuito seguindo a sequência: (preto) circuito ideal; (vermelho) layout do modelo típico; (azul) layout do modelo otimizado.

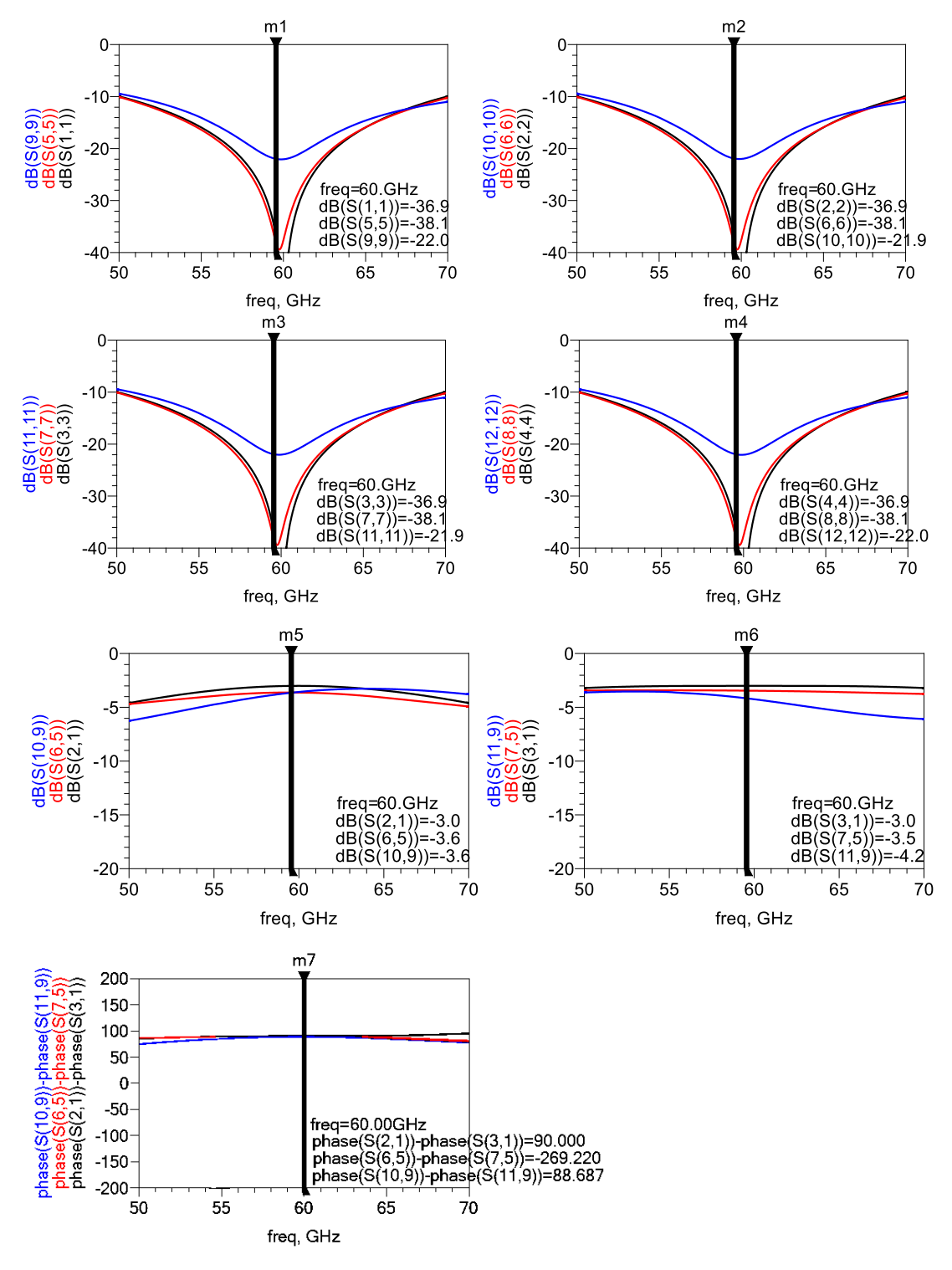

Figura 6-4 – Resposta em frequência das hibridas em quadratura: (preto) Modelo ideal; (vermelho) *layout* do modelo típico; (azul) *layout* do modelo otimizado.

Fonte: Elaborado pelo autor

#### 6.1.4 **Interferômetro de seis portas para** *60 GHz*

Uma vez validado o protótipo da híbrida em quadratura proposto na seção 6.1.3,

Page **67** of **100**

procedeu-se à sua integração seguindo a topologia *tipo 3* mostrada na Figura 6-1. Na Figura 6-5(a), o circuito como um todo foi otimizado, colocando cargas ideais nos seus terminais de carga par nos híbridos onde estão P1 e P2, isso para facilitar a otimização. Conforme mostrado na Figura 6-5, as seções de interconexão entre os híbridos foram conectadas diretamente, e não foi necessário realizar uma compensação em fase de 90 graus como inicialmente proposto no protótipo do circuito híbrido. Além disso, foi adicionada à seção de desfasagem de 90 graus, conforme a topologia proposta. Na Figura 6-5(b), o mesmo circuito é mostrado com *pads* para aceitar as pontas de prova *GSG*, e foi implementado o layout para receber resistências *SMD* de 50Ω como carga. Este protótipo foi mantido para ser usado em projetos futuros, mas não foi implementado.

Figura 6-5 – Protótipo para integrar nos sistemas interferométricos sob membrana de nanofios metálico: (a) núcleo do circuito; (b) Circuito com *pads* para resistência *SMD* de carga

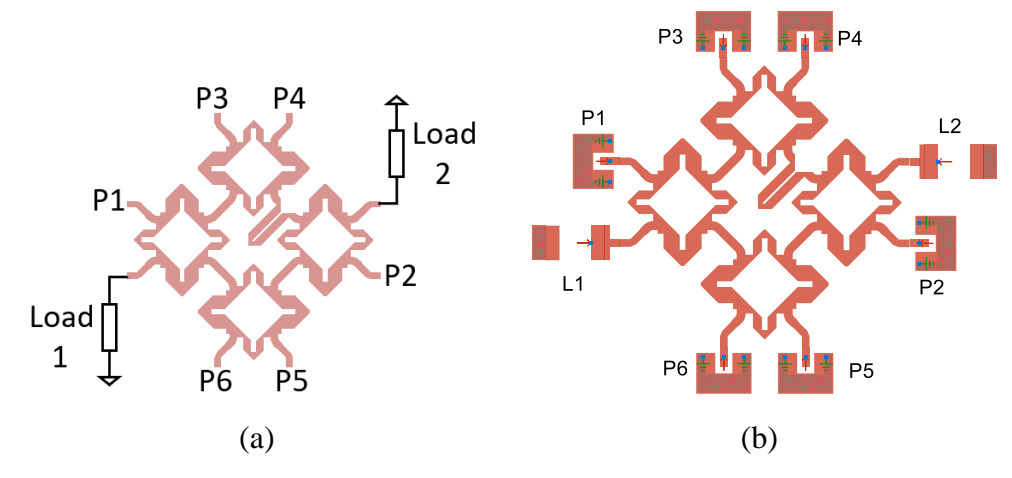

Fonte: Elaborado pelo autor

Para fins de teste em laboratório e para integrar o sistema em um circuito real de interferometria, foi realizado um estudo para implementar antenas patch como cargas na frequência específica. Embora seja sabido que esse tipo de antena é de natureza ressonante e que sua resposta em frequência geralmente apresenta bandas estreitas de operação, foram feitas modificações nesta antena para aumentar sua largura de banda, um estudo mais detalhado sobre estas antenas é abordado na secção 6.3.1.

Uma vez projetada esta antena, foi integrada no circuito de seis portas, conforme mostrado na Figura 6-6.

Figura 6-6 – Circuito de seis portas para integrar no sistema interferométrico com cargas tipo antena patch

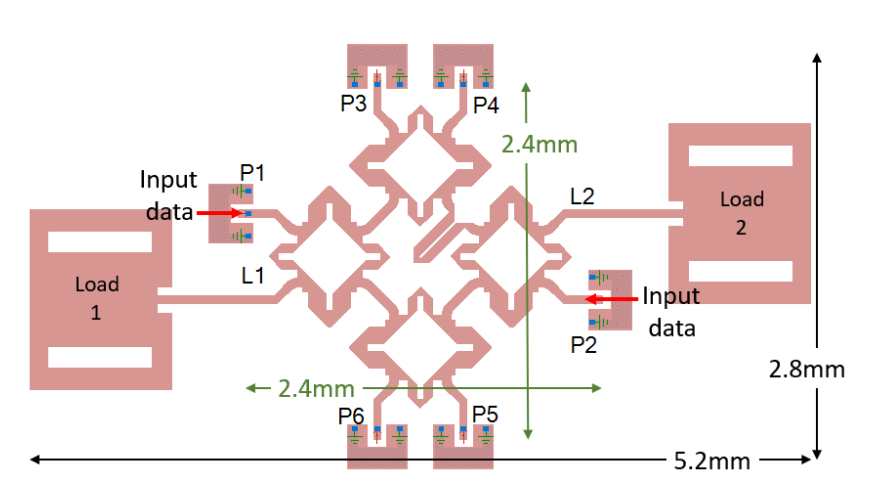

Fonte: Elaborado pelo autor

A Figura 6-7 mostra uma comparação de dimensões obtidas a partir da otimização da área do circuito, mantendo sua performance.

Figura 6-7 – Comparativa de dimensões do protótipo otimizado em relação a um circuito típico de seis portas

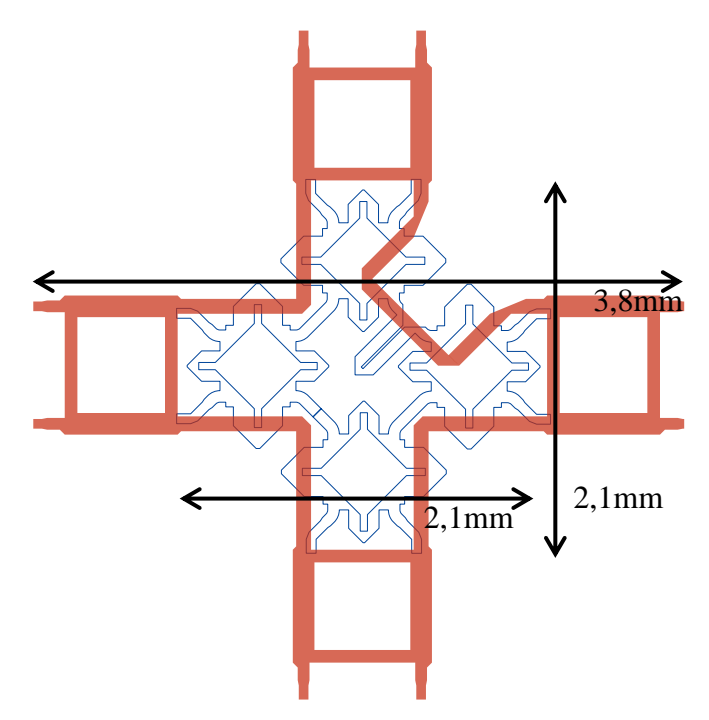

Fonte: Elaborado pelo autor

Referente nas premissas mencionadas, o circuito otimizado em área permitiu uma redução de 30,5% em comparação com um circuito de topologia semelhante ao proposto na primeira fase do projeto.

A Tabela 1 mostra as dimensões finais do circuito projetado para ser integrado ao sistema de interferometria.

| Parametro                                                    | Valor $(mm)$ |
|--------------------------------------------------------------|--------------|
| Largura efetiva do circuito de seis portas, $W_{eff}$        | 2,4          |
| Comprimento efetivo do circuito de seis portas,<br>$L_{eff}$ | 2,4          |
| Largura total do circuito de seis portas, $W_{full}$         | 5,2          |
| Comprimento total do circuito de seis portas,<br>full        | 2,8          |

Tabela 6-1 – Dimensões finais do circuito de seis portas em 60

#### Fonte: Elaborado pelo autor

Embora seja possível estimar o comportamento do sistema e do circuito modelado através do simulador, para validá-lo é necessário medir sua resposta em frequência em laboratório. No entanto, surge um inconveniente relacionado à dificuldade de posicionar os terminais do analisador de redes *VNA* na disposição dos pinos do circuito. Além disso, o número de terminais do *VNA* é inferior ao número de portas do circuito. Para contornar esses problemas, foram desenvolvidos dois circuitos que facilitam tanto o acesso físico quanto o número de portas do *VNA*.

#### **6.2 Medida de parâmetros S no laboratório e combinação de matrizes em** *60 GHz*

Como tinha se mencionado na secção 6.1.4, a partir da fabricação dos dois protótipos, foram realizadas medidas dos resultados em parâmetros S em laboratório, as quais serão incluídas nas simulações no *software ADS*. Para alcançar isso, dado que o número de portas disponíveis no *VNA* é menor do que o número de terminais do circuito de seis portas passivas, utiliza-se uma técnica que consiste em completar a matriz de parâmetros S de 6x6 por meio de duas ou mais amostras feitas no circuito, ou seja, com matrizes de menor ordem. Como se mostrou na primera fase do projeto, este procedimento é aplicado para ambas as fases do projeto, com a única diferença de que, para a primeira fase do projeto, as portas de amostragem não apresentaram problemas físicos de conexão de terminais, enquanto em 60 apresentaram. Por este motivo, optou-se por mostrar o procedimento neste segundo cenário.

Nesta seção, será abordada a técnica usada para resolver esse típico problema de

amostragem em circuitos.

Na fase um do projeto, a permuta de cargas SMA facilitou a composição da matriz, isto quer dizer que não precisamos fabricar outros circuitos de quatro portas com cargas em diferentes posições para compor a matriz completa. Na fase dois do projeto, isto não era mais possivel devido à dificuldade de soldar e dessoldar cargas de 50 Ω. Por tanto, exigiu a criação de circuitos separados com cargas preposicionadas. Para as cargas de 50  $\Omega$  no circuito, optouse por usar o próprio substrato como carga, isso por meio do design de uma antena *patch* que é casada na frequência desejada e aumentamos a banda de trabalho para não limitar as prestações de largura de banda do circuito.

Analogamente, e seguindo a técnica mostrada para combinação de matrizes apresentada na primeira fase do projeto (secção 4.4), a mesma técnica foi utilizada para o circuito de seis portas em 60  $GHz$ . Na Figura 6-8 se apresenta a configuração de terminais feitos dos circuitos fabricados para a medida de dados no laboratório.

Figura 6-8 – Circuitos com 4 portas projetados para análise no *VNA* e combinação de parâmetros S em uma matriz de sexta ordem: (a) Circuito para o *Data File 1*; (b) Circuito para

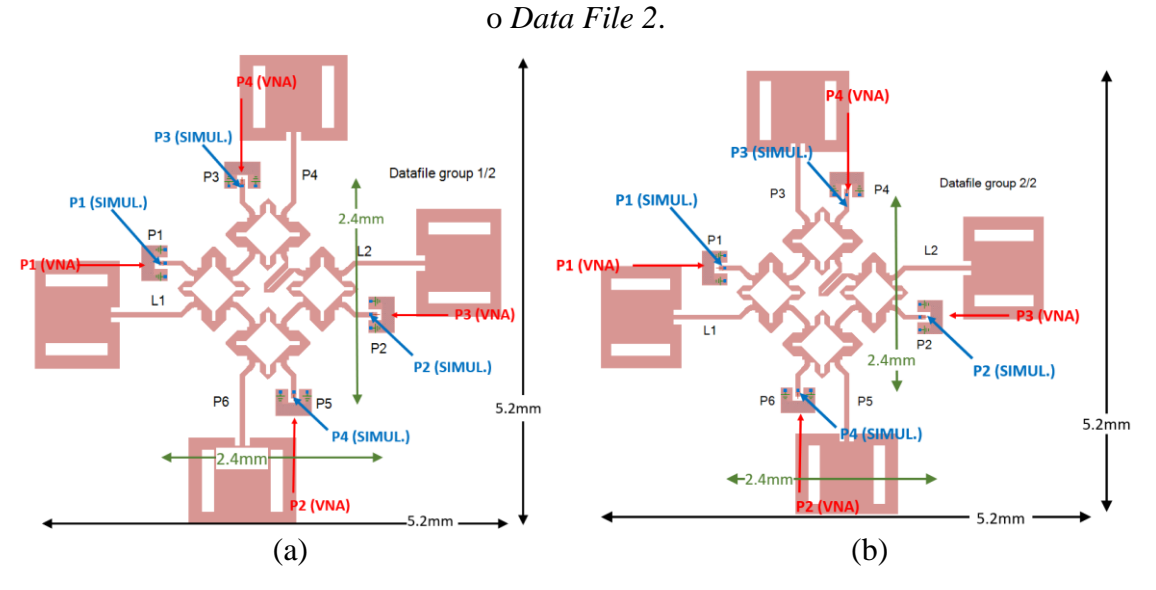

Fonte: Elaborado pelo autor

Na Figura 6-9, são apresentados os modelos do circuito de quatro portas para o projeto em 60 *GHz* a serem combinados em um, que estão de acordo com a condição da matriz (6.3). Como pode ser observado, os terminais T67A são projetados para facilitar o acesso aos cabos de teste do *VNA* e extração de dados. O *VNA* possui cabos adequados para as dimensões do circuito projetado; no entanto, sua disposição é um cabo em cada lado da área do circuito, como mostrado na Figura 6-9 por esse motivo, apenas um terminal deve ser colocado em cada lado.

Page **71** of **100**

# Figura 6-9 – Posição dos terminais GSG100 T67A para a extração de parâmetros S com o

*VNA*

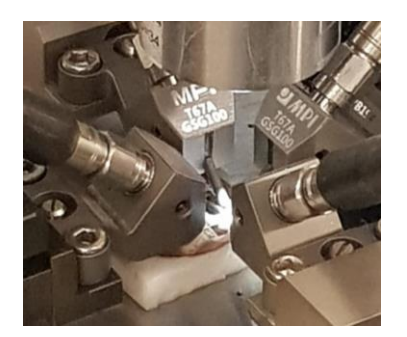

Fonte: Elaborado pelo autor

A Figura 6-10 mostra os dois circuitos fabricados para a extração dos parâmetros S e sua posterior combinação.

Figura 6-10 – Circuitos de quatro portas fabricados: (a) Correspondentes ao *Data File 1*; (b) Correspondente ao *Data File 2*.

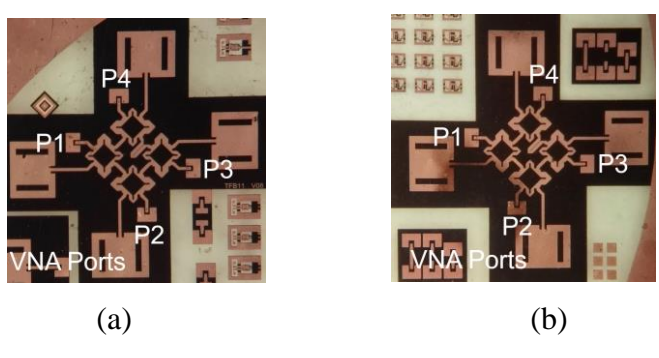

Fonte: Elaborado pelo autor

A configuração é mostrada na Figura 6-11 o *testbench* feito para combinar as matrizes dos dados tirados dos dois circuitos da Figura 6-10.
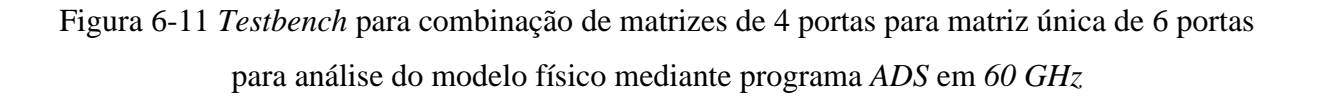

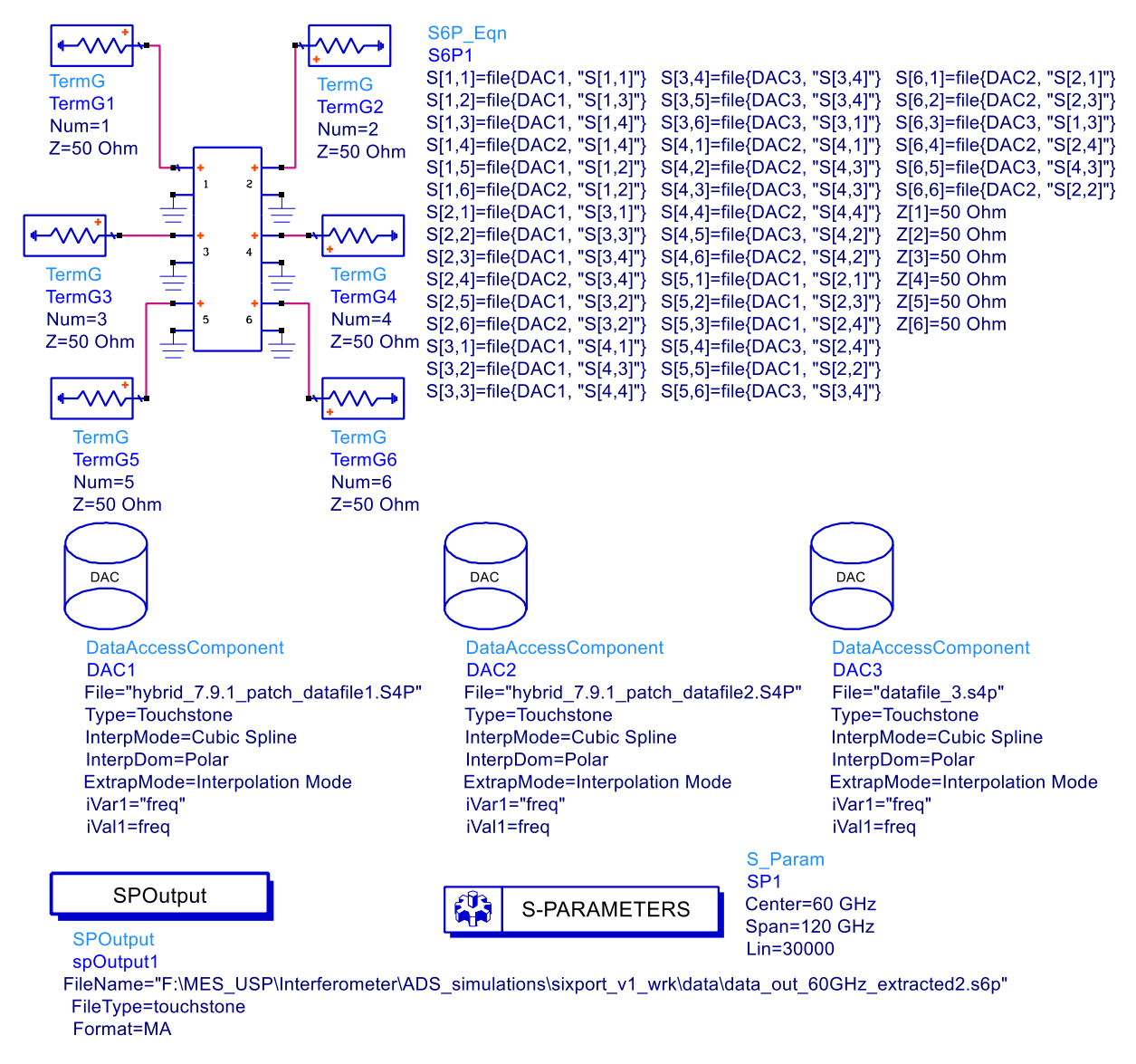

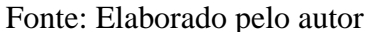

### 6.2.1 **Resultados de parâmetros S para** *60 GHz*

Uma vez feita a combinação dos dados medidos de ambos dois circuitos mostrados na Figura 6-10, na Figura 6-12, se mostram os resultados das perdas de retorno, tanto para o modelo do circuito de seis portas (marcado em vermelho) quanto para os modelos fabricados e combinados (marcados em azul). Além disso, os resultados marcados em preto para o circuito ideal são incluídos para servir de referência.

Figura 6-12 Análise de Coeficiente de Reflexão: (preto) Modelo ideal; (vermelho) Modelo de seis portas em substrato *MnM*; (azul) modelo 6x6 reconstruído pela combinação de matrizes

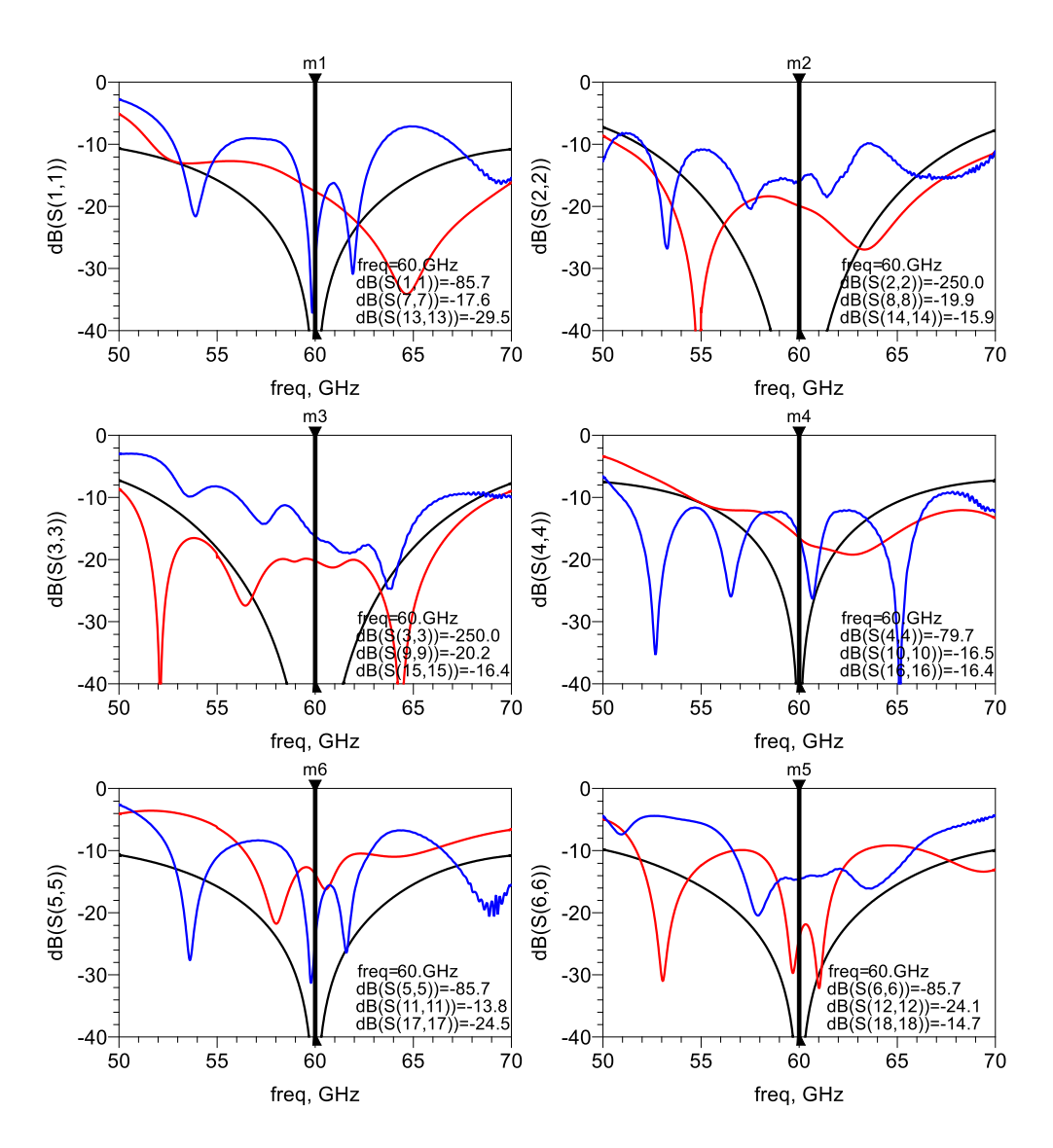

4x4.

Fonte: Elaborado pelo autor

A Figura 6-13 mostra os resultados de perda de inserção para os circuitos mencionados, seguindo o padrão de cores indicado no início desta seção. Esses resultados de referem-se à porta P1.

Figura 6-13 Análise de perda de inserção relacionada à porta de entrada 1: (preto) Modelo ideal; (vermelho) Modelo de seis portas em substrato *MnM*; (azul) modelo 6x6 reconstruído pela combinação de matrizes 4x4

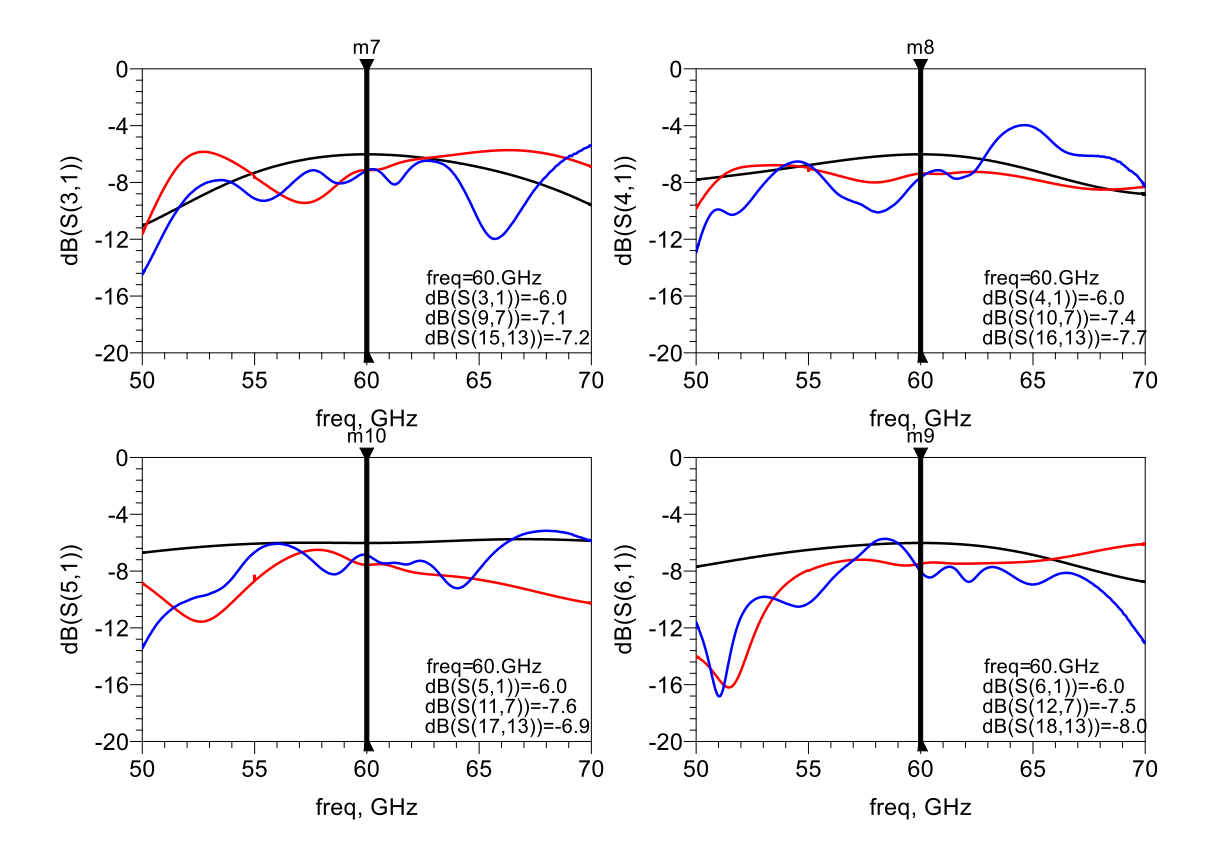

Fonte: Elaborado pelo autor

Segundo o que foi observado na Figura 6-13, dentro de uma faixa de operação de 1 GHz, os parâmetros S do circuito medido estão dentro do aceitável e permitirão que o circuito integrado no sistema de interferometria tenha um bom desempenho.

A Figura 6-14 mostra os resultados de análise de perda de retorno para os circuitos mencionados, seguindo o padrão de cores indicado no início desta seção. Esses resultados de referem-se à porta P2.

# Figura 6-14 Análise de perda de inserção relacionada à porta de entrada 2: (preto) Modelo ideal; (vermelho) Modelo de seis portas em substrato *MnM*; (azul) modelo 6x6 reconstruído pela combinação de matrizes 4x4

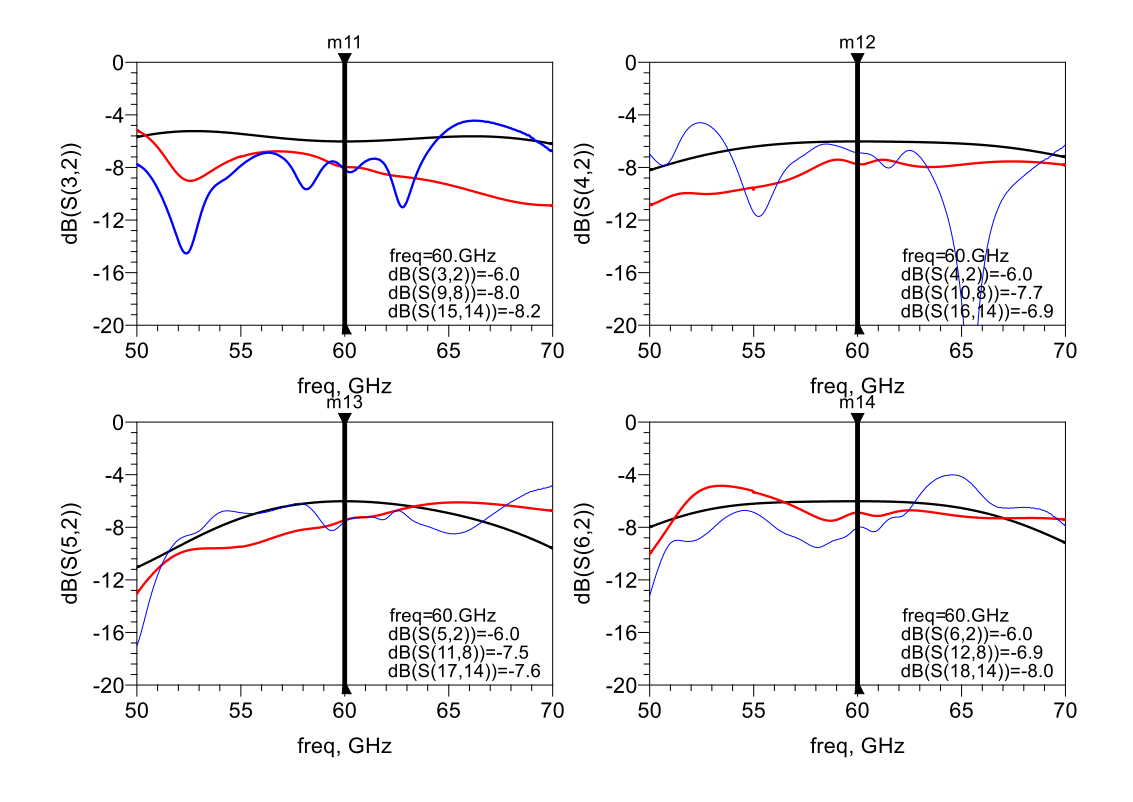

Fonte: Elaborado pelo autor

Para os resultados da análise de perda de inserção na Figura 6-14, a qual idealmente se estima em 6dB, o modelo reconstruído apresenta uma diferença de 2dB em média, o que é previsível e aceitável por se tratar de um circuito real, e também é coerente com o modelo de seis portas projetado no software. Isso demonstra que o processo de fabricação seguido no laboratório foi excelente, pois os resultados são consistentes e previsíveis.

Finalmente, na Figura 6-15 e Figura 4-5, são apresentados os resultados das fases dos três circuitos.

Figura 6-15 Análise de fase referente à porta 1: (preto) Modelo ideal; (vermelho) Modelo de seis portas em substrato *MnM*; (azul) modelo 6x6 reconstruído pela combinação de matrizes

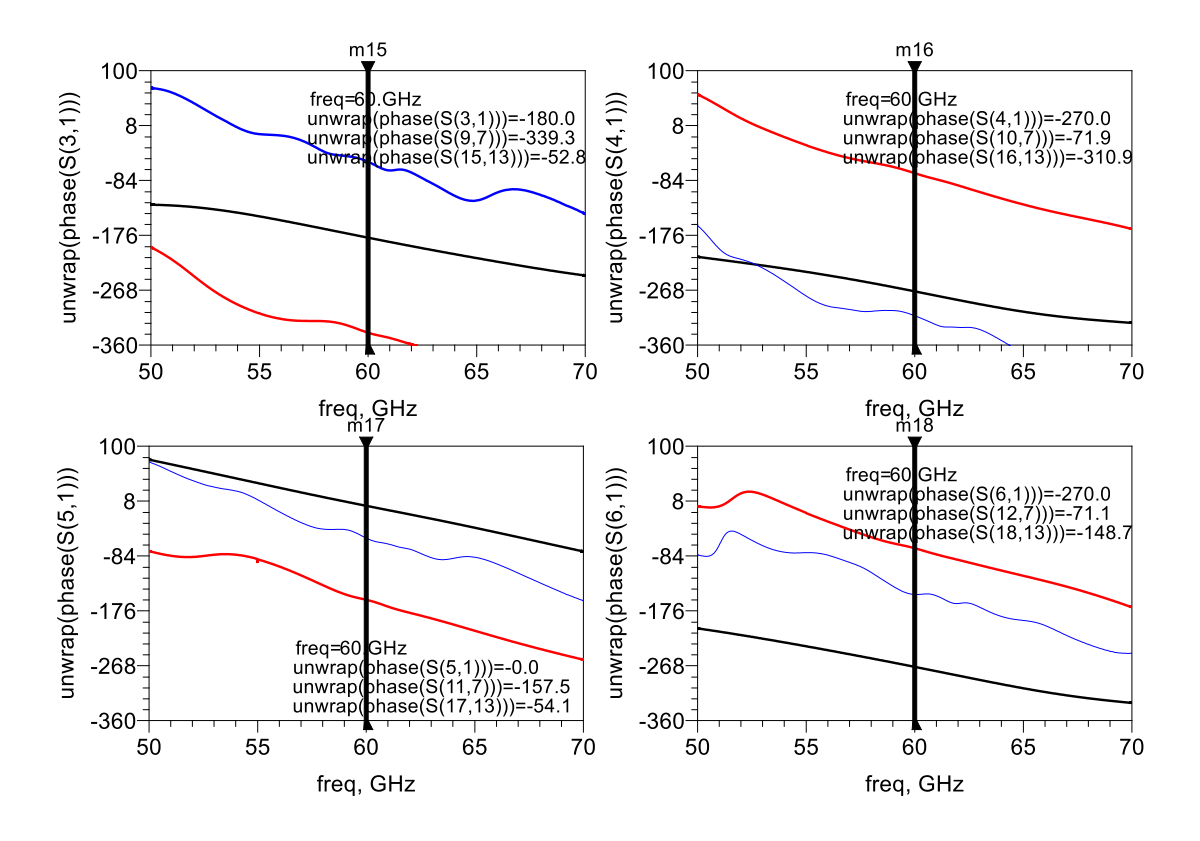

4x4.

Fonte: Elaborado pelo autor

Segundo o analisado nos resultados da análise de fase através das portas 1 e 2, ilustrados nas Figura 6-15 e Figura 6-16, existem discrepâncias em relação ao modelo de seis portas ideal marcado em vermelho, tanto para o modelo projetado no layout de software quanto para o circuito reconstruído matricialmente a partir de suas medidas no laboratório. Essas diferenças nos resultados são resolvidas porque o que importa como fase relativa são as diferenças entre mudanças de fase entre portas, conforme mostrado na equação (6.4), ou seja, a diferença de fases entre portas, o que demonstra que são coerentes com o esperado.

Notar que nas Figura 6-15 e Figura 6-16 é adicionada a sintaxe matemática *unwrap* o qual se refere a uma técnica de processamento de sinal que é usada para corrigir ou compensar a ambiguidade na fase de um sinal de entrada. Quando uma fase é medida ou calculada, ela pode estar sujeita a ambiguidade de fase, onde os valores de fase podem saltar abruptamente de -180 graus para +180 graus, causando uma descontinuidade indesejada nos resultados.

Figura 6-16 Análise de fase referente à porta 2: (preto) Modelo ideal; (vermelho) Modelo de seis portas em substrato *MnM*; (azul) modelo 6x6 reconstruído pela combinação de matrizes

4x4.

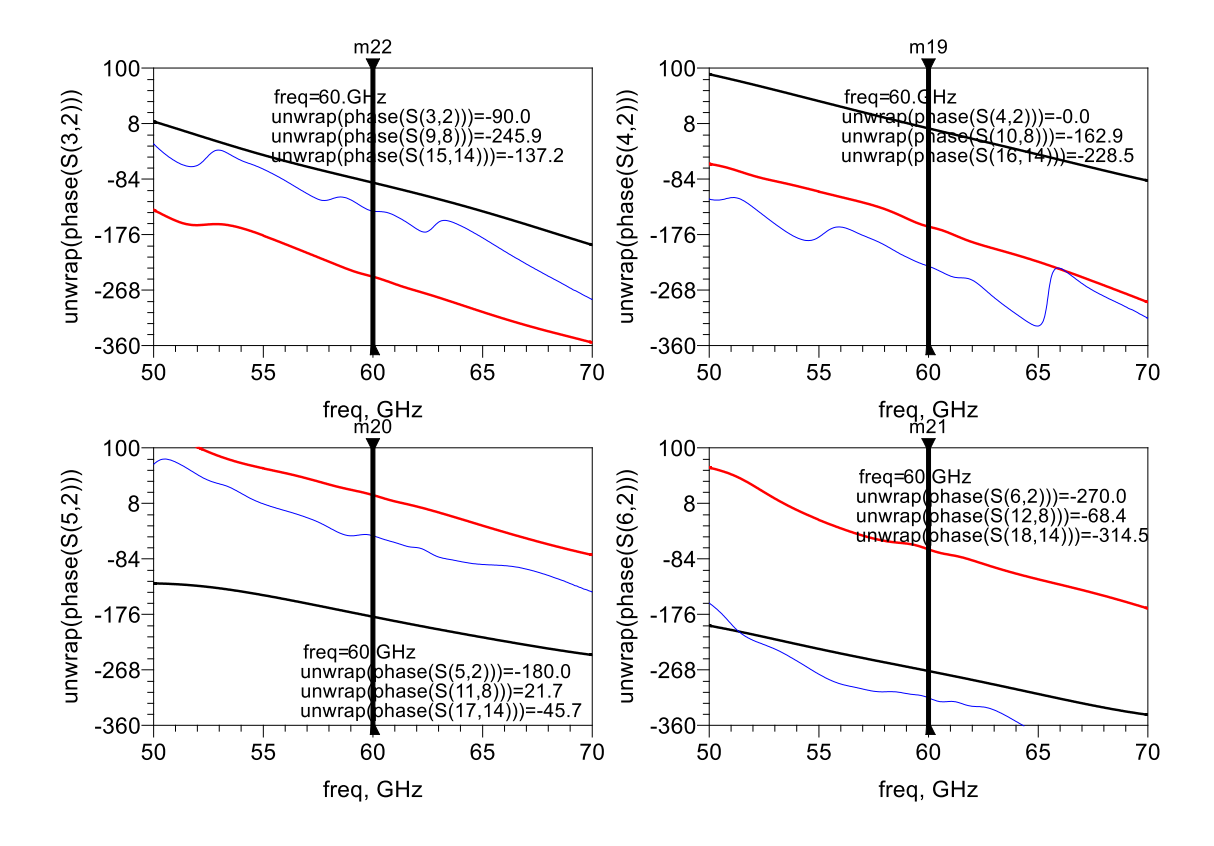

Fonte: Elaborado pelo autor

Na Tabela 6-2 são apresentados os resultados de fase relativa obtidos a partir dos gráficos de fase mostrados nas Figura 6-15 e Figura 6-16. Como mencionado anteriormente, os resultados relativos às portas de entrada de forma independente diferem dos ideais, considerando também que no caso ideal não há branches de entrada, o que afeta as fases se foram analisados por separado.

No entanto, nas subtrações de fase relativa mostradas nas linhas (5) e (6), essas diferenças são de 0,8% e 10,43% respectivamente (destacadas em preto), tornando o circuito viável para os propósitos de integração nos sistemas de interferometria.

| Fila | Relação de fase                                     | Ideal        | Layout<br>modelado | Medido           |
|------|-----------------------------------------------------|--------------|--------------------|------------------|
| (1)  | $ang(S32) - ang(S31) =$                             | $90^\circ$   | $93.5^\circ$       | $-84.4^{\circ}$  |
| (2)  | $ang(S42) - ang(S41) =$                             | $-90^\circ$  | $-91^\circ$        | $82,3^\circ$     |
| (3)  | $ang(S52) - ang(S51) =$                             | $+180^\circ$ | $179.2^{\circ}$    | $8.4^\circ$      |
| (4)  | $ang(S62) - ang(S61) =$                             | $0^{\circ}$  | $2.8^\circ$        | $-165.9^{\circ}$ |
| (5)  | $(ang(S42) - ang(S41)) \pm (ang(S52) - ang(S51)) =$ | $90^\circ$   | $88.2^\circ$       | $90.7^\circ$     |
| (6)  | $(ang(S32) - ang(S31)) \pm (ang(S62) - ang(S61)) =$ | $90^{\circ}$ | $90.7^{\circ}$     | $81,5^\circ$     |

Tabela 6-2 – Resultados da análise de fase relativa obtidos do circuito real medido e comparativa com o modelo ideal e layout projetados no software em *60 GHz*

#### Fonte: Elaborado pelo autor

Portanto, os resultados apresentados na Tabela 6-2 demonstram que o circuito fabricado é adequado para ser integrado no sistema de interferometria para medição do ângulo de chegada (*AoA*), conforme explicado na seção (5.1).

Na Tabela 6-3, são mostrados os resultados dos parâmetros S comparados com outros circuitos encontrados na bibliografia. Como pode ser observado, esses resultados estão próximos ao esperado. Lembrando que os pares de portas P3-4 e P5-6 devem ser considerados para a interpretação dos dados interferométricos.

| Ref.                            | Tecnologia                          | Largura de<br>banda<br>(GHz) | Perda de<br>inserção IL<br>(GHz) | Reflexion loss<br>RL.<br>(GHz) |
|---------------------------------|-------------------------------------|------------------------------|----------------------------------|--------------------------------|
| (ARSHAD et al., 2014)           | <i>Branch line</i> com<br>stubs     | $6-9$                        | $-8 \pm 2$                       |                                |
| (IBRAHIM et al.,<br>2016b)      | Microstrip                          | $5 - 11$                     | $-3 \pm 1$                       | >15                            |
| (VINCI et al., 2013b)           | Secção double<br><b>Branch line</b> | $21 - 30$                    |                                  | >14                            |
| (ABBOSH;<br>BIALKOWSKI, 2007)   | SiGe MMIC                           | 24 e 77                      |                                  | > 7                            |
| (TALEBZADEH;<br>ABDIPOUR, 2014) | CMOS 130nm                          | $57 - 64$                    | -9                               | >13                            |
| Este trabalho<br>(Simulado)     | MnM                                 | $58,5 - 61,5$                | -8                               | >12                            |

Tabela 6-3 – Comparação dos parâmetros de desempenho com outros trabalhos relacionados para o circuito de seis portas em *60 GHz*

Fonte: Elaborado pelo autor

# **6.3 Comparação Análise dos parâmetros de resultados no circuito de seis portas em parâmetros**

Nesta seção se estuda a comparação do modelo do circuito passivo do sistema de seis portas com a extração da matriz S do circuito físico, este último é tomado como referência por estar mais próximo do circuito real. O objetivo é comparar o comportamento de ambos os circuitos modelados é verificar se a metodologia para modelar o sistema é a adequada para ser usada na fase 2.

#### 6.3.1 **Antena tipo** *patch* **em** *60 GHz*

Para a segunda fase do projeto, decidiu-se utilizar uma antena direcional, que seria implementada no substrato de nanofios metálicos. Entre as opções consideradas, a antena tipo patch atende aos requisitos estabelecidos. Essa decisão é fundamentada no modelo desenvolvido na fase anterior, que forneceu uma primeira abordagem para satisfazer as condições necessárias. Além disso, a largura de banda é um fator determinante, uma vez que surgiu a proposta de integrar essa antena no circuito 6P como carga. No entanto, é importante notar que as antenas patch tradicionalmente possuem uma largura de banda estreita. Portanto,

ajustes no modelo são necessários para ampliar a largura de banda da antena. A Tabela 6-4 resume as condições necessárias para a implementação da antena.

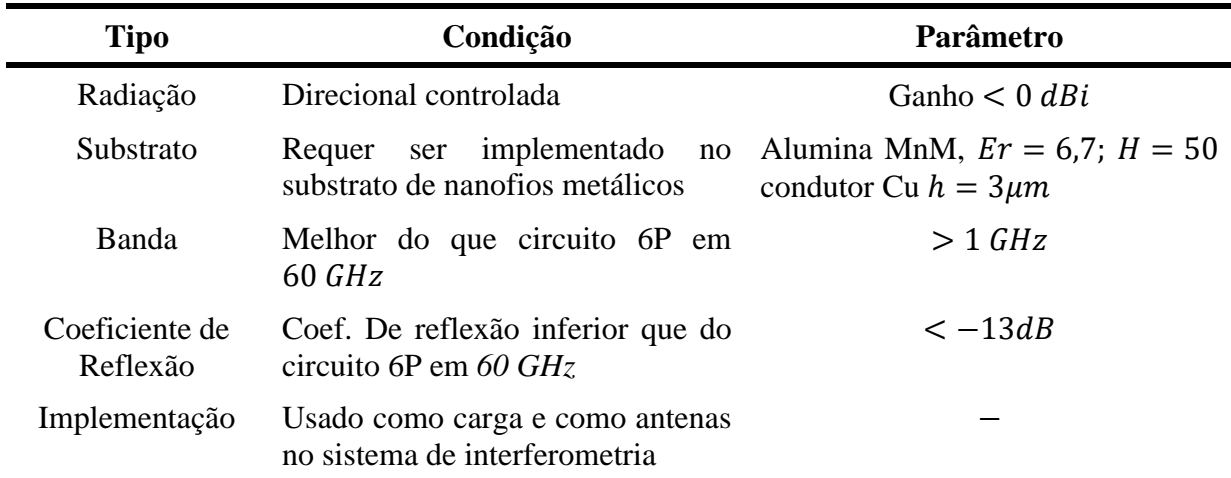

Tabela 6-4 Condições para desenvolvimento de antena em *60 GHz*

### Fonte: Elaborado pelo autor

A Figura 6-17 (a) apresenta a Carta de Smith obtida e em (b) os resultados obtidos de coeficiente de reflexão do modelo gerado para usado como carga no circuito de seis portas. Na Figura 6-17 (b), a largura de banda em −3 dB (marcadores *m1* e *m2*) é de 6 GHz e para −10 dB é de 2 *GHz*. Cálculo de largura de banda (%):  $\sigma_{\%} = \frac{(Freq_{max} -Freq_{min})}{(Freq_{max} -Freq_{min})}$  $\frac{\sqrt{F_{\textit{reqmax}} - F_{\textit{reqmin}}}}{\sqrt{F_{\textit{reqmax}} \times F_{\textit{reqmin}}}} \times 100$  por tanto para  $-3dB = 10,01\%$  e para  $-10dB = 3,33\%$ , para o cálculo do fator de mérito  $Q =$  $f_{central}/\Delta f_{3dB}$  por tanto,  $Q = 10$ .

Figura 6-17 Resultados de análise da antena *patch* em 60 *GHz* para: (a) Carta de Smith; (b) *PR* para largura de Banda *BW* da antena *patch* em 60

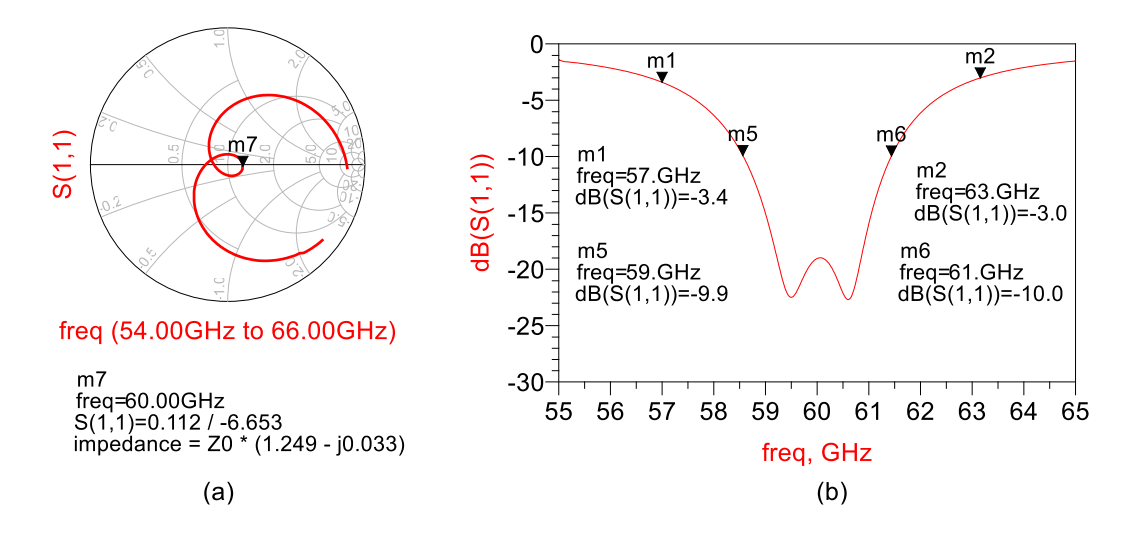

Fonte: Elaborado pelo autor

A Figura 6-18 mostra os resultados em polarização copolar ou vertical e polarização cruzada ou horizontal *Ludwig* 3 para distintos cortes no plano  $\phi$ .

O ganho obtido é 5,12 dBi. Para o caso do Xpol em  $\phi = 0$ , o ponto máximo se apresenta em  $\theta \approx 70.1^{\circ}$  sendo  $-11$  *dBi* aproximadamente, por tanto, o valor do Xpol para ganho normalizado seria de -16,12 dB@60 GHz.

Figura 6-18 Resultados *Copol* e *Xpol* para diversos cortes em *Phi* da antena *Patch* em 60

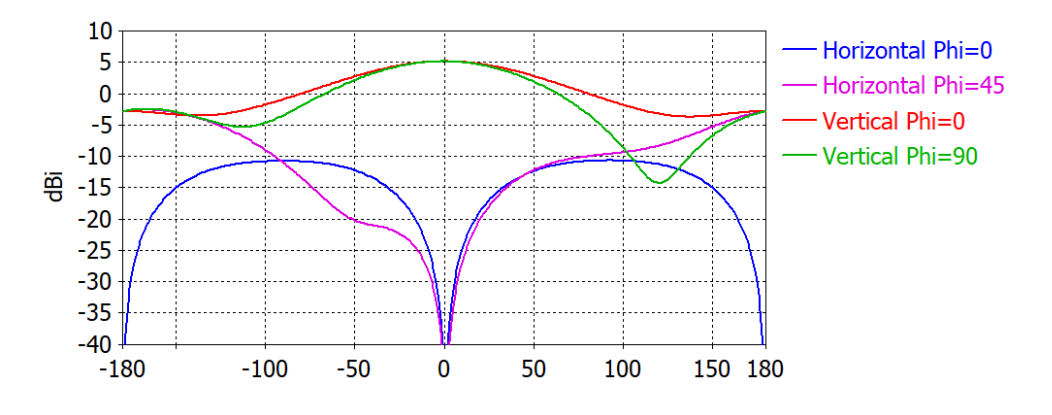

Fonte: Elaborado pelo autor

Na Figura 6-19 (a) é mostrado o padrão de radiação polar da antena patch em análise de ganho, em vista do plano de azimute (*Phi=0*). Isso permite conhecer o padrão de radiação da antena e os limites de apontamento até onde a fase muda 60°, o que está marcado em azul. Também é possível notar a simetria de apontamento da antena e que sua radiação está quase completamente direcionada para o lado desejado.

Na Figura 6-19 (b), é mostrado o diagrama polar de polarização cruzada, que mostra que seu valor máximo é de −19,6 dB, demonstrando assim o bom desempenho da antena em relação à seu ganho.

Figura 6-19 Vista de ganho em padrão de radiação polar da antena *patch* retangular para **60 GHz** 

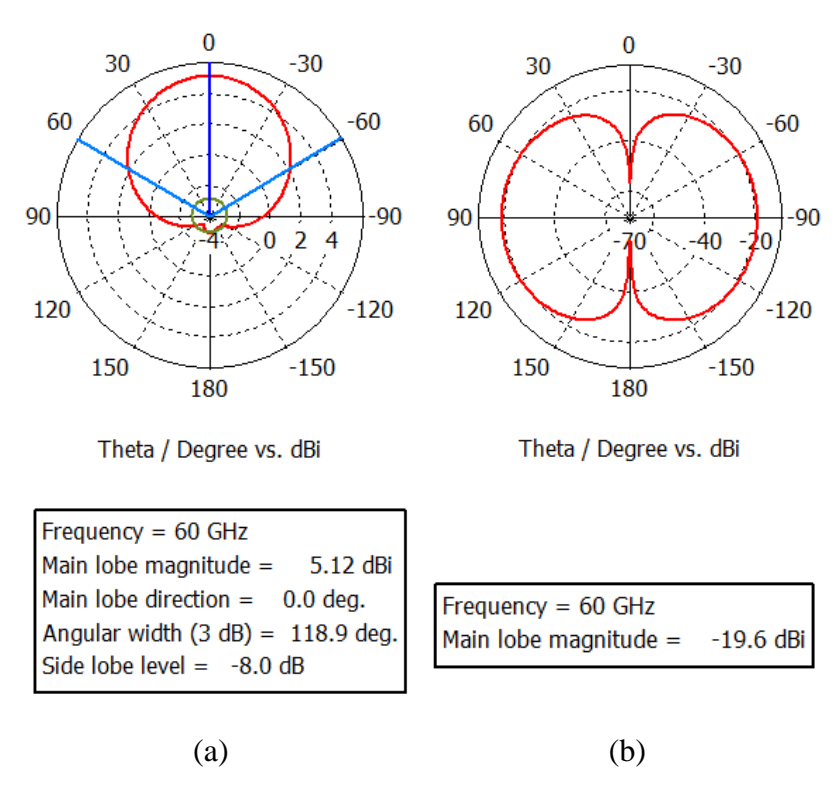

Fonte: Elaborado pelo autor

A Figura 6-20 mostra a variação em fase que é gerado no lóbulo principal no plano de Azimute para  $Phi = 0$ .

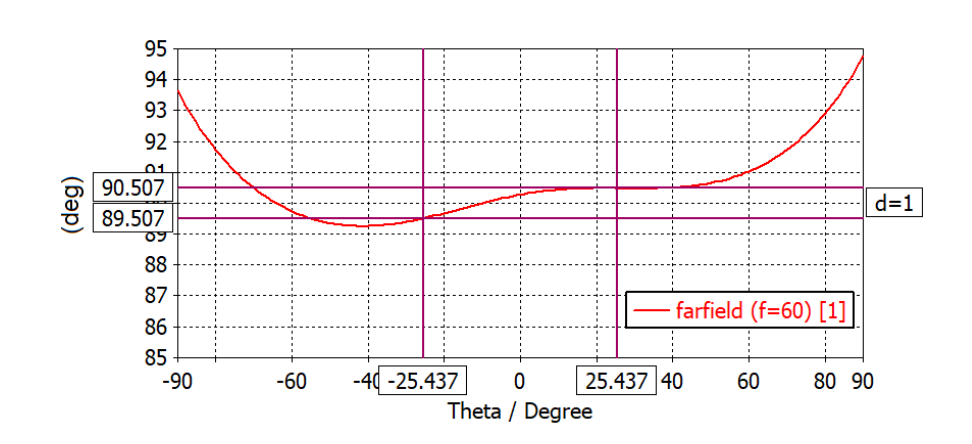

Figura 6-20 Análise em Fase Vertical, para corte em Azimute ( $Phi = 0$ ) para variação de fase em 1° em 60 GHz

Fonte: Elaborado pelo autor

Da Figura 6-20, para o erro de fase em 1° a varredura para cálculo de ângulo a um determinado alvo é limitada pelo apontamento de teta em  $\pm$ 25,437°. Pode se concluir que para ângulos de apertura maiores a variação de fase nas leituras será maior que 1°, assim, por exemplo, para um apontamento em  $\theta = 70^{\circ}$  o erro de variação de fase se acrescenta em ate 2,48° segundo é mostrado na Figura 6-21.

Figura 6-21 Vista completa de variação de fase em 60 GHz para cenário de máxima varredura possível de cálculo de ângulo (90°)

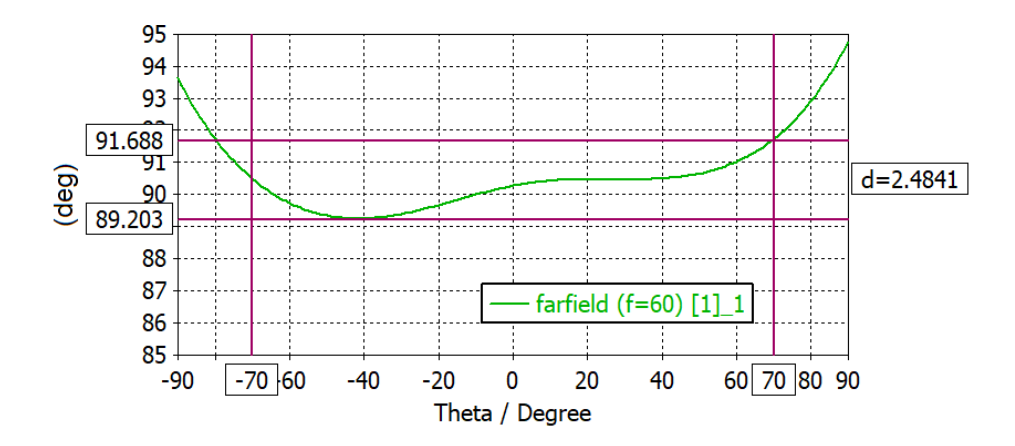

Fonte: Elaborado pelo autor

A Figura 6-22 apresenta as dimensões obtidas para a antena patch em 60 GHz com  $2 GHz$  de largura de banda em  $10 dB$  projetada para ser integrada como carga no circuito 6P no substrato de nanofios metálicos.

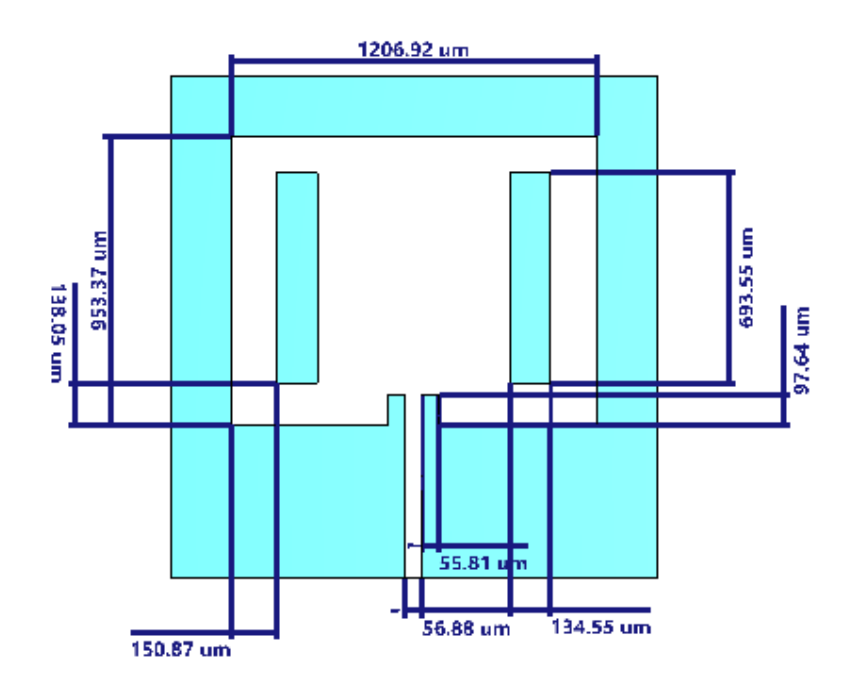

Figura 6-22 Dimensões obtidas da antena patch de banda larga em 60

Fonte: Elaborado pelo autor

A Tabela 6-5 mostra os principais parâmetros obtidos da antena de banda larga projetada para integrar no circuito 6P na fase 2 do projeto.

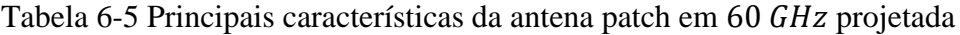

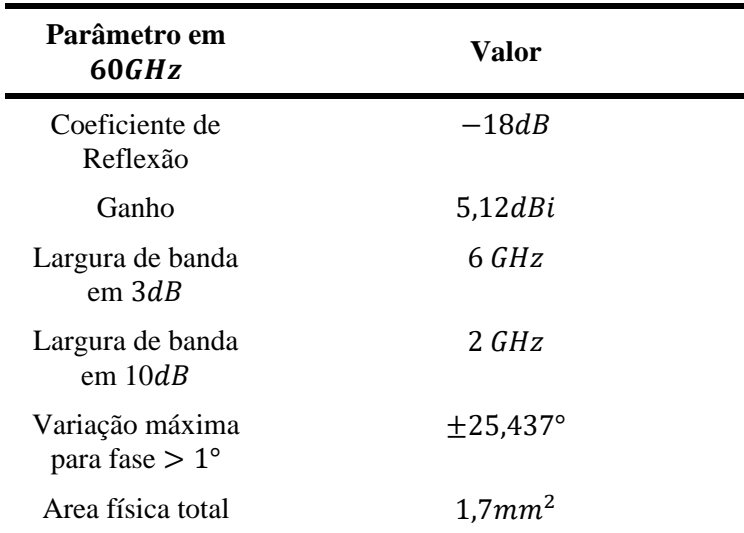

Fonte: Elaborado pelo autor

### *7* SIMULAÇÕES E RESULTADOS OBTIDOS EM *60 GHz*

Nesta seção, são apresentadas as simulações realizadas em software do sistema integrado com o circuito medido e combinado em laboratório, tudo isso seguindo a mesma estrutura do sistema interferométrico seguido na primeira fase do projeto.

### **7.1 Cálculo de** *AoA* **em** *60 GHz*

Conforme mostrado na Seção 5.1, o sistema foi simulado usando dois circuitos de quatro portas medido do *VNA* por meio da combinação de parâmetros S. Na Figura 7-1, os resultados do ângulo de apontamento em direção a um alvo são exibidos.

Figura 7-1 Leitura do ângulo do alvo direcionado em  $\pm 20^{\circ}$  de varredura: (preto) Modelo ideal; (azul) Modelo 6x6 reconstruído combinando matrizes 4x4.

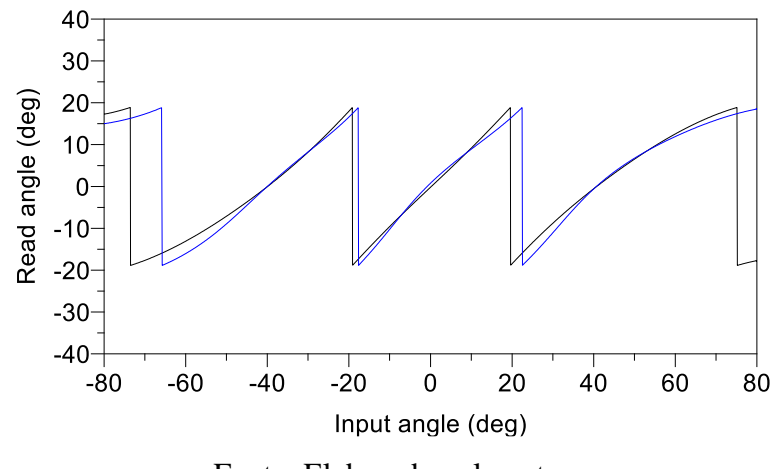

Fonte: Elaborado pelo autor

O eixo *x* representa a varredura do apontamento do objeto, e, como exemplo, foi projetada uma faixa de varredura de ±20°. Por outro lado, o eixo *y* representa a leitura do ângulo de apontamento em direção ao alvo. Esse valor pode variar dependendo da configuração das distâncias entre as antenas *B* e *C*. Se essas antenas se aproximarem, a faixa de varredura de apontamento aumenta para um máximo ideal de  $\pm$ 90°. No entanto, a desvantagem é que a precisão da leitura no pós-processamento diminui. Por outro lado, se o feixe de leitura do ângulo se estreitar, ou seja, as antenas *B* e *C* se afastarem uma da outra, a precisão da leitura aumenta, mas com uma desvantagem: leituras repetidas ocorrerão fora da janela de varredura permitida (KOELPIN et al., 2012). Na Figura 7-2, é apresentado o resultado da relação *I/Q* para o circuito fabricado.

### Figura 7-2 Análise simulada para *I/Q* normalizado: (preto) Modelo ideal; (azul) Modelo 6x6 combinando.

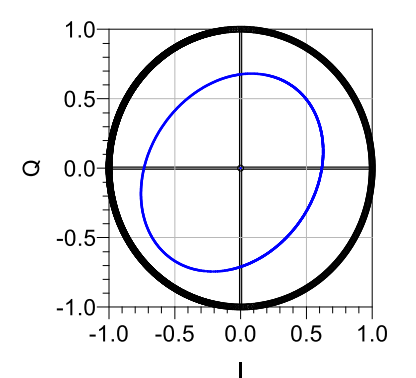

Fonte: Elaborado pelo autor

#### 7.1.1 **Calibração para cálculo de** *AoA* **em** *60 GHz*

A partir dos resultados obtidos da leitura do ângulo de chegada a um alvo, conforme mostrado na Figura 7-1, pode-se notar que, para o modelo produzido pela combinação das matrizes de quarta ordem, há distorção e deslocamento horizontal na relação linear para a leitura angular. Além disso, a partir do gráfico gerado pela relação *I/Q*, conforme mostrado na Figura 7-2, observa-se que há distorção e atenuação de sinal em comparação com um círculo ideal. Adicionalmente, estima-se que deficiências de hardware e desigualdades entre os diodos detectores se somem. Portanto, para manter a característica principal deste sistema, que é manter alta precisão na leitura de dados, será necessário realizar a calibração da relação *I/Q* e a compensação de deslocamento.

Segundo o gráfico da Figura 7-1, estabelece-se que o sistema requer compensação de; giro rotacional para compensar o deslocamento no eixo horizontal, deslocamento nos eixos *x* e *y* como mostrado na Figura 7-2, controle de amplitudes diagonais e control de amplitude total da curva. Para rotacionar a curva, segue-se o conceito de variação do ângulo em coordenadas polares, para simplificar o entendimento, se assume que se tem a equação da circunferência  $x^2 + y^2 = r^2$ , sendo as coordenadas polares inicias  $(r, \alpha)$ , a rotação atende à  $(r, \alpha - \rho)$ , onde é o ângulo de rotação. Por tanto, as novas coordenadas são (7.1) (HOWARD, 1987):

$$
x' = r \cdot \cos\alpha \cdot \cos\rho + r \cdot \sin\alpha \cdot \sin\rho = x \cdot \cos\rho + y \cdot \sin\rho
$$
  
\n
$$
y' = r \cdot \sin\alpha \cdot \cos\rho - r \cdot \cos\alpha \cdot \sin\rho = -x \cdot \sin\rho + y \cdot \cos\rho
$$
 (7.1)

Onde,  $x = r \cdot \cos \alpha$  e  $y = r \cdot \sin \alpha$ , por tanto, a relação de (7.1) aplicado no sistema de *AoA* pode se descrever como:

$$
x' = (P3 - P4) \cdot \cos \rho + (P6 - P5) \cdot \sin \rho
$$
  
\n
$$
y' = -(P3 - P4) \cdot \sin \rho - (P6 - P5) \cdot \cos \alpha
$$
 (7.2)

De (7.2), o deslocamento do centro de coordenadas para leitura de *AoA* agora é possível, em sequência, para adicionar amplitude da curva se acionou uma constante  $A$  na eq. (7.2), obtendo:

$$
x' = (P3 - P4) \cdot \cos \rho \cdot A + (P6 - P5) \cdot \sin \rho \cdot A
$$
  
\n
$$
y' = -(P3 - P4) \cdot \sin \rho \cdot A - (P6 - P5) \cdot \cos \alpha \cdot A
$$
\n(7.3)

Finalmente, dois ultimas constantes para alterar a forma da curva de relação *I/Q* são adicionados,  $B \in \mathcal{C}$  e dois parâmetros para deslocamento nos eixos;  $xd1$  e  $yd1$ . obtendo a seguinte relação final para calibração.

$$
x' = A \cdot [(P3 - P4) \cdot cos\rho \cdot B + (P6 - P5) \cdot sin\rho \cdot C] + yd1
$$
  
\n
$$
y' = A \cdot [-(P3 - P4) \cdot sin\rho \cdot B - (P6 - P5) \cdot cos\alpha] + xd1
$$
\n(7.4)

Notar que para o caso desta curva a constante  $C$  foi adicionada para alterar para formas a elipsoide em circunferência, isto pode não ser necesario caso a curva de relação  $I \setminus Q$  fosse circunferencial. Resultados de para leitura de *AoA* em 60

A seguir, são apresentados os resultados obtidos para o sistema de interferometria na configuração de leitura do ângulo de chegada a um alvo *AoA*. Na Figura 7-3, é mostrado o antes e depois da calibração do circuito extraído dos modelos de 4 portas do *VNA*. Essa calibração auxiliará a aprimorar a precisão na leitura dos dados do alvo. No entanto, o valor das constantes de compensação adicionadas no pós-processamento pode variar dependendo da influência de outros elementos no sistema, como os diodos detectores, que neste caso são considerados de comportamento linear, ou perdas nas linhas de conexão às antenas, que podem diferir uma da outra.

Figura 7-3 - Resultados de análise simulada de varredura de ângulo para um determinado objeto: (a) Modelo de parâmetros S do circuito de seis portas combinado; (b) Modelo de

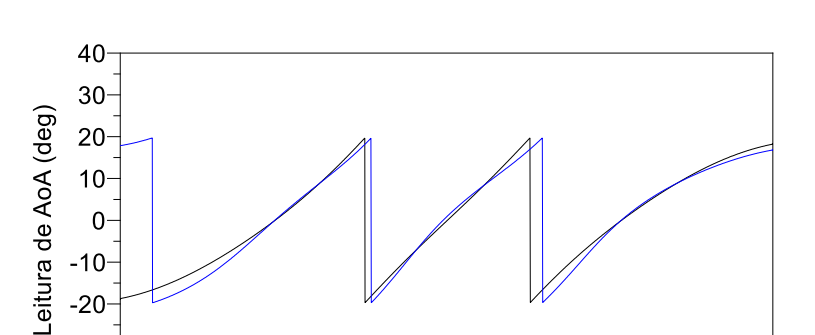

parâmetros S do circuito de seis portas combinado após calibração

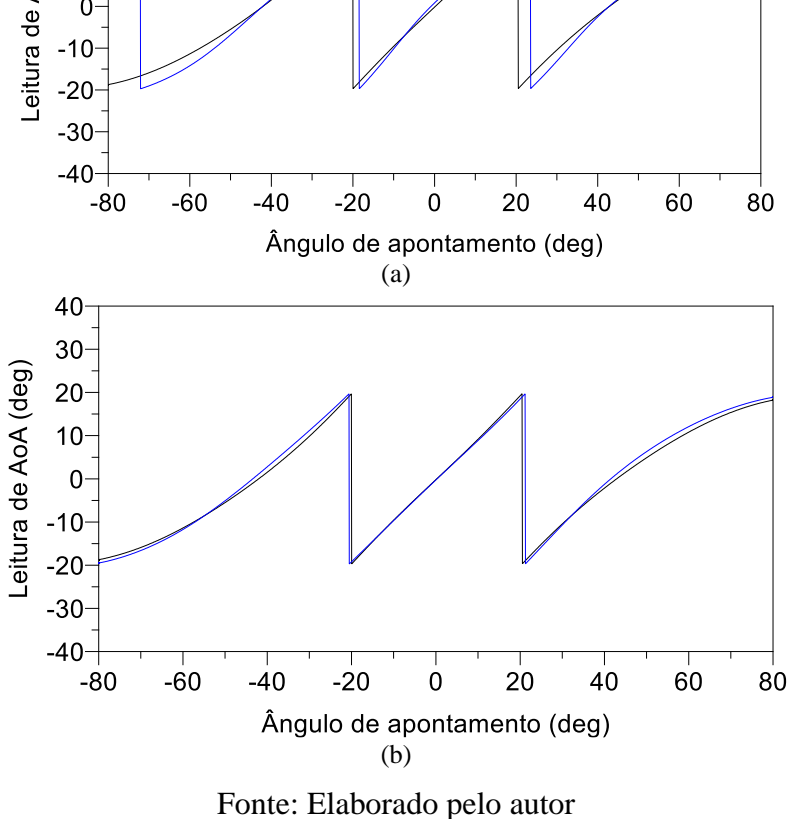

Por outro lado, na Figura 7-4 e apresentado o resultado de antes e depois da calibração na relação *I/Q*. É importante notar que ao compensar essa relação, a curva da Figura 7-3 começa a se alinhar aos requisitos ideais, excluindo o parâmetro de rotação  $\rho$ , que serve apenas para calibrar o deslocamento horizontal da curva de leitura angular.

Figura 7-4 - Resultados normalizados da análise simulada *I/Q* antes e após calibração (a): Modelo ideal marcado em preto e em verde o modelo 6x6 reconstruído por combinação das matrizes 4x4; (b) Modelo ideal marcado em preto e marcado em verde o modelo após

calibração

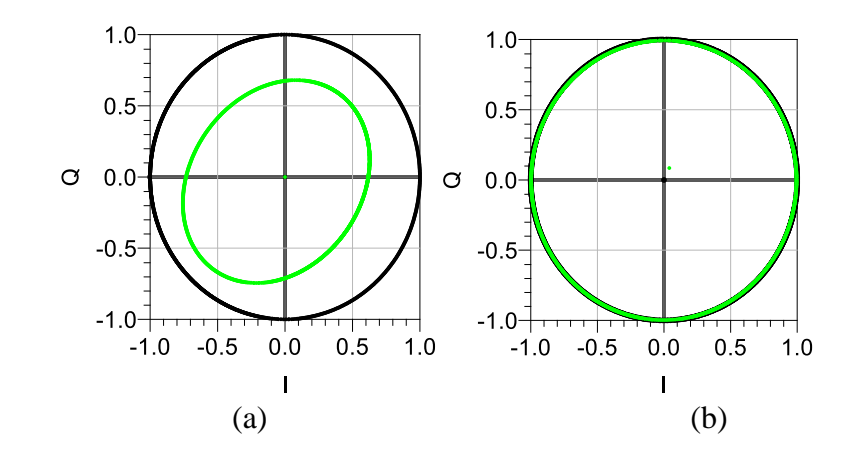

Fonte: Elaborado pelo autor

Analise campo distante aplicado para um diâmetro de antena aproximado de 1,2 em 60 GHz, condicionado em:

$$
Campo distante \ge \frac{2D^2}{\lambda} \tag{7.5}
$$

Onde  $\lambda$  é o comprimento de onda;  $\lambda = 4.997$  mm, e D é o diâmetro da antena no qual a equivalência próxima é  $\approx 1.2$  mm. A partir de (7.5), o campo distante começa em 0,576 mm e isso será usado para estabelecer os limites da aproximação da antena e, por sua vez, calcular a largura de banda máxima de leitura de *AoA* possível em direção a um objeto específico.

A Tabela 7-1 mostra os resultados de desempenho e sua comparação com outros sistemas. Como é evidente em comparação com outros sistemas que abordam o mesmo tipo de sistema, o apresentado neste trabalho demonstra ser competitivo. Isso ressalta a importância do processo de calibração apresentado, o qual é indispensável para alcançar a precisão, característica principal desse tipo de sistemas.

| Ref.                                    | Centro<br>Freq.<br>(GHz) | Max AoA<br>deg)                                   | Tolerancia Max<br>$AoA$ $(deg)$                   | Min $AoA$ $(deg)$                 | Tolerancia do<br>Min $AoA$ $(deg)$                        |
|-----------------------------------------|--------------------------|---------------------------------------------------|---------------------------------------------------|-----------------------------------|-----------------------------------------------------------|
| (VINCI;<br>KOELPIN;<br>WEIGEL,<br>2009) | 24                       | $\pm 0.5^{\circ}$                                 |                                                   |                                   |                                                           |
| (KOELPIN<br>et al., 2012)               | 24                       |                                                   | $\pm 0.25^{\circ}$                                |                                   | $\pm 0.05^{\circ}$                                        |
| (VINCI et al.,<br>2010)                 | 24                       | $(Qd' = 50mm)$<br>$+3^{\circ}$                    |                                                   | $(Qd' = 20cm)$<br>$\pm 0.5^\circ$ |                                                           |
| Este trabalho<br>(simulado)             | 60                       | $(\mathbb{Q}d'$<br>$= 0.58mm$<br>$\pm 11.9^\circ$ | $(\mathbb{Q}d' =$<br>0,58mm)<br>$\pm 0.1^{\circ}$ | $(Qd' = 10cm)$<br>$\pm 0.7$ °     | $(\text{\textcircled{a}}d' = 10cm)$<br>$\pm 0.03^{\circ}$ |

Tabela 7-1 – Comparação de diversos sistemas baseados em cálculo de *AoA* em 60

Fonte: Elaborado pelo autor

### **7.2 Cálculo de distância ao alvo em** *60 GHz*

Seguindo os mesmos princípios da seção 5.4, apresenta-se na Figura 6-15 o diagrama da configuração feita para o sistema de medição de distância em relação a um alvo.

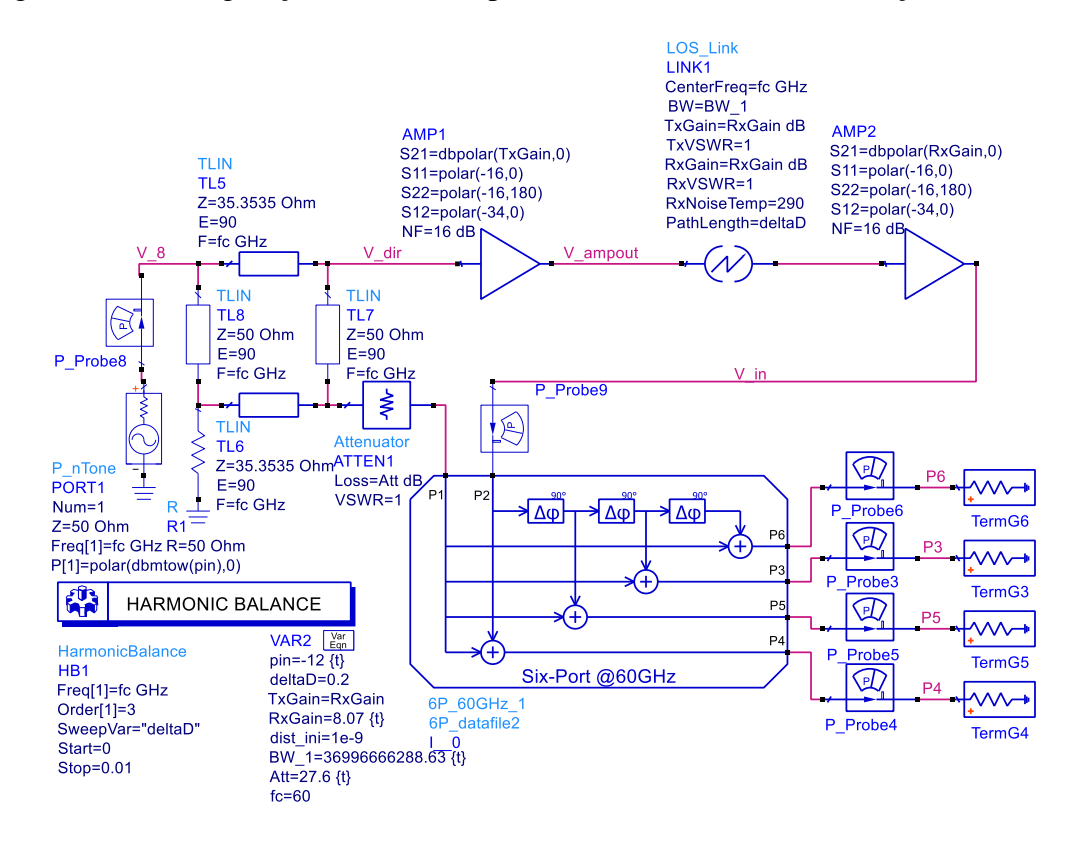

Figura 7-5 - Configuração no software para cálculo estimativo de variação de distância

Fonte: Elaborado pelo autor

A Figura 7-6, se mostra a leitura de distância por varredura de posição do alvo, para as condições ideais, isto será usado como referência.

Figura 7-6 – Analise de leitura de distância ao alvo - modelado

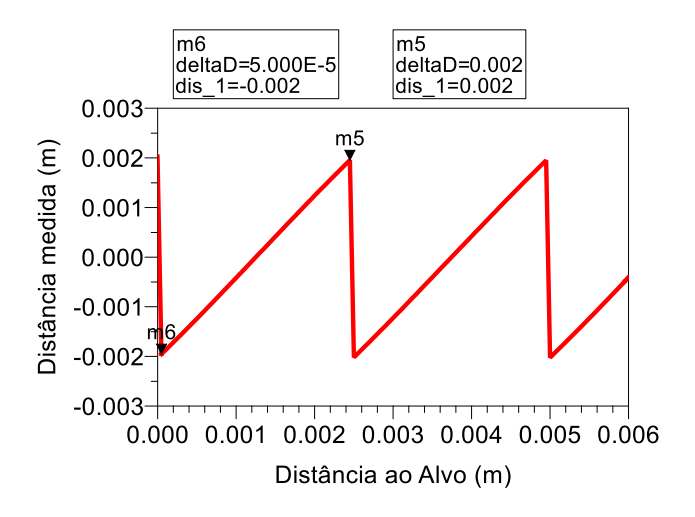

Fonte: Elaborado pelo autor

E tal como mostrado na Figura 7-6 e seguindo o princípio de  $\lambda/2$  para ciclos de  $2\pi$ , o sistema apresenta ambiguidade na leitura a cada  $2.5$   $mm$ .

Os resultados do cálculo de distância para o sistema com parâmetros medidos em laboratório são mostrados na Figura 7-7 o qual apresenta curvas que podem adicionar imprecisões no sistema para leitura de distância.

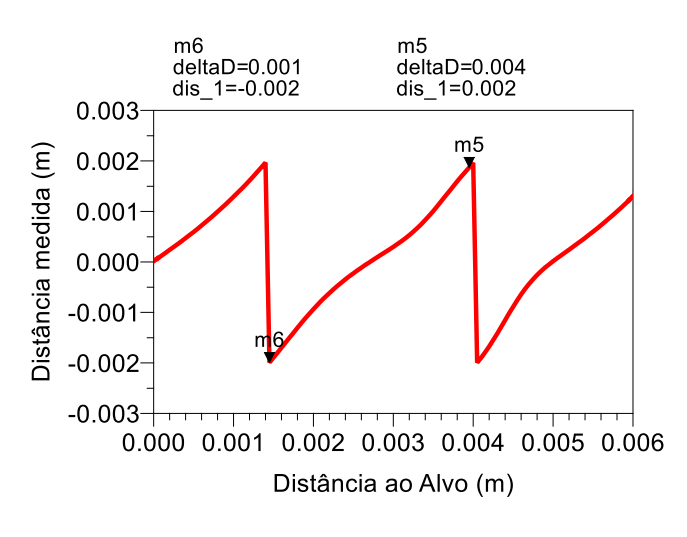

Figura 7-7 - Analise de leitura de distância ao alvo - medido

Fonte: Elaborado pelo autor

Se mostra na Figura 7-8 o resultado da leitura de distância do sistema após passar pelo processo de calibração listado na secção 7.1.1, o qual mostra a sua melhora de forma significativa em precisão.

Figura 7-8 - Analise de leitura de distância ao alvo- medido: (vermelho) antes da calibração;

(azul) após calibração

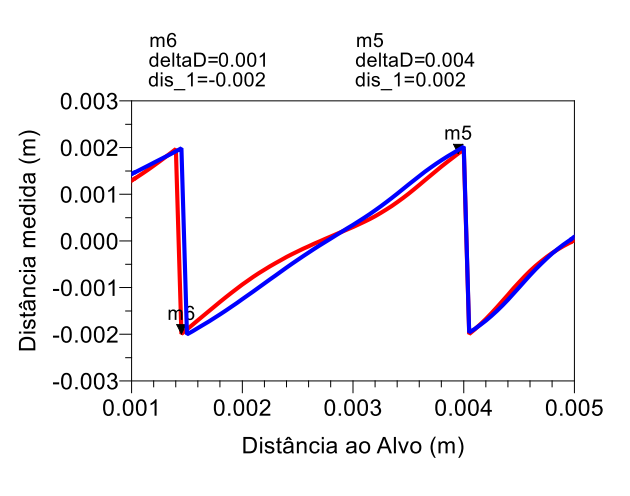

Fonte: Elaborado pelo autor

Os resultados apresentados na Tabela 7-2 revelam que a precisão obtida pelo sistema é competitiva em comparação com outros sistemas mencionados na bibliografia. Este fato pode ser atribuído a uma série de fatores, tais como a otimização da área do circuito completo, o uso de uma alumina nobre como substrato, adequado para a frequência de trabalho do circuito e o meticuloso processo de fabricação do circuito, o qual possibilitou uma disposição do *design* conveniente apesar das dimensões inerentes do mesmo.

| Ref.                                | Freq.<br>(GHz) | Faixa de medida | Precisão        |
|-------------------------------------|----------------|-----------------|-----------------|
| (LURZ et al., 2018)                 | 24             | 1 <sub>m</sub>  | $20 \mu m$      |
| (MANN et al., 2018)                 | 60             | 0.5m            | $10 \mu m$      |
| (NG; KISSINGER, 2018)               | 120            | 5m              | $300 \mu m@2m$  |
| (POHL; JAESCHKE;<br>AUFINGER, 2012) | 80             | 3m              | $1 \mu m@2, 5m$ |
| (VOELKEL et al., 2019)              | 60             | 5m              | $30 \mu m@1m$   |
| Este trabalho                       | 2.4            | 62,5mm          | $139 \mu m$     |
| Este trabalho                       | 60             | 2,5mm           | $2,83 \mu m$    |

Tabela 7-2 – Comparação de diversos sistemas baseados em cálculo de distância em 60

#### Fonte: Elaborado pelo autor

Além disso, é importante notar que, embora o circuito medido tenha sido integrado no sistema através de *software*, os componentes externos a este circuito não deixaram de ser simulados. Portanto, outras variáveis adicionais não contemplados na simulação podem influenciar significativamente a precisão do sistema.

Também, como mencionado anteriormente, embora o processo de medição do circuito e sua integração sejam realizados de forma adequada, o circuito passou por dois processos de fabricação distintos. Em outras palavras, foram fabricados dois circuitos para emular apenas um, o que soma variações nos processos de fabricação e adiciona imprecisões em relação ao circuito completo de seis portas, o qual não foi implementado devido às limitações físicas anteriormente mencionadas. Sem uma integração e medição em um sistema físico completo, torna-se difícil determinar a melhoria na precisão de forma definitiva; no entanto, deve-se notar que o circuito completo de seis portas da Figura 6-6 integrado em um sistema terá melhor desempenho por passar por um único processo de fabricação, ao contrário dos dois utilizados devido às limitações de acesso físico para as medições do circuito.

### 8 CONCLUSÕES

Conclui-se que a primeira fase do projeto auxiliou no estabelecimento do procedimento de medições e simulações de ambos os sistemas, e esses processos foram utilizados na segunda fase do projeto. O uso do trabalho na primeira fase do projeto, realizado a 2,4 GHz, facilitou sua manipulação em laboratório. Além disso, revela-se uma inovação significativa ao introduzir o uso da membrana de nanofios metálicos (*MnM*) como substrato para implementar circuitos passivos de altas frequências. Os resultados das simulações demonstraram que o circuito aplicado nos sistemas abordou as expectativas de alta precisão interferométrica. Destaca-se a importância crucial do processo de calibração, sem o qual não seria possível alcançar precisões elevadas nas medições, pois a melhoria na fórmula de relação *I/Q* emula comportamentos ideais do circuito, resultando em alta qualidade na leitura de dados sensíveis por ambos os sistemas.

Além disso, foi comprovado que, ao contrário da literatura e trabalhos anteriores, nenhum abordou a variação da topologia *tipo 3* para a segunda fase do trabalho, apresentada por (JIANG, 2014b) (página 26). Essa pequena variação é considerada válida e foi respaldada por meio de sua análise em simulações. Essas descobertas destacam a contribuição única deste trabalho no campo da interferometria, e a destacam o valor dos métodos trabalhados em ambas fases do projeto, proporcionando uma visão do valioso potencial dos circuitos passivos de seis portas em frequências elevadas, aplicadas em outras áreas.

# 9 PRÓXIMAS ETAPAS

Uma vez consolidado e demonstrado que o circuito de seis portas é funcional, abre-se a possibilidade de extrapolar sua aplicação para diversos campos de pesquisa e outras aplicações. Esse avanço sugere a viabilidade de integrar o circuito em setores como as telecomunicações, onde as características intrínsecas e validadas do circuito poderiam facilitar sua implementação. Além disso, sua utilidade se estende às aplicações previamente mencionadas, oferecendo soluções inovadoras no âmbito da detecção e medição de ângulos de chegada.

Considerando perspectivas futuras, propõe-se a possibilidade de trabalhar na implementação física do sistema completo para *60 GHz*. Essa expansão incluiria aspectos como a etapa de processamento em banda base, a etapa de detecção e o desenvolvimento do software necessário. Esses componentes, embora não abordados no presente trabalho, representam áreaschave a serem exploradas e aprimoradas em pesquisas subsequentes. Esse enfoque abrangente permitiria aproveitar ao máximo as capacidades do circuito de seis portas e sua potencial aplicação em contextos de alta frequência, proporcionando soluções mais avançadas e versáteis.

# REFERÊNCIAS.

ABBOSH, A.; BIALKOWSKI, M. E. Design of Ultra-Wideband 3dB Quadrature Microstrip/Slot Coupler. **Microwave and Optical Technology Letters**, v. 49, p. 2101–2103, 2007.

ABUD FILHO, E. **Antena e sua Essència - Teoria sem Complicações & Aplicações sem Mistérios**. V. 8.53 ed. Parana: Naga, [s.d.].

ARAB, H. et al. Early-Stage Detection of Melanoma Skin Cancer Using Contactless Millimeter-Wave Sensors. **IEEE Sensors Journal**, v. 20, n. 13, p. 7310–7317, 1 jul. 2020.

ARSHAD, N. S. A. et al. Six Port Based Direction of Arrival Detection in Radar System. **International Journal of Information Technology and Computer Science**, p. 80–83, 2014.

COHN, S. B.; N. P. WEINHOUSE. An automatic microwave phase measurement system. **Microwave journal**, v. 7, p. 49–56, 1964.

DAVID M. POZAR. **Microwave Engineering**. 4th. ed. [s.l.] Sayre Dan, 2011a.

DAVID M. POZAR. **Microwave Engineering**. 4th. ed. [s.l.] Sayre Dan, 2011b.

EIREINER, T.; MÜLLER, T. Six-port receiver for mm-wave-concept, evaluation and implementation. **Proc. IST Mobile and Wireless CDommunications …**, v. 2, n. 2, p. 1–5, 2005.

GHANNOUCHI, F. M.; MOHAMMADI, A. **The Six-Port Technique with Microwave and Wireless Applications**. [s.l: s.n.].

HOWARD, A. **Elementary Linear Algebra**. 5th Edition ed. New York: [s.n.].

IBRAHIM, S. Z. et al. Six-Port interferometer for direction-of-Arrival detection system. **ISSE 2016 - 2016 International Symposium on Systems Engineering - Proceedings Papers**, p. 1–

4, 2016a.

IBRAHIM, S. Z. et al. Six-Port interferometer for direction-of-Arrival detection system. **ISSE 2016 - 2016 International Symposium on Systems Engineering - Proceedings Papers**, p. 1– 4, 2016b.

JIANG, T. A. O. **Six-port technology for millimeter-wave mimo systems**. Montreal: Université de Montréal, 2014a.

JIANG, T. A. O. **Six-port technology for millimeter-wave mimo systems**. Montreal: Université de Montréal, 2014b.

KIM, J. et al. Measurement of Multi-Port S-Parameters using Four-Port Network Analyzer. **JSTS:Journal of Semiconductor Technology and Science**, v. 13, n. 6, p. 589–593, 31 dez. 2013.

KOELPIN, A. et al. The Six-Port in Modern Society. **IEEE Microwave Magazine**, v. 11, n. 7, p. 35–43, dez. 2010.

KOELPIN, A. et al. Six-port technology for traffic safety. **IEEE Microwave Magazine**, v. 13, n. 3, p. 118–127, 2012.

KOELPIN, A. et al. Six-port based interferometry for precise radar and sensing applications. **Sensors (Switzerland)**, v. 16, n. 10, 2016.

LAEMMLE, B. et al. A 77-GHz SiGe integrated six-port receiver front-end for angle-of-arrival detection. **IEEE Journal of Solid-State Circuits**, v. 47, n. 9, p. 1966–1973, 2012.

LENK, F.; DOERNER, R. **A new multiport measurement-method using a two-port network analyzer**. IEEE MTT-S International Microwave Symposium Digest, 2005. **Anais**...IEEE, 2005.

LINZ, S. et al. Squircle-Based Calibration Algorithm for Six-Port Radar. **IEEE Transactions on Microwave Theory and Techniques**, v. 67, n. 10, p. 4023–4030, out. 2019.

LURZ, F. et al. Microw(h)att?! Ultralow-Power Six-Port Radar: Realizing Highly Integrated Portable Radar Systems with Good Motion Sensitivity at Relatively Low Cost. **IEEE Microwave Magazine**, v. 19, n. 1, p. 91–98, jan. 2018.

MANN, S. et al. High-Precision Interferometric Radar for Sheet Thickness Monitoring. **IEEE Transactions on Microwave Theory and Techniques**, v. 66, n. 6, p. 3153–3166, jun. 2018.

MOON, S. M.; YOM, I. B.; LEE, H. L. K-band phase discriminator using multiport downconversion for monopulse tracker. **IEEE Microwave and Wireless Components Letters**, v. 27, n. 6, p. 599–601, 1 jun. 2017.

NG, H. J.; KISSINGER, D. Highly Miniaturized 120-GHz SIMO and MIMO Radar Sensor With On-Chip Folded Dipole Antennas for Range and Angular Measurements. **IEEE Transactions on Microwave Theory and Techniques**, v. 66, n. 6, p. 2592–2603, jun. 2018. PELEGRINI, M. V et al. **Interposer based on Metallic-nanowire-Membrane (MnM) for** 

**mm-Wave Applications**. London: [s.n.].

PENG, Z.; RAN, L.; LI, C. A K -Band Portable FMCW Radar With Beamforming Array for Short-Range Localization and Vital-Doppler Targets Discrimination. **IEEE Transactions on Microwave Theory and Techniques**, v. 65, n. 9, p. 3443–3452, set. 2017.

POHL, N.; JAESCHKE, T.; AUFINGER, K. An Ultra-Wideband 80 GHz FMCW Radar System Using a SiGe Bipolar Transceiver Chip Stabilized by a Fractional-N PLL Synthesizer. **IEEE Transactions on Microwave Theory and Techniques**, v. 60, n. 3, p. 757–765, mar. 2012.

QIN, L.; XIE, C. **Measurement of Five-port Power Divider Based on Three-port Vector Network Analyzer**. 2021 IEEE 4th International Conference on Electronic Information and Communication Technology (ICEICT). **Anais**...IEEE, 18 ago. 2021.

RODRIGUEZ, D.; FLORES, A.; LI, C. **Self-Powered 24-GHz Doppler Radar for Building Entrance Monitoring Using Cross Correlation and Envelope Detection**. 2019 IEEE Topical Conference on Wireless Sensors and Sensor Networks (WiSNet). **Anais**...IEEE, jan. 2019.

SEMAN, N.; BIALKOWSKI, M. E. **Design of a UWB 6-Port Reflectometer Formed by Microstrip-Slot Couplers for Use in a Microwave Breast Cancer Detection System**. St Lucia: [s.n.].

SHI, K. et al. **Contactless person identification using cardiac radar signals**. 2018 IEEE International Instrumentation and Measurement Technology Conference (I2MTC). **Anais**...IEEE, maio 2018.

SPORER, M. et al. **Underwater interferometric radar sensor for distance and vibration measurement**. 2015 IEEE Topical Conference on Wireless Sensors and Sensor Networks (WiSNet). **Anais**...IEEE, jan. 2015.

TALEBZADEH, A.; ABDIPOUR, A. Miniaturized six-port receiver for 60 GHz communication. **22nd Iranian Conference on Electrical Engineering (ICEE)**, n. Icee, p. 1406–1410, 2014.

TATU, S. O. et al. A New Direct Millimeter-Wave Six-Port Receiver. v. 49, n. 12, p. 2517– 2522, 2001.

TATU, S. O.; MOLDOVAN, E. Millimeter Wave Multi-Port Interferometric Radar Sensors: Evolution of Fabrication and Characterization Technologies. **Sensors**, v. 20, n. 19, p. 5477, 24 set. 2020.

TIPPET, J. C.; SPECIALE, R. A. A Rigorous Technique for Measuring the Scattering Matrix of a Multiport Device with a 2-Port Network Analyzer. **IEEE Transactions on Microwave Theory and Techniques**, v. 30, n. 5, p. 661–666, maio 1982.

VINCI, G. et al. Six-Port-based Direction-Of-Arrival detection system. **Asia-Pacific Microwave Conference**, p. 1817–1820, 2010.

VINCI, G. et al. **Wide-Range, Dual Six-Port based Direction-Of-Arrival Detector**. [s.l: s.n.]. VINCI, G. et al. Promise of a better position. **IEEE Microwave Magazine**, v. 13, n. 7, p. 41– 49, 2012b.

VINCI, G. et al. **Six-Port Microwave Interferometer Radar for Mechanical Vibration** 

**Analysis**. Nuremberg, Germany: IEEE, 2013a.

VINCI, G. et al. Six-port radar sensor for remote respiration rate and heartbeat vital-sign monitoring. **IEEE Transactions on Microwave Theory and Techniques**, v. 61, n. 5, p. 2093– 2100, 2013b.

VINCI, G. et al. **Microwave interferometer radar-based vital sign detection for driver monitoring syst**. 2015 IEEE MTT-S International Conference on Microwaves for Intelligent Mobility (ICMIM). **Anais**...Heidelberg, Germany: IEEE, abr. 2015.

VINCI, G.; KOELPIN, A.; WEIGEL, R. Employing six-port technology for phasemeasurement-based calibration of automotive radar. **APMC 2009 - Asia Pacific Microwave Conference 2009**, p. 329–332, 2009.

VOELKEL, M. et al. **A High Precision Reconfigureable Bistatic Interferometric Radar with Integrated Six-port Receiver at 60 GHz**. 2019 12th German Microwave Conference (GeMiC). **Anais**...IEEE, mar. 2019.

WADELL, B. C. **Transmission Line Design Handbook**. Norwood, MA: Artech House, 1991. XIAO, F.; GHANNOUCHI, F. M.; YAKABE, T. Application of a six-port wave-correlator for a very low velocity measurement using the doppler effect. **IEEE Transactions on Instrumentation and Measurement**, v. 52, n. 2, p. 297–301, abr. 2003.

ZAPPELLI, L. RECONSTRUCTION OF THE S-MATRIX OF N-PORT WAVEGUIDE RECIPROCAL DEVICES FROM 2-PORT VNA MEASUREMENTS. **Progress In Electromagnetics Research B**, v. 72, p. 129–148, 2017.